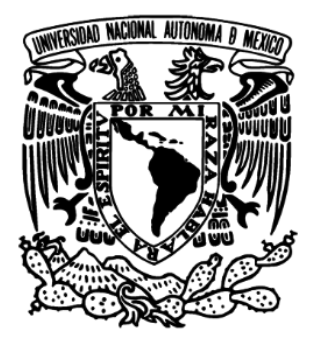

Universidad Nacional Autónoma de México

Facultad de Ingeniería

DISEÑO DEL SISTEMA ELECTRÓNICO DE CONTROL DE UN VEHÍCULO PARA USUARIO CON AMELIA CONGÉNITA Y USUARIOS DE SILLAS DE RUEDAS. ACTIVIDADES DE SERVICIO SOCIAL

# T E S I N A

Que para obtener el título de:

# **INGENIERO MECATRÓNICO**

 P R E S E N T A: Omar García González

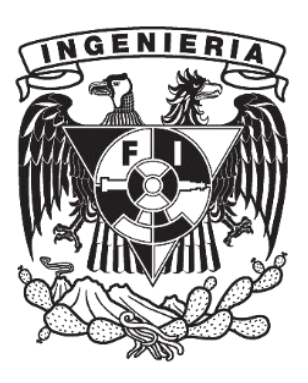

Asesor: M.I. Billy Arturo Flores Medero Navarro

Ciudad Universitaria Agosto de 2015

### **CONTENIDO**

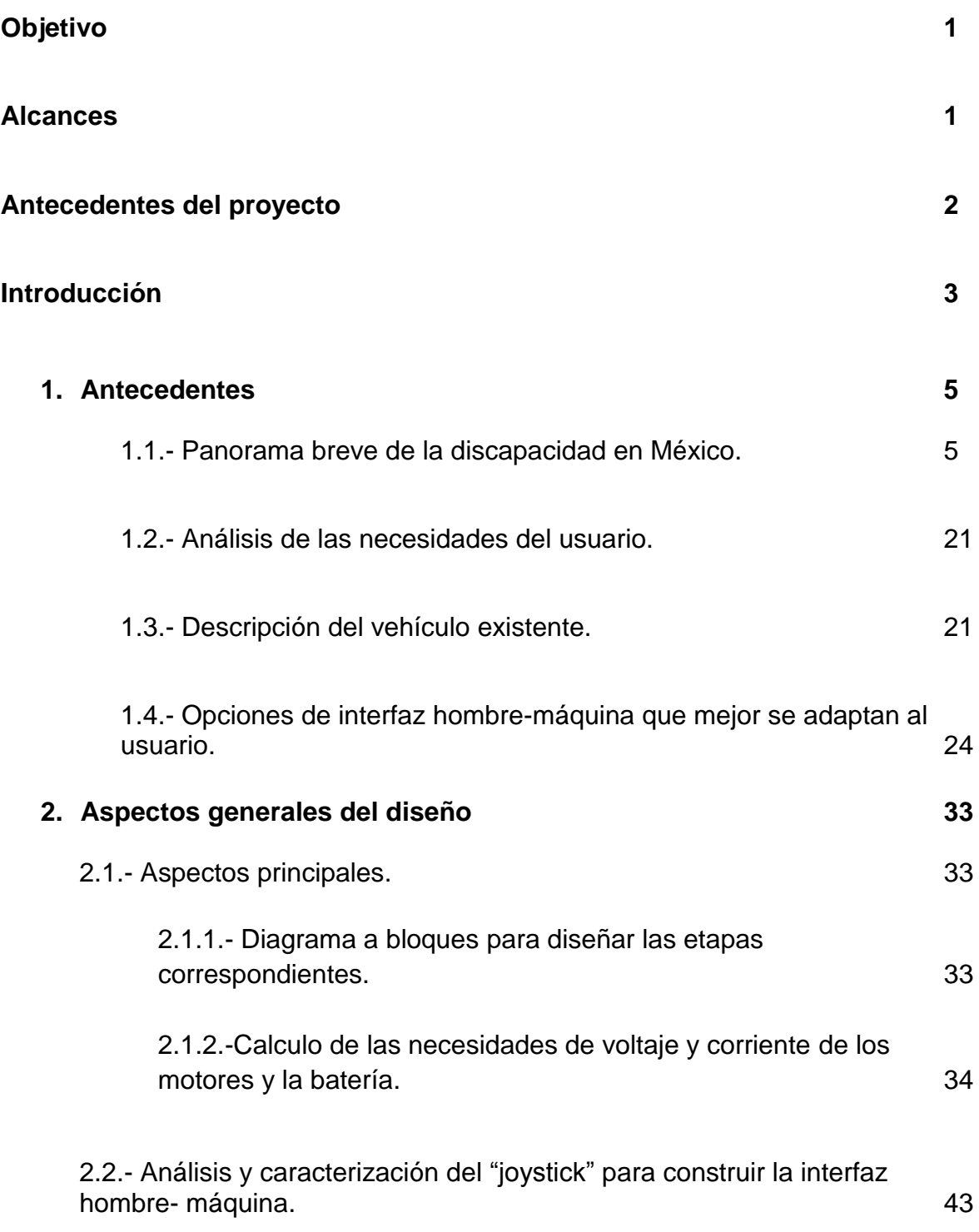

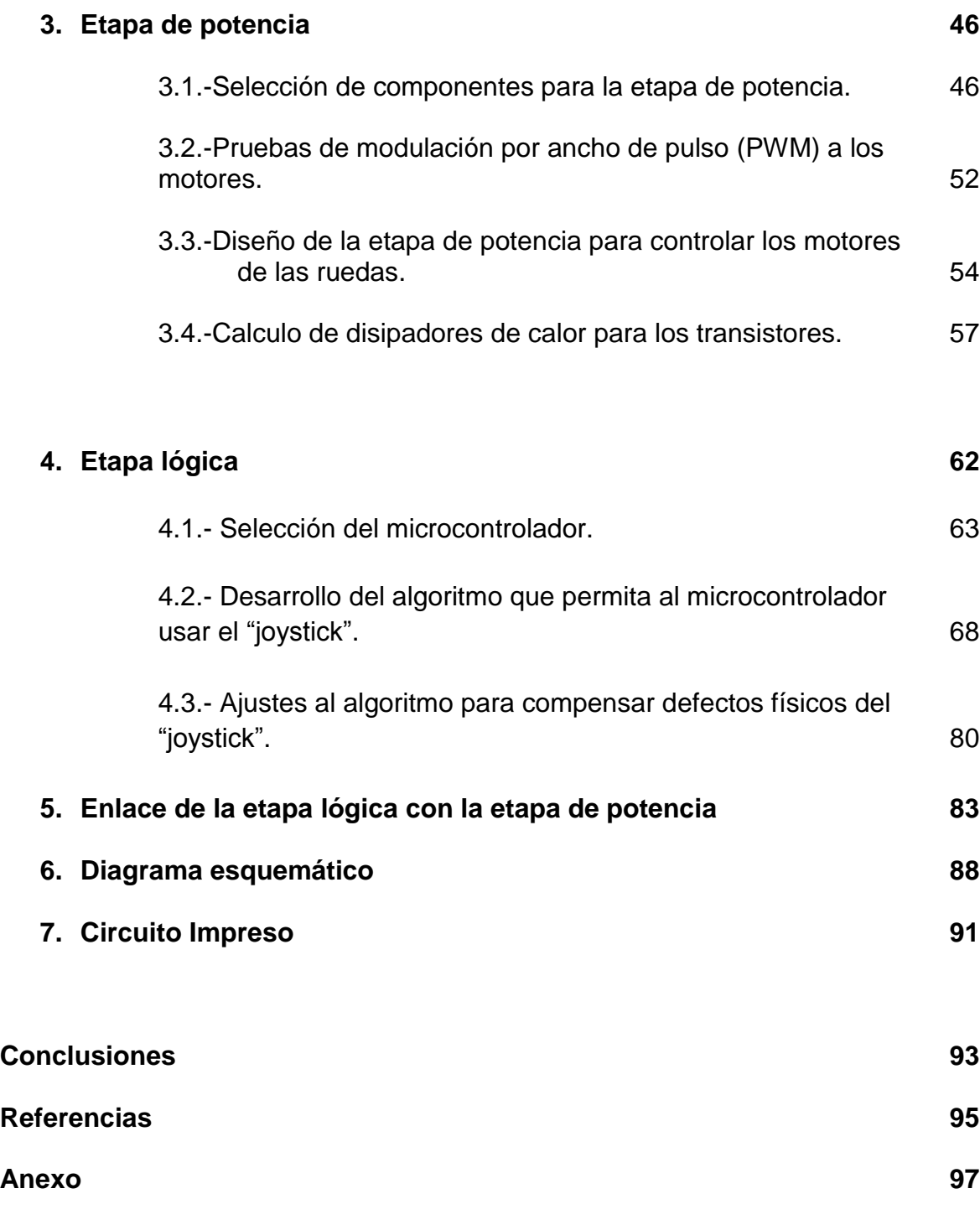

Código fuente en lenguaje C para el microcontrolador

### **Objetivo**

Diseñar completamente el sistema eléctrico de control de un vehículo para usuario con amelia congénita, con la finalidad de mejorar las posibilidades de desplazamiento en cuanto a direcciones, velocidad y facilidad de uso. Al mismo tiempo se busca realizar un diseño de bajo costo y con la flexibilidad suficiente para ser adaptado a otro tipo de vehículos y extender el beneficio al mayor número de personas que lo requieran en la sociedad.

### **Alcances**

El desarrollo de las actividades descritas en este trabajo tiene como finalidad el diseño de todo el sistema electrónico del vehículo, incluyendo la interfaz hombremáquina, para mejorar las funciones de desplazamiento y poder adaptarlo fácilmente a otros vehículos similares.

El diseño electrónico en cuanto al hardware está optimizado y varias de las funciones que podrían ser resueltas mediante más componentes electrónicos fueron solucionadas en el software del microcontrolador, ello con el objetivo de tener una tarjeta electrónica con un costo de producción reducido para que pueda estar al alcance de la población que lo necesite.

En general se conserva tanto la estructura mecánica del vehículo, hecha de aluminio, como el sistema de transmisión entre los motores y las llantas; dicho diseño es apropiado y formó parte de un proyecto que tuvo como objetivo desarrollar la parte mecánica, por lo que no sufre modificaciones.

### **Antecedentes del proyecto**

 $\overline{a}$ 

En el presente trabajo, en el cual también quedan plasmadas las actividades de servicio social, se diseñará por completo el sistema eléctrico de control de un vehículo para un usuario con amelia congénita, el cual era manipulado originalmente mediante botones, con las correspondientes limitaciones de dirección y control de velocidad de los mismos. La nueva interfaz está constituida por un "joystick" analógico por lo que el usuario solo debe mover la palanca en la dirección a la que desea desplazarse, tomando control también de la velocidad de desplazamiento en la dirección deseada. Cabe mencionar que el usuario con amelia congénita para el cual fue desarrollado el vehículo tiene la capacidad suficiente para mover la palanca del "joystick".

El diseño mecánico del vehículo formó parte de un trabajo anterior<sup>1</sup> el cual tuvo por objetivo el desarrollo de la estructura de acuerdo al tamaño y necesidades del usuario, por lo que este no sufrirá modificaciones.

<sup>1</sup> Amílcar, Francisco. *Desarrollo del circuito de control y concepto de un vehículo para un usuario con amelia congénita*. Universidad Nacional Autónoma de México. Facultad de Ingeniería. Tesis Licenciatura (Ingeniero Mecatrónico). 2010.

### **Introducción**

A lo largo de la historia las necesidades de desplazamiento de las personas con dificultades para caminar han propiciado el desarrollo de vehículos y sillas de ruedas. En los últimos años el avance de la tecnología ha permitido el desarrollo de vehículos eléctricos con diferentes tipos de interfaces para el usuario de acuerdo a sus necesidades. El presente trabajo se inserta en el marco de estos avances tecnológicos y en él se ha desarrollado un nuevo sistema electrónico fácilmente adaptable a diferentes tipos de vehículos. Esto se ha logrado gracias a que la etapa de potencia y la etapa lógica fueron colocadas en tarjetas separadas que se unen fácilmente. Así, en el caso de que se requiera adaptar el sistema electrónico a un vehículo más grande, basta con cambiar la etapa de potencia, la cual requerirá a su vez de "actuadores" eléctricos que demanden mayor corriente eléctrica.

Esta flexibilidad en el diseño permite que diversos tipos de usuarios se beneficien, pues de acuerdo con los datos del INEGI, que se describen en el capítulo 1 del presente trabajo, las personas que tienen dificultades para caminar o desplazarse representan el 44% del total de los discapacitados. Las personas con discapacidad son el 3.94% de la población total; asimismo las personas que tienen dificultad para caminar o moverse representan el 2.17% de la población total, de los cuales 1,139,335 son hombres y 1,298,062 son mujeres.

En el capítulo 2 se presentan los aspectos principales para realizar el diseño, se describe el planteamiento general como marco de referencia que permita desarrollar las etapas con detalle. Se comienza por calcular las necesidades mínimas de voltaje y corrientes requeridos para seleccionar la batería apropiada con base en los motores existentes. También se explica el funcionamiento del "joystick" como punto de partida para desarrollar el algoritmo que permita su uso.

En cuanto a la etapa de potencia, descrita en el capítulo 3, se explican aspectos que van desde los criterios de selección de los componentes, hasta el cálculo de

disipadores de calor. Una vez seleccionados los componentes se describen las pruebas realizadas con ellos a los motores y el funcionamiento de la etapa completa para cambiar el sentido de giro de los motores.

Por su parte la etapa lógica se describe en el capítulo 4 y comienza con, los criterios para seleccionar el microcontrolador. Se describe completamente el razonamiento usado para el desarrollo del algoritmo ejecutado por el microcontrolador, el cual interpreta la posición de la palanca del "joystick" y lo traduce a instrucciones de potencia y sentido de giro de las ruedas. Asimismo se presenta una sección donde se describen algunos problemas derivados de los defectos físicos del "joystick" o bien de su proceso de manufactura con respecto a un diseño ideal, y se menciona cómo fueron superados mediante cambios en el código fuente para no solucionarlos con componentes físicos que eleven el costo del proyecto.

Otra etapa importante en el proyecto se describe en el capítulo 5, el cual se refiere al enlace de la etapa lógica con la etapa de potencia. En este capítulo se describen paso a paso los razonamientos usados para el diseño de esta y el funcionamiento de cada elemento que lo compone. El diagrama esquemático completo es presentado en el capítulo 6 y el diseño del circuito impreso finalmente se presenta en el capítulo 7.

Por último en el anexo se presenta el código fuente usado en el microcontrolador.

### **1. Antecedentes**

### **1.1.- Panorama breve de la discapacidad en México.**

La discapacidad es un fenómeno que se presenta en todos los países del mundo y México no es la excepción. Una clasificación de dicha discapacidad puede ser por presentar limitantes intelectuales o limitantes físicas, de estas últimas, existen limitantes para escuchar, o bien, limitantes para ver, entre otras. Los casos que están directamente relacionados con este proyecto, incluyen a aquellas personas que presenten limitantes para caminar o desplazarse en forma autónoma, ya sea por un defecto de nacimiento o por algún accidente y que pueden requerir de un vehículo o silla de ruedas fácil de manipular.

La información que se presenta es una selección de datos e indicadores obtenidos del Censo de Población y Vivienda 2010<sup>2</sup> que permiten tener un acercamiento a las principales características de las personas que, por una condición de salud, tienen mayor riesgo de experimentar restricciones en la realización de tareas o de participar en actividades relacionadas con la movilidad y/o desplazamiento físico. Tal población corresponde a quienes, en la pregunta del censo: ¿en su vida diaria, tiene dificultad al realizar las siguientes actividades?, contestaron de forma afirmativa a la opción: caminar, moverse, subir o bajar.

La movilidad es una de las actividades básicas de la vida cotidiana que reflejan la interacción del organismo humano con el entorno. Las dificultades para caminar, moverse o desplazarse están estrechamente relacionadas con la forma en la que está organizado el ambiente inmediato y si es accesible favorece la autonomía personal y la participación en la vida cívica, y es esencial para incorporarse a los servicios de educación y de salud, así como al mercado de trabajo; mientras que las limitantes de desplazamiento introducen barreras que limitan tanto la

 $\overline{a}$ <sup>2</sup> INEGI. Censo de Población y Vivienda. México. 2010.

participación como la inclusión social de los individuos<sup>3</sup>. De allí que el Artículo 20 de la Convención sobre los Derechos de las Personas con Discapacidad señale: "Los Estados Partes adoptarán medidas efectivas para asegurar que las personas con discapacidad gocen de movilidad personal con la mayor independencia posible"<sup>4</sup>.

Las dificultades para desplazarse o moverse, son un buen acercamiento para detectar quienes tienen mayor riesgo de experimentar restricciones en la  $r$ ealización de algunas tareas o en su participación en determinadas actividades $5$ . Las personas con discapacidad para desplazarse o moverse presentan características funcionales muy distintas; no obstante, enfrentan obstáculos similares al interactuar con sus respectivos entornos.

En la Clasificación Internacional del Funcionamiento, de la Discapacidad y de la Salud, promovida por la Organización Mundial de la Salud (OMS)<sup>6</sup> como marco de referencia para recabar datos internacionalmente comparables sobre discapacidad, la categoría de caminar o moverse corresponde a dos bloques (o subdominios) del dominio de actividades de Movilidad: *Cambiar y mantener la posición del cuerpo*, y *Andar y moverse*. La primera incluye actividades como levantarse de una silla para acostarse en una cama, arrodillarse, permanecer sentado o de pie, deslizarse a lo largo de un banco o pasar de estar sentado en la cama a sentarse en una silla.

La segunda engloba actividades como pasear, caminar, escalar, correr, brincar, andar por las habitaciones de una casa, dentro de un edificio o por la calle de una

 $\overline{a}$ 

<sup>3</sup> Organización Mundial de la Salud – Banco Mundial. *Informe Mundial sobre la Discapacidad*. OMS. 2011.

<sup>4</sup> Organización de las Naciones Unidas [ONU]. *Convención sobre los Derechos de las Personas con Discapacidad* (Asamblea General, 76ª sesión plenaria, Resolución A/Res/61/106). Nueva York: ONU. 2006.

<sup>5</sup> Organización de las Naciones Unidas [ONU]. *Principios y recomendaciones para los censos de población y habitación.* (Revisión 2. Departamento de Asuntos Económicos y Sociales, Serie M No. 67/Rev.2). Nueva York. 2010.

<sup>6</sup> Organización Mundial de la Salud. *Clasificación Internacional del Funcionamiento, de la Discapacidad y de la Salud.* 2001.

ciudad, incluso desplazarse utilizando algún dispositivo específico diseñado para facilitar el movimiento, como silla de ruedas o andador<sup>7</sup>.

La categoría de caminar o moverse cumple con los criterios recomendados por la Organización de las Naciones Unidas (ONU) para su inclusión entre los ámbitos que reflejan la definición de discapacidad. Los criterios son: la comparabilidad entre poblaciones y culturas, su importancia en lo que respecta a los problemas de salud pública y el espacio disponible en el cuestionario del censo, entre otros. De allí que el organismo internacional la considera un buen indicador de la función física central y una causa importante de limitación en la participación social $^8$ .

A continuación se presentará el análisis de un conjunto de datos que permiten mostrar las principales características de la población con discapacidad y con limitaciones de movilidad y desplazamiento en México.

De acuerdo con el Censo de Población y Vivienda, INEGI 2010, México cuenta con una población total de 112,336,538 habitantes, de los cuales 57,481,307 son mujeres y 54,855,231 son hombres. Las entidades Federativas con mayor población son: Estado de México (15,175,862), Distrito Federal (8,851,080) Veracruz (7,643,194), Jalisco (7,350,682) y Puebla (5,779,8299).

Las personas con discapacidad representan el 3.94% de la población total en nuestro país, es decir, en promedio 4 de cada 100 personas tienen alguna limitación en la actividad; 2, 025,951 son hombres y 2,269,833 son mujeres.

Los Estados con mayor número de población con discapacidad son: Estado de México (9.62 %), Distrito Federal (6.99%), Veracruz (5.71%), Jalisco (5.27%), Guanajuato (4.19%) y Puebla (4.06%).

En cuanto al tipo de limitación en la actividad se tiene que la limitación para "caminar o moverse" es aquella que presenta un mayor porcentaje de esta

 $\overline{a}$ 

 $\frac{7}{1}$  Ídem.

<sup>8</sup> Organización de las Naciones Unidas [ONU]. *Principios y recomendaciones para los censos de población y habitación.* (Revisión 2. Departamento de Asuntos Económicos y Sociales, Serie M No. 67/Rev.2). Nueva York. 2010.

población con 44%, mientras la que tiene un menor porcentaje son las limitaciones para "poner atención o aprender" y "atender al cuidado personal" ambas con 4% de esta población. Tal situación concuerda con lo que sucede en el resto del mundo, según un estudio realizado por la OMS en 70 países en el que se encontró que las dificultades de movilidad son de las más reportadas $^9$ .

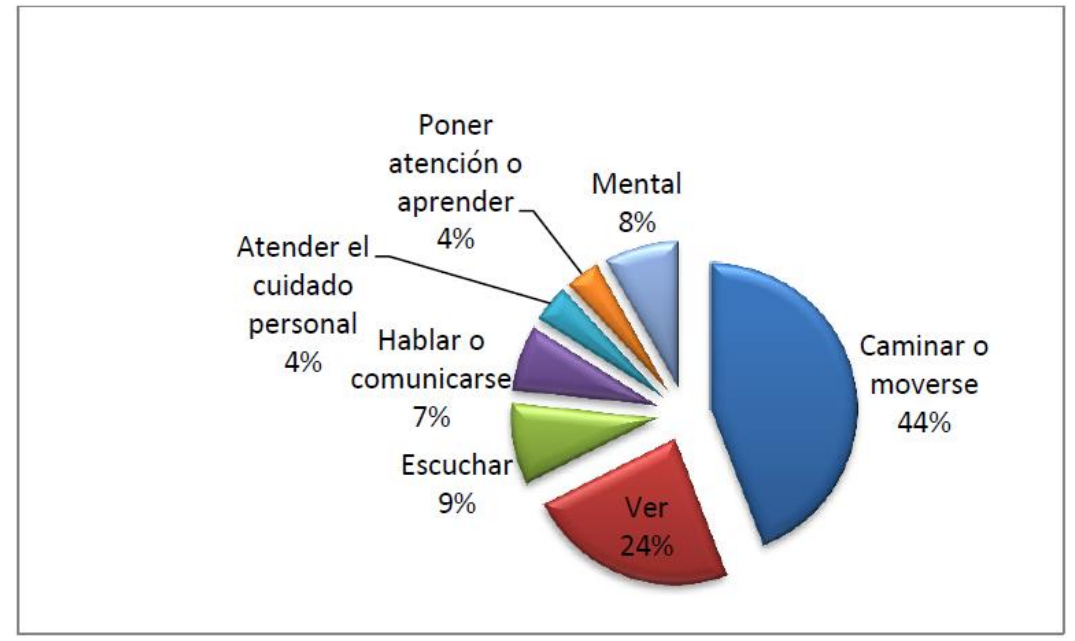

**Figura 1. Población con Discapacidad en México según el tipo de Limitación en la Actividad.**

Fuente: Elaboración propia con base a los datos del Censo Nacional de Población y Vivienda, INEGI 2010.

En cuanto a la distribución por grupos de edad se observa que conforme aumenta ésta es mayor el porcentaje de personas que presentan alguna discapacidad. Por su parte, el sector de la población con menor número de personas con discapacidad es el que oscila entre 0 y 4 años con 0.78%, mientras que el mayor porcentaje, lo tiene el sector cuyas edades superan los 85 años cuyo porcentaje es del 47.39% de la población total con discapacidad. Con estos datos se concluye que la discapacidad en nuestro país obedece en la mayoría de las ocasiones a causas distintas al nacimiento y que conforme aumenta la edad de las

 $\overline{a}$ <sup>9</sup> Organización Mundial de la Salud [OMS] y Banco Mundial [BM].2011. *Technical appendix C. Design and implementation of the World Health Survey* (World report on disability, pp. 287-294). Recuperado el 30 de enero de 2015, de: http://www.who.int/disabilities/world\_report/2011/ technical\_appendices.pdf

personas, no solo aumenta el número de limitaciones físicas sino también el porcentaje de personas con alguna discapacidad.

Para ampliar la información anterior, se presenta el cuadro 1:

| Edades          | Población Total en México<br>(Millones de personas) | Población Total con<br>Discapacidad <sup>1</sup><br>(Miles de personas) | Población Total con<br>Discapacidad en<br>porcentaje |  |  |
|-----------------|-----------------------------------------------------|-------------------------------------------------------------------------|------------------------------------------------------|--|--|
| 00-04 años      | 10,528,322                                          | 82,582                                                                  | 0.78                                                 |  |  |
| 05-09 años      | 11,047,537                                          | 178,098                                                                 | 1.61                                                 |  |  |
| 10-14 años      | 10,939,937                                          | 196,405                                                                 | 1.80                                                 |  |  |
| 15-19 años      | 11,026,112                                          | 178,667                                                                 | 1.62                                                 |  |  |
| 20-24 años      | 9,892,271                                           | 160,859                                                                 | 1.63                                                 |  |  |
| 25-29 años      | 8,788,177                                           | 152,573                                                                 | 1.74                                                 |  |  |
| 30-34 años      | 8,470,798                                           | 173,022                                                                 | 2.04                                                 |  |  |
| 35-39 años      | 8,292,987                                           | 195,332                                                                 | 2.36                                                 |  |  |
| 40-44 años      | 7,009,226                                           | 224,477                                                                 | 3.20                                                 |  |  |
| 45-49 años      | 5,928,730                                           | 263,189                                                                 | 4.44                                                 |  |  |
| 50-54 años      | 5,064,291                                           | 314,699                                                                 | 6.21                                                 |  |  |
| 55-59 años      | 3,895,365                                           | 327,068                                                                 | 8.40                                                 |  |  |
| 60-64 años      | 3,116,466                                           | 357,223                                                                 | 11.46                                                |  |  |
| 65-69 años      | 2,317,265                                           | 357,977                                                                 | 15.45                                                |  |  |
| 70-74 años      | 1,873,934                                           | 393,191                                                                 | 20.98                                                |  |  |
| 75-79 años      | 1,245,483                                           | 348,651                                                                 | 27.99                                                |  |  |
| 80-84 años      | 798,936                                             | 288,236                                                                 | 36.08                                                |  |  |
| 85 años y más   | 703,295                                             | 333,262                                                                 | 47.39                                                |  |  |
| No especificado | 1,397,406                                           | 2,273                                                                   | 0.16                                                 |  |  |

**Cuadro 1. Población Total y Población con Discapacidad por Edades en México.**

Fuente: Elaboración propia con base a los datos del Censo Nacional de Población y Vivienda, INEGI 2010. <sup>1</sup>Nota: La suma de los distintos tipos de limitación en la actividad puede ser mayor al total por aquella población que tiene más de una limitación.

Esto significa que las dificultades para desplazarse o moverse guardan una estrecha relación con el proceso de envejecimiento de la población, lo cual implica enormes desafíos para la sociedad mexicana sobre todo si se considera que dicha tendencia se agudizará por la conjunción de factores como el descenso de la mortalidad y los incrementos previstos para la esperanza de vida en la primera mitad del siglo XXI<sup>10</sup>.

Para ilustrar mejor la información del cuadro 1, se elaboró la figura 2.

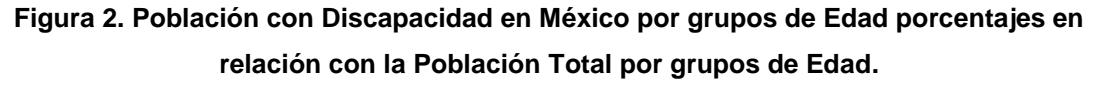

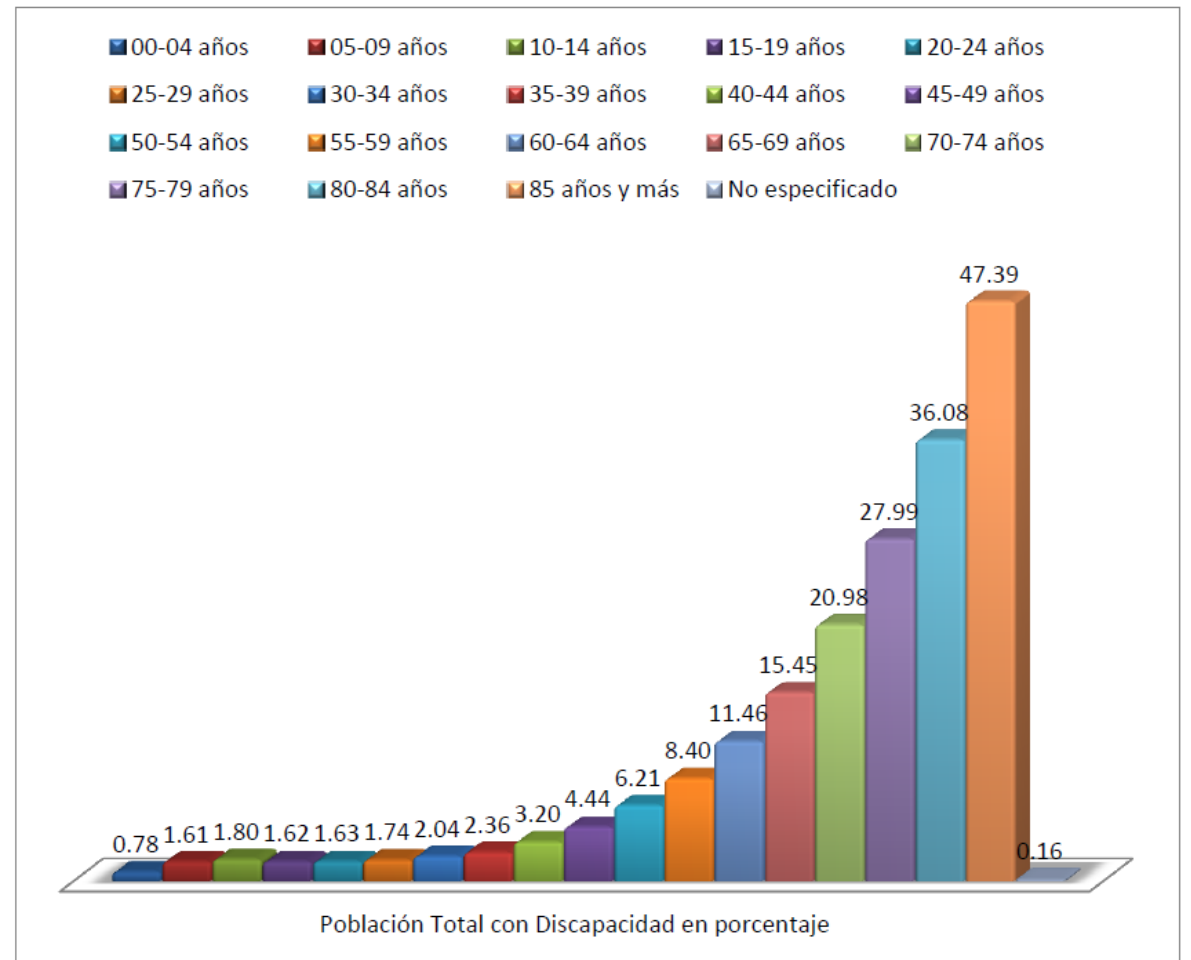

Fuente: Elaboración propia con base a los datos del Censo Nacional de Población y Vivienda, INEGI 2010.

Respecto a las causas de limitación o discapacidad en México, se tiene la siguiente información:

 $\overline{a}$ <sup>10</sup> Partida Bush, V. La transición demográfica y el proceso de envejecimiento en México. Papeles de población. México. 2005.

Las causas de la discapacidad se relacionan con aspectos de orden biológico, económico y sociocultural, así como con las condiciones del entorno.

El Censo 2010 identifica cuatro orígenes básicos: nacimiento, enfermedad, accidente y edad avanzada. La información acerca de los principales detonantes de discapacidad permite sustentar acciones encaminadas a lograr una mayor inclusión social de este segmento de la población y plantear estrategias de prevención o de contención del fenómeno. Para esta variable, se indagó sobre el origen de cada limitación identificada, por lo que para el análisis, el universo que se utiliza, es el total de dificultades declaradas de este tipo.

Los resultados censales indican que las enfermedades y los procesos de envejecimiento juegan un papel muy importante en la discapacidad para caminar o moverse ya que son el origen de 68 de cada 100.

Tal situación es particularmente relevante en el caso de las mujeres, 45 y 28 de cada 100 limitaciones tienen como causa a las enfermedades o la edad avanzada, respectivamente; lo cual podría derivarse de su mayor esperanza de vida. En el caso de los varones, además de las enfermedades y los procesos de envejecimiento, los accidentes son una causa importante.

|               | ------------ |                |                |
|---------------|--------------|----------------|----------------|
|               |              | <b>Hombres</b> | <b>Mujeres</b> |
| Total         | 100          | 100            | 100            |
| Nacimiento    | 6.7          | 7.8            | 5.9            |
| Enfermedad    | 42.9         | 40.4           | 44.9           |
| Accidente     | 18.7         | 23.8           | 14.5           |
| Edad avanzada | 25.5         | 22.2           | 28.2           |
| Otra causa    | 4.7          | 4.2            | 5.1            |

**Cuadro 2. Distribución porcentual de las limitaciones de la población, por sexo según causa de discapacidad, 2010.**

Nota: No se presenta el no especificado de causa de discapacidad: total (1.5%), hombres (1.6%) y mujeres (1.4 por ciento). Fuente: INEGI. Censo de Población y Vivienda 2010.

En esta perspectiva, para los menores de 15 años de edad, las principales causas detonantes de limitaciones de movilidad son los problemas de nacimiento y las enfermedades, en los jóvenes y los adultos destacan las enfermedades y los accidentes, mientras que en el caso de los adultos mayores, sobresalen las enfermedades y la edad avanzada.

| Causas de discapacidad |              |                   |                   |                  |                |      |  |  |  |  |  |  |
|------------------------|--------------|-------------------|-------------------|------------------|----------------|------|--|--|--|--|--|--|
| Grupo de edad          |              |                   |                   |                  | <b>Edad</b>    |      |  |  |  |  |  |  |
| (años)                 | <b>Total</b> | <b>Nacimiento</b> | <b>Enfermedad</b> | <b>Accidente</b> | Avanzada       | Otra |  |  |  |  |  |  |
| <b>Total</b>           | 100          | 6.7               | 42.9              | 18.7             | 25.5           | 4.7  |  |  |  |  |  |  |
| Niños (0 a 14)         | 100          | 62.5              | 23.2              | 7.5              | $\overline{0}$ | 4.5  |  |  |  |  |  |  |
| Jóvenes (15 a 29)      | 100          | 29.1              | 32.1              | 31.8             | $\overline{0}$ | 5.3  |  |  |  |  |  |  |
| Adultos (30 a 59)      | 100          | 5.7               | 52.1              | 29.2             | $\overline{0}$ | 11.3 |  |  |  |  |  |  |
| Adultos mayores        |              |                   |                   |                  |                |      |  |  |  |  |  |  |
| (60 o más)             | 100          | 0.8               | 40.7              | 12.9             | 43.1           | 1.3  |  |  |  |  |  |  |

**Cuadro 3. Distribución porcentual de las limitaciones de la población, por grupo de edad según causa de discapacidad, 2010.**

Nota: No se presenta el no especificado de causa de discapacidad: total (1.5%), niños (2.3%), jóvenes (1.6%), adultos (1.7%) y adultos mayores (1.3 por ciento). Fuente: INEGI. Censo de Población y Vivienda 2010.

De este modo, la revisión de las principales causas que originan las dificultades para caminar y moverse entre la población con discapacidad del país muestra que las estrategias encaminadas a lograr una mayor inclusión social de las personas en esta condición deben incorporar elementos de diferentes ámbitos, desde el reforzamiento de la atención materno-infantil hasta los programas de contención de la violencia y accidentes, pasando, por supuesto, por la promoción de una vida físicamente más activa y sana.

En México las personas con discapacidad representan el 3.94% de la población total, asimismo las personas que tienen dificultad para caminar o moverse representan el 2.17% de la población total, de los cuales 1,139,335 son hombres y 1,298,062 son mujeres.

| Población en México | <b>Total (Millones de</b><br>personas) | Porcentaje |
|---------------------|----------------------------------------|------------|
| México              | 112,336,538                            | 100        |
| Sin discapacidad    | 107,908,754                            | 96.06      |
| Con discapacidad    | 4,427,784                              | 3.94       |
| Caminar o moverse   | 2,437,397                              | 2.17       |
| Hombres             | 1,139,335                              | 1.01       |
| <b>Mujeres</b>      | 1,298,062                              | 1.16       |

**Cuadro 4. Población total y porcentaje de personas con dificultades para caminar o moverse en México.**

Fuente: Fuente: Elaboración propia con base a los datos del Censo Nacional de Población y Vivienda, INEGI 2010.

En el caso del Distrito Federal, el 4.35% de los habitantes presenta algún tipo de discapacidad de las cuales 209,542 presentan dificultades para caminar o moverse lo que representa el 2.37% de la población total del Distrito Federal.

**Cuadro 5. Población total y porcentaje de personas con dificultades para caminar o moverse en el Distrito Federal.**

| Población en el Distrito | <b>Total (Millones de</b> |            |
|--------------------------|---------------------------|------------|
| <b>Federal</b>           | personas)                 | Porcentaje |
| <b>Distrito Federal</b>  | 8,851,080                 | 100        |
| Sin discapacidad         | 8,465,695                 | 95.65      |
| Con discapacidad         | 385,385                   | 4.35       |
| Caminar o moverse        | 209,542                   | 2.37       |
| Hombres                  | 84,774                    | 0.96       |
| <b>Mujeres</b>           | 124,773                   | 1.41       |

Fuente: Fuente: Elaboración propia con base a los datos del Censo Nacional de Población y Vivienda, INEGI 2010.

En cuanto a las causas de limitación motriz<sup>11</sup> se tiene la siguiente información:

 $\overline{a}$ 

Como se observa en la figura 3, la principal causa de la limitación motriz en nuestro país es por enfermedad, seguida por la edad avanzada, conforme aumenta la edad de la población aumenta el número de personas que tienen una

<sup>11</sup> Hernández, Denisse*. La oferta institucional en materia laboral para las personas con limitación motriz de 15 a 39 años de edad: Un análisis comparativo a nivel federal y el Distrito Federal para el periodo 2000 – 2012*. Universidad Nacional Autónoma de México. Facultad de Economía. Tesis Licenciatura. 2013.

limitación y con ello, también, que puedan presentar más de una limitación en la actividad; el tercer lugar lo ocupan los accidentes; el cuarto lugar es por nacimiento que se relaciona con frecuencia con la causa de enfermedad porque muchas de las enfermedades que causan limitaciones en la actividad son de nacimiento; y el quinto lugar, otra causa.

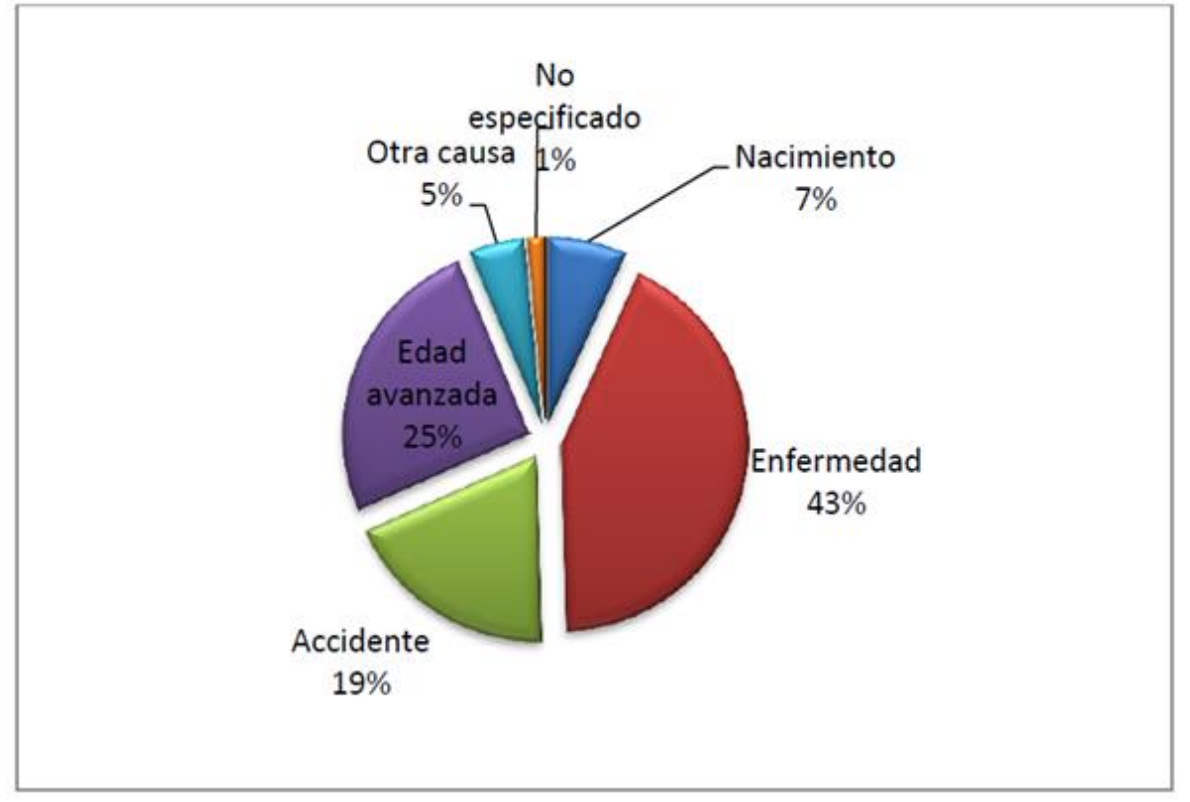

**Figura 3. Causas de Discapacidad Motriz en México.**

Fuente: Elaboración propia con base a los datos del Censo Nacional de Población y Vivienda, INEGI 2010.

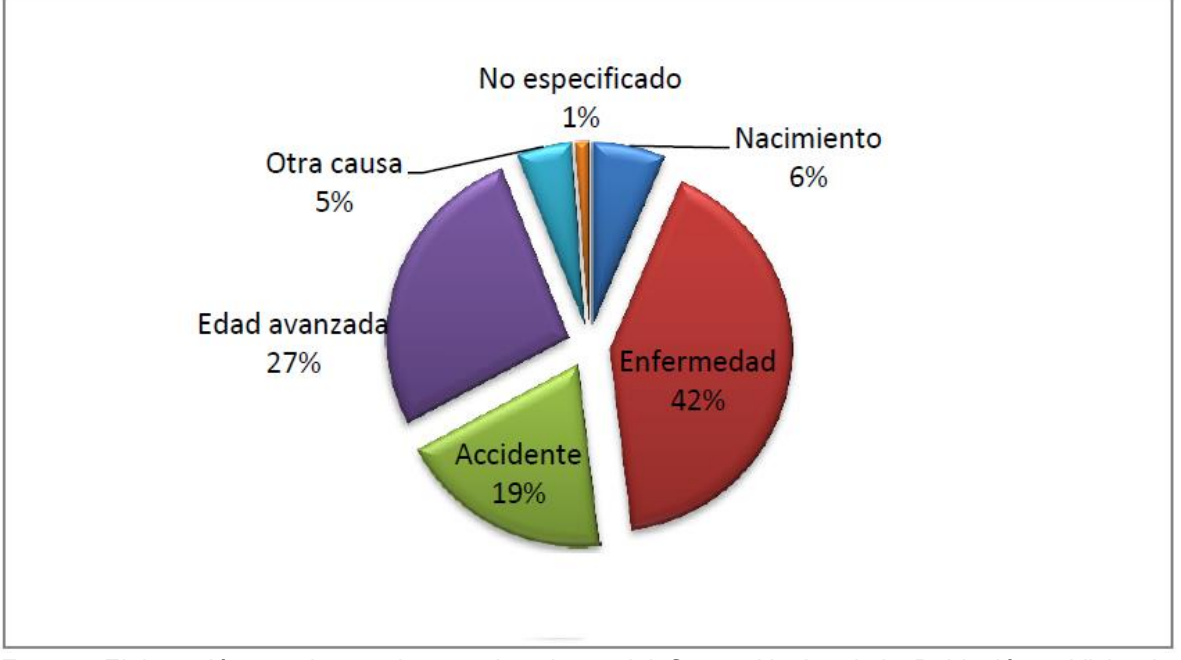

**Figura 4. Causas de Discapacidad Motriz en el Distrito Federal.**

Fuente: Elaboración propia con base a los datos del Censo Nacional de Población y Vivienda, INEGI 2010.

En cuanto a las características económicas de la población con discapacidad se tiene lo siguiente:

De acuerdo con INEGI, se define a la Población Económicamente Activa (PEA), como aquellas personas de 12 o más años que en la semana de la encuesta, realizaron algún tipo de actividad económica (población ocupada) o bien buscaron incorporarse a algún empleo (población desocupada)

A continuación se presentan los datos económicos de la población con discapacidad.

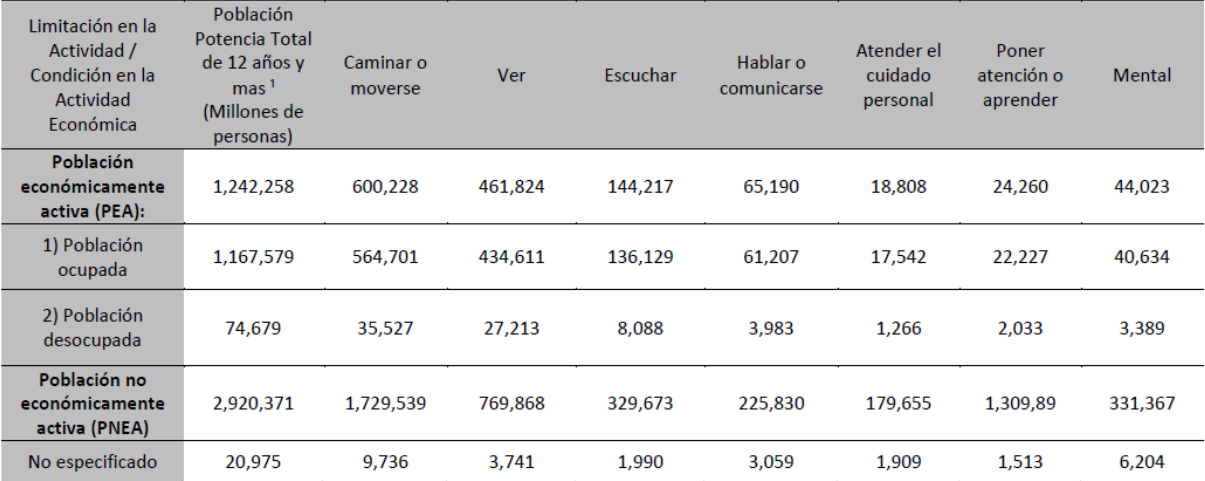

#### **Cuadro 6. Población de 12 años y más con Discapacidad en México según condición de Actividad Económica.**

Fuente: Elaboración propia con base a los datos del Censo Nacional de Población y Vivienda, INEGI 2010.<sup>1</sup>Nota: La suma de los distintos tipos de limitación en la actividad puede ser mayor al total por aquella población que tiene más de una limitación.

De acuerdo con el cuadro 6, se tiene que la población económicamente activa con discapacidad en nuestro país asciende a 1,242,258 personas, de estas 1,167,579 están ocupadas y 74,679 están desocupadas. En cuanto a la población no económicamente activa, tenemos que son 2,920,371 personas, lo cual si lo comparamos con la cifra total de personas con discapacidad, son más personas que se encuentran inactivas que aquellas que se encuentran ocupadas, lo cual puede responder a diversos factores como falta de oportunidades, discriminación por su condición en la limitación, entre otros.

Para el caso de la discapacidad motriz se tiene la siguiente información:

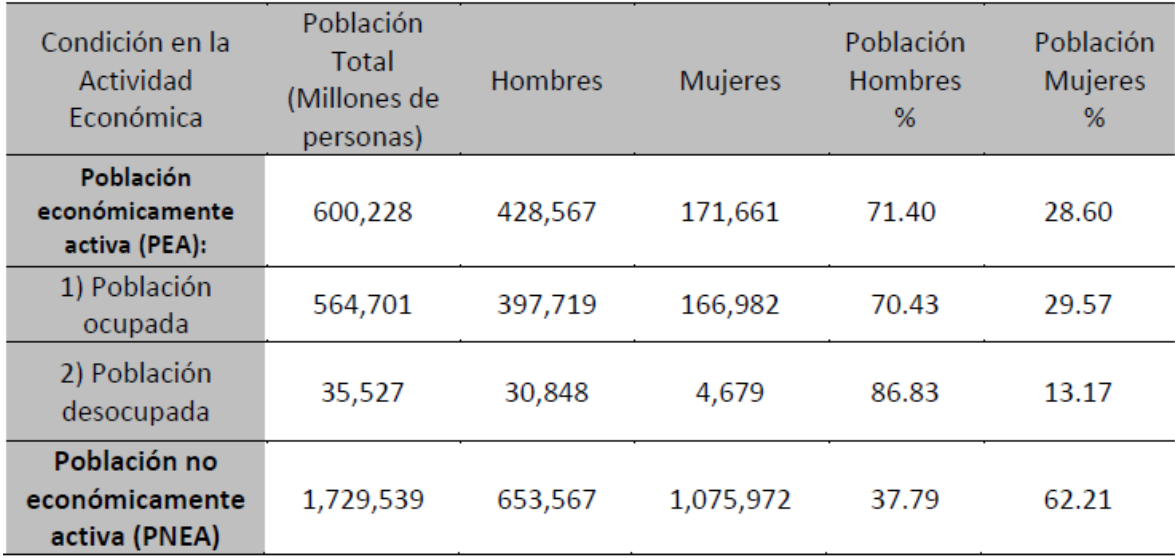

#### **Cuadro 7. Población con Discapacidad Motriz en México según tipo de Actividad Económica y sexo.**

Fuente: Elaboración propia con base a los datos del Censo Nacional de Población y Vivienda, INEGI 2010.

De manera general, la población económicamente no activa representa la mayor parte de la gente con discapacidad motriz, con 1 729 539 personas. Mientras que la población con discapacidad motriz que es económicamente activa es la minoría con 600 228 personas de los cuales 564 701 están ocupados y 35527 están desocupados.

| Condición en la<br>Actividad Económica          | Población<br>Total<br>(Miles de<br>personas) | <b>Hombres</b> | <b>Mujeres</b> | Población<br>Hombres % | Población<br><b>Mujeres</b><br>% |
|-------------------------------------------------|----------------------------------------------|----------------|----------------|------------------------|----------------------------------|
| Población<br>económicamente<br>activa (PEA)     | 53,540                                       | 31,065         | 21,475         | 58.02                  | 40.11                            |
| Población<br>1)<br>ocupada                      | 48,845                                       | 28,274         | 20,571         | 57.89                  | 42.11                            |
| Población<br>2)<br>desocupada                   | 3,695                                        | 2,791          | 904            | 75.53                  | 24.47                            |
| Población no<br>económicamente<br>activa (PNEA) | 149,803                                      | 50,062         | 99,741         | 33.42                  | 66.58                            |

**Cuadro 8. Población con Discapacidad Motriz en el Distrito Federal según Condición de Actividad Económica y sexo.**

Fuente: Elaboración propia con base a los datos del Censo Nacional de Población y Vivienda, INEGI 2010.

En este caso, en cuanto a sexos, para el caso del Distrito Federal sigue siendo minoría el número de mujeres con discapacidad motriz que se encuentran dentro de la Población Ocupada, con un 42.11% de la población total;

En lo que se refiere a la población desocupada el 24.47% son mujeres y el resto hombres. En el caso de la Población No Económicamente Activa, son las mujeres quienes representan el 66.58% en este rubro.

En lo que respecta al origen de los ingresos, para más de la mitad de las personas con discapacidad (52.3%) la mayoría de sus ingresos proviene de su familia (de los padres y otros familiares). Quienes reciben la mayor parte de sus ingresos por su propio trabajo son alrededor de cuatro de cada diez, y quienes los reciben de una pensión son casi tres de cada diez.

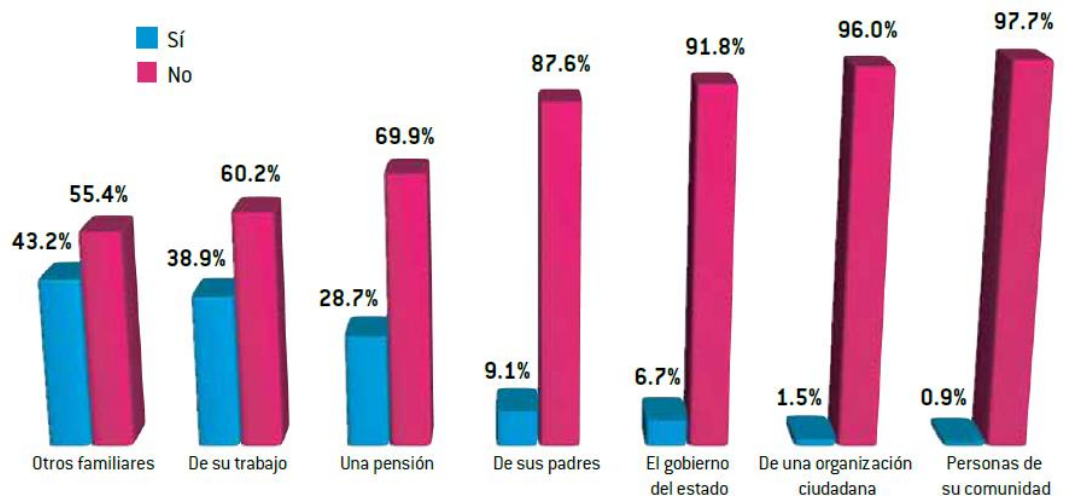

**Figura 5. Origen de los ingresos de las personas con discapacidad.**

Fuente: Elaboración propia con base a los datos del Censo Nacional de Población y Vivienda, INEGI 2010.

De acuerdo con los resultados censales, 14% de la población con discapacidad ocupada no recibe ingresos por su trabajo, 18.7% gana menos de un salario mínimo mensual (SMM); 24.9% de uno a menos de 2 SMM; 16.5% de 2 a menos de 3 SMM; 11.2% de 3 a menos de 5 SMM; 5% de 5 a menos de 10 SMM y sólo 2%, 10 y más SMM. Es decir, tan sólo 7% de las personas en dicha condición reciben más de 5 salarios mínimos.

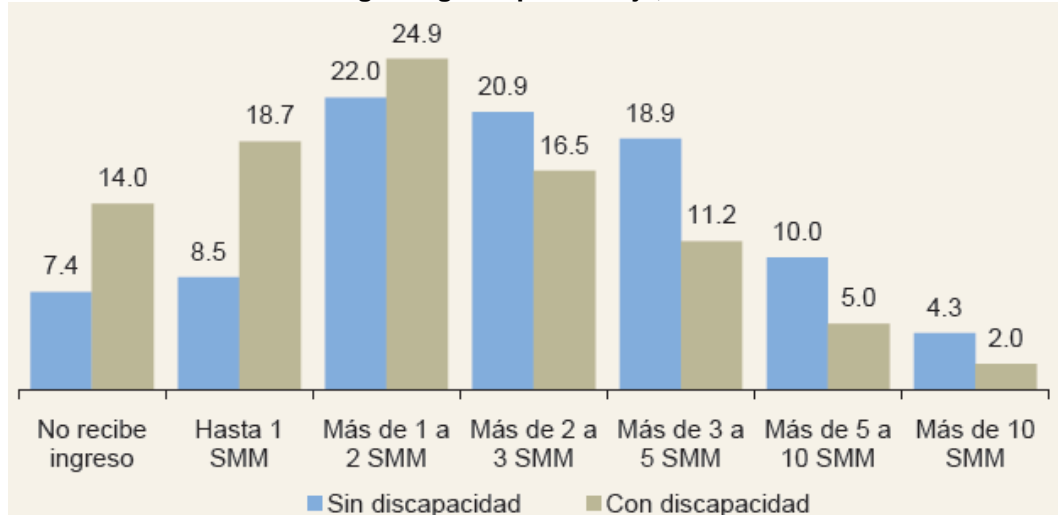

**Figura 6. Distribución porcentual de la población ocupada, por condición de discapacidad según ingreso por trabajo, 2010.**

Nota: No se grafica el no especificado de ingreso por trabajo: sin discapacidad (8.0%) y con discapacidad (7.7 por ciento). Fuente: INEGI. Censo de Población y Vivienda 2010. Base de datos de la muestra.

La inclusión de la discapacidad en los discursos políticos ha tenido mayor participación en los últimos años, entre los objetivos de dichas políticas se encuentran proporcionar y mejorar las herramientas e infraestructura para las personas con discapacidad con el fin de que puedan desarrollarse mejor en su entorno y, con ello eliminar los obstáculos impuestos por la sociedad a la plena participación de las personas con discapacidad.

En este sentido, desde fines de 2007, se ha emprendido en México un proceso de consulta para la modificación y armonización de la Ley General para las Personas con Discapacidad y de muchas leyes federales con la Convención sobre los Derechos de las Personas con Discapacidad, proceso que cuenta con la participación activa de las organizaciones de y para personas con discapacidad y de legisladores<sup>12</sup>. Un año después, se publica un decreto que modifica la Ley General de las Personas con Discapacidad, para enfatizar la igualdad de oportunidades y el derecho a la información, e incluir entre los principios que deberán observar las políticas públicas en la materia, "el respeto a la dignidad y a la autonomía individual, incluida la libertad de tomar las propias decisiones y la independencia de las personas con discapacidad"<sup>13</sup>.

Se pone de manifiesto, entonces, la necesidad de que exista una mayor participación por parte de todos los sectores de la población para hacer frente a este fenómeno. La ingeniería en cualquiera de sus especialidades ha proporcionado históricamente soluciones a los diferentes problemas de la humanidad. Es por ello que la ingeniería se convierte en una herramienta importante para proponer soluciones a los problemas sociales que estén a su alcance y mejorar la calidad de vida de las personas, incluyendo las personas con discapacidad.

 $\overline{a}$ 

<sup>12</sup> Rosas Barrientos, E. *Medidas legislativas para la aplicación de la Convención de acciones Unidas sobre los Derechos de las Personas con Discapacidad*. (Segundo período de sesiones de la Conferencia de los Estados Partes). Nueva York: ONU. 2009. Recuperado el 11 de febrero de 2015, de: www.un.org/disabilities/documents/COP/Mexico.doc

<sup>&</sup>lt;sup>13</sup> Diario Oficial de la Federación [DOF]. 2008, 1 de agosto. Primera Sección. Recuperado el 25 de febrero de 2015, de: http://www.dof.gob.mx/nota\_detalle.php?codigo=5055180&fecha=01/08/2008

### **1.2.- Análisis de las necesidades del usuario.**

Carlos Taba padece de amelia congénita en cuyo caso particular implica la ausencia de sus dos extremidades inferiores incluyendo parte de la cadera, misma que no se desarrolló completamente, así como un desarrollo limitado de sus dos extremidades superiores. Debido a sus características particulares, el vehículo fue diseñado para una persona de 12 años de edad y un peso aproximado de 26 [kg]. Una condición particular en el caso de Carlos es que posee la fuerza y habilidad suficiente como para accionar el teclado de una computadora por medio de los muñones de sus brazos. De hecho tiene la fuerza y movilidad suficiente como para levantar una botella con un litro de agua.

Ello implica que es capaz tanto de presionar botones como de mover un "joystick", abriendo esta última posibilidad como opción de interfaz entre el usuario y el sistema de control del vehículo, con la correspondiente ventaja de que la tarjeta electrónica en desarrollo se pueda adaptar con relativa facilidad para otro tipo de vehículos para personas que necesiten desplazarse en forma autónoma.

Otra característica importante del usuario es que no tiene problemas cognitivos, en sus actividades cotidianas, incluyendo la escuela, utiliza una computadora portátil como herramienta de aprendizaje y un control de videojuegos como diversión, es por ello que mover un único "joystick" para controlar tanto la dirección como la velocidad del vehículo puede resultar muy conveniente a la hora de recorrer su entorno. La independencia que le proporciona dicha interfaz, es útil sobre todo en la escuela, donde interactúa con otras personas y se desplaza dentro de las instalaciones que sí cuentan con rampas para sillas de ruedas.

### **1.3.- Descripción del vehículo existente.**

Para cumplir con las funciones de soporte y desplazamiento requeridas por el usuario, se tiene diseñado y construido un vehículo con asiento reclinable, cuya estructura principal está hecha de tubos y placas de aluminio el cual le proporciona estabilidad al mismo tiempo que se reduce su peso.

Cuenta con seis ruedas de las cuales dos son de tracción, estas son las de mayor tamaño, son inflables y están vinculadas a los motores mediante una transmisión de engranes, dos ruedas "locas" (movimiento libre sin tracción), las cuales dan soporte en la parte delantera del vehículo y dos antivuelco retractiles, colocadas en la parte trasera, para cuando el vehículo viaje por caminos inclinados (ver figura 7).

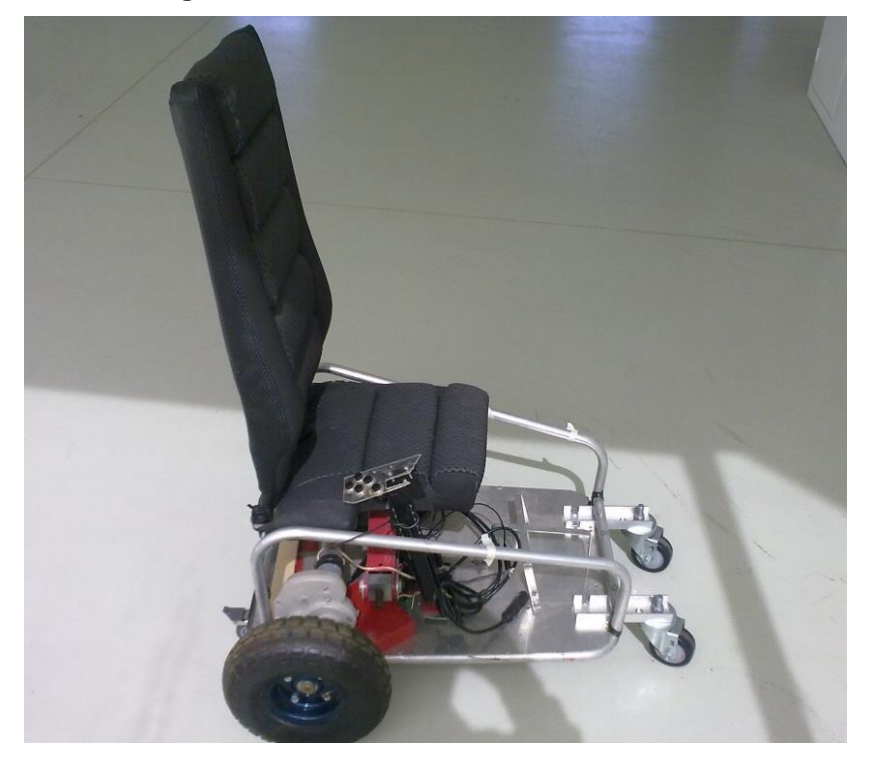

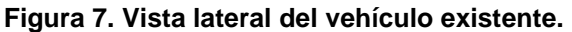

La posición del asiento se encuentra en el centro de masa del vehículo, el cual se ubica entre las ruedas delanteras y las de tracción. El diseño se basa en el concepto de tracción media, es decir las ruedas de en medio proporcionan el movimiento, cada una de ellas tiene un motor con su respectivo sistema de reducción.

El eje alrededor del cual van a girar las ruedas "tiene un diámetro de 3/8 [in], especificados por las ruedas y el tren de engranes"<sup>14</sup>. El peso total del vehículo se distribuye en cuatro puntos, dos en las ruedas delanteras y dos en las ruedas más grandes a través del eje de los motores (ver figura 8).

 $\overline{a}$ <sup>14</sup> Amílcar, Francisco. *Desarrollo del circuito de control y concepto de un vehículo para un usuario con amelia congénita*. Universidad Nacional Autónoma de México. Facultad de Ingeniería. Tesis Licenciatura (Ingeniero Mecatrónico). 2010. p. 83.

**Figura 8. Vehículo existente.**

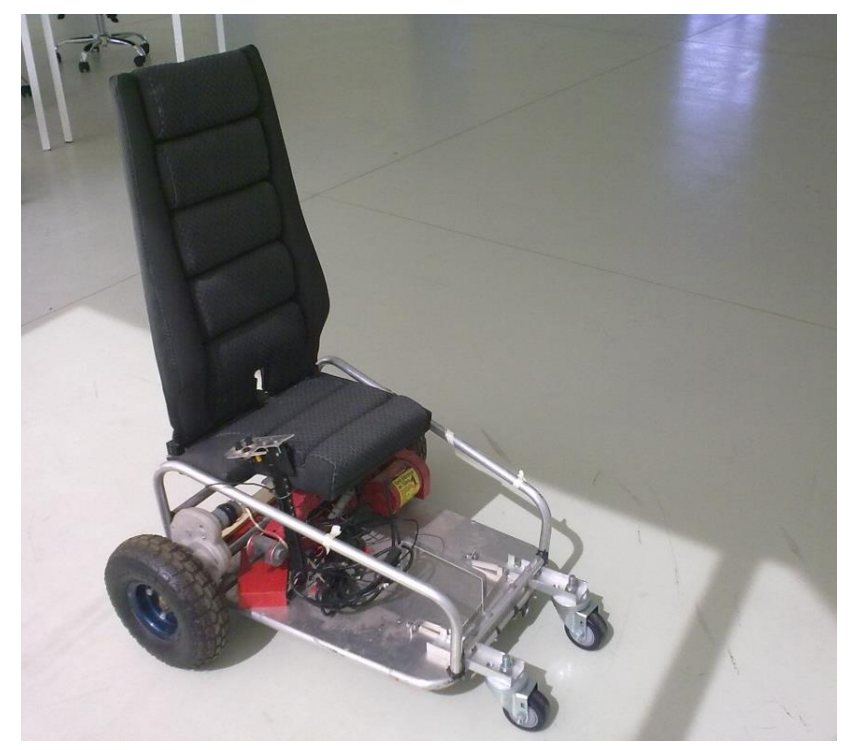

Al tenerse un motor independiente asociado a cada rueda de tracción se tiene la posibilidad de controlar la dirección del vehículo, combinando las potencias y sentidos de giro de cada motor. Por ejemplo si se desea ir a la derecha, basta con accionar el motor izquierdo y controlando la potencia del mismo se puede controlar la velocidad de giro. Algo similar ocurre para dar una vuelta a la izquierda. Asimismo para ir hacia adelante basta con enviar la misma potencia a los dos motores y al controlar la potencia controlar la velocidad de avance. Lo mismo ocurre para la reversa con la diferencia de que los motores deben de girar en sentido contrario. Para lograr una vuelta con una combinación de direcciones, por ejemplo, adelante y derecha, bastaría con hacer que el motor derecho gire más lentamente que el izquierdo, en ese caso el vehículo tendería a ir más o menos a la derecha dependiendo de la diferencia de velocidad de los motores. Este mismo razonamiento aplica para las demás combinaciones de direcciones con la particularidad de que en las reversas los motores giran en sentido contrario.

## **1.4.- Opciones de interfaz hombre-máquina que mejor se adaptan al usuario.**

Debido a las características del usuario descritas anteriormente se tienen dos opciones principales de interfaz hombre-máquina: teclado y "joystick". El modelo actual de interfaz implementado en la silla se compone de cinco botones, que al combinarse representan las ocho direcciones que se muestran en la figura 9, más una función adicional de más velocidad hacia adelante.

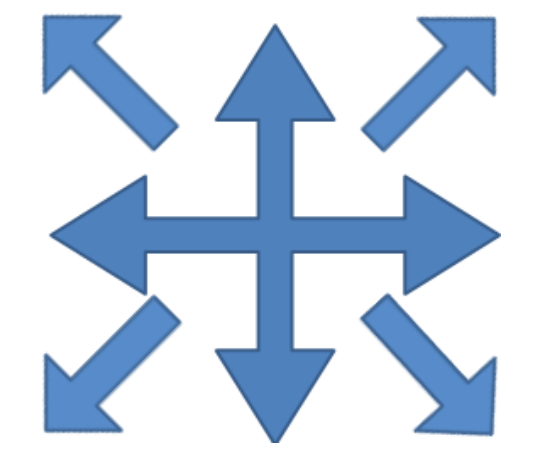

**Figura 9. Direcciones posibles de movimiento de la silla con la interfaz actual.**

Los cuatro botones principales se utilizan para las direcciones principales de movimiento: Izquierda, derecha, avance hacia adelante y reversa.

Los movimientos para avanzar hacia las diagonales se consiguen al presionar al mismo tiempo dos botones cercanos creando una combinación de movimientos. Por ejemplo, al presionar adelante y derecha, se consigue que la silla avance en la diagonal superior derecha de la figura anterior.

Asimismo dicho teclado incluye un quinto botón para ir hacia adelante con mayor velocidad tomando en cuenta que el usuario necesite ir hacia adelante en recorridos largos.

De esta manera se configuran nueve posibles movimientos con las combinaciones de botones correspondientes, mismos que se enlistan más adelante.

En la figura 10 se ilustra la disposición del teclado actual del lado izquierdo y a la derecha la equivalencia de cada botón con la nomenclatura mostrada que corresponde a una dirección especifica.

**Figura 10. Teclado actual compuesto por cinco botones y su correspondencia con las respectivas direcciones.**

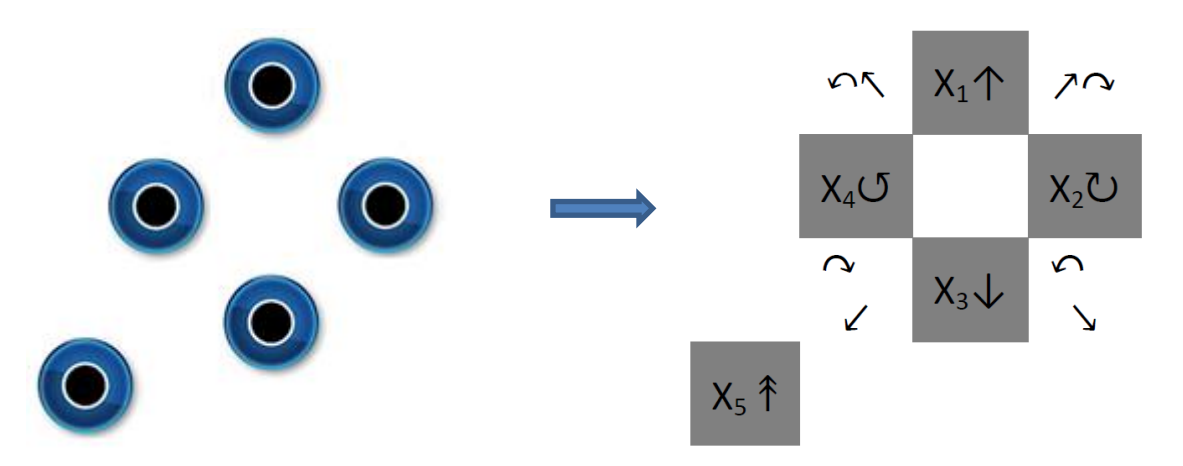

Las direcciones mostradas en la figura anterior se describen a continuación:

- X1: Adelante
- X2: Giro hacia la derecha
- X3: Reversa
- X4: Giro hacia la izquierda
- X1 y X2: Giro hacia adelante-derecha
- X3 y X2: Giro hacia atrás-derecha
- X1 y X4: Giro hacia adelante-izquierda
- X3 y X4: Giro hacia atrás-izquierda
- X5: Adelante con mayor velocidad

En el diseño actual dicho teclado es leído por un microcontrolador y de acuerdo al botón presionado, o la combinación de ellos, se compara con una tabla de posibilidades para que el microcontrolador accione las salidas correspondientes, para poder mandar esas instrucciones a la etapa de potencia que, a su vez, controla las potencias de los motores y su sentido de giro.

Las combinaciones de entradas y salidas de la dirección del vehículo se expresan en el cuadro 9.

#### **Cuadro 9. Combinaciones de entradas y salidas.**

| 1000010       |                |                          |                |                                          |                  |                |                  | 0 1 0 0 0 0 0 0 0 1 0 |     |              |                          | $\blacksquare$ 0        | $\overline{0}$ | $\mathbf{0}$   | $\Omega$         |
|---------------|----------------|--------------------------|----------------|------------------------------------------|------------------|----------------|------------------|-----------------------|-----|--------------|--------------------------|-------------------------|----------------|----------------|------------------|
| 0 1 0 0 0 0 0 |                | $0\quad 1\quad 0\quad 0$ |                |                                          |                  |                |                  | 0 0 0 1 0 0 0         |     |              | $\mathbf{0}$             | $\mathbf{0}$            | 1              | $\mathbf{0}$   | $\Omega$         |
| 00100         |                | $0\quad 0\quad 0\quad 0$ |                |                                          |                  |                |                  | 0 0 1 0 0 0           |     |              | $\overline{\phantom{0}}$ | $\overline{\mathbf{0}}$ | $\overline{0}$ | $\overline{0}$ | $\blacksquare$ 1 |
| 000100        |                | $0\quad 0\quad 0\quad 0$ |                |                                          |                  |                |                  | 1 0 0 0 0 1           |     |              | $\overline{\mathbf{0}}$  | $\mathbf{0}$            | $\bf{0}$       | $\mathbf{0}$   | $\overline{0}$   |
| 0000111       |                | $0\quad 0\quad 0\quad 0$ |                |                                          |                  |                |                  | 0 0 0 1 0             |     | $\mathbf{0}$ | $\overline{\mathbf{0}}$  | $\blacksquare$ 0        | $\overline{0}$ | - 07           | $\Omega$         |
|               |                |                          |                |                                          |                  |                |                  |                       |     |              | $\overline{\mathbf{1}}$  | $\overline{\mathbf{0}}$ | $\Omega$       | $\mathbf{0}$   | $\overline{0}$   |
| 011000        |                |                          |                |                                          |                  |                |                  | 0 0 0 1 0 0 0 0 0 0   |     |              | $\blacksquare$ 0         | $\sim 0$                | $\overline{0}$ | 1              | $\overline{0}$   |
| 0 0 1 1 0 1 0 |                | $0\quad 0\quad 0\quad 0$ |                |                                          |                  |                |                  | 0 1 0 0 0 0           |     |              | $\overline{\mathbf{0}}$  | $\mathbf{1}$            | $\mathbf{0}$   | $\mathbf{0}$   | $\Omega$         |
| 1 0 0 1 0     | $\overline{0}$ | $-0$                     | $\overline{0}$ | $\begin{array}{ccc} & 1 & 0 \end{array}$ | $\blacksquare$ 0 | $\overline{0}$ | $\blacksquare$ 0 | $\bf{0}$              | -17 | $\mathbf{0}$ | $-0$                     | $\Omega$                | $\Omega$       | $\Omega$       | $\Omega$         |

 $X_1X_2X_3X_4X_5$  If<sub>400</sub> If<sub>350</sub> If<sub>300</sub> If<sub>200</sub> Ir<sub>350</sub> Ir<sub>300</sub> Ir<sub>200</sub> Ir<sub>150</sub> Df<sub>400</sub> Df<sub>350</sub> Df<sub>300</sub> Dr<sub>350</sub> Dr<sub>300</sub> Dr<sub>200</sub> Dr<sub>150</sub>

Dónde:

**X1...5** son las entradas, es decir los botones del teclado.

**I** es el motor izquierdo.

**D** es el motor derecho.

**f** es la dirección hacia el frente del motor

**r** es la dirección en reversa del motor.

**150…400** es la velocidad del motor en unidades del convertidor analógico-digital [ADC].

De esta forma, quedan las salidas como una combinación de las entradas:

- $\bullet$  If400 X5
- $\bullet$  If350 X1 X2
- If300 X1 X2
- $\bullet$  If200 X1 X4
- $\bullet$  Ir350 X2 X3
- $\bullet$  Ir300 X4
- $\bullet$  Ir200 X3 X4
- $\bullet$  Ir150 X3
- Df400 X5
- Df350 X1 X4
- Df300 X1 X4
- Df200 X1 X2
- Dr350 X3 X4
- Dr300 X2
- Dr200 X2 X3
- Dr150 X3

A pesar de que el teclado es de sencilla implementación como interfaz y permite al usuario ir con el vehículo en las direcciones mostradas en la figura 9, dicho teclado presenta las siguientes desventajas.

- No se puede controlar la velocidad hacia adelante, solo se tienen dos posibilidades.
- No se puede controlar la velocidad de giro para dar vueltas, a la derecha o izquierda.
- No existe la posibilidad de ir en direcciones intermedias que estén fuera de las 8 direcciones principales mostradas en la figura 7.
- No hay control de velocidad en la reversa.
- Las calles de la ciudad no están adaptadas para realizar recorridos y vueltas precisas de 90<sup>0</sup> o 45<sup>0</sup>. El usuario de una silla de ruedas se enfrenta con diversos obstáculos e irregularidades en el trayecto las cuales no son fácilmente evitadas con estas posibilidades limitadas de movimientos.

Para solucionar los inconvenientes derivados de las limitantes mencionadas, se pretende establecer un "joystick" como interfaz para el usuario, a pesar de la mayor complejidad en cuanto al desarrollo de la tarjeta de control.

Para ello se analizan tres opciones principales de "joystick", mismas que se describirán a continuación.

La primera de ellas es un "joystick" como el que se muestra en la figura 11, este "joystick" está internamente compuesto por interruptores de precisión que se accionan al mover la palanca hacia una de las direcciones.

**Figura 11. "Joystick" accionado por interruptores de precisión internos.**

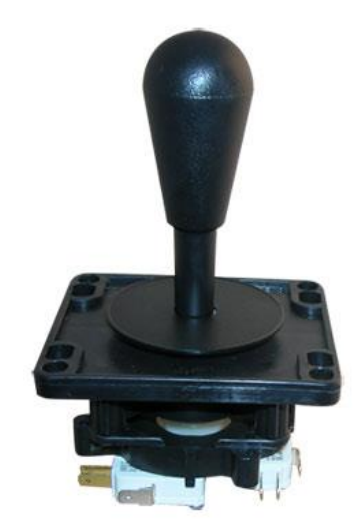

Cuando una de las direcciones se acciona se activa uno de los cuatro interruptores internos. Cabe mencionar que al mover la palanca hacia una diagonal, se presionan internamente dos de estos interruptores. En la figura 12, se muestra el detalle de funcionamiento de los interruptores incorporados en el "joystick".

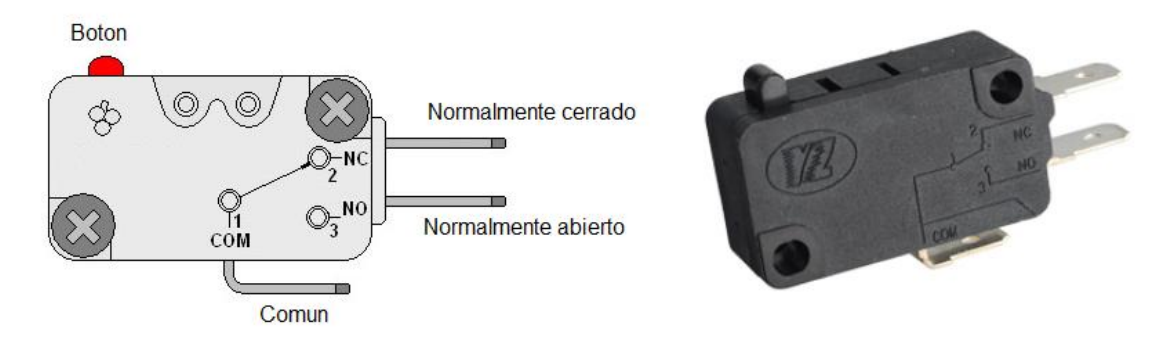

**Figura 12. Detalle de los interruptores incorporados al interior del "joystick".**

El funcionamiento es el siguiente: cuando se presiona el botón de color rojo, en la parte izquierda de la ilustración, se presenta un cambio de continuidad entre los contactos marcados como común y normalmente cerrado o bien, normalmente abierto. Por ejemplo, existe continuidad entre la terminal COM (común) y el marcado con las iniciales NC (Normally Closed o Normalmente Cerrado) aun sin accionar el interruptor, al mismo tiempo que no existe continuidad entre las termina les marcadas como COM y NO (Normally Open o Normalmente abierto).

En el momento en que se presiona el botón rojo por acción de la palanca del "joystick", la continuidad eléctrica descrita anteriormente se invierte, dejando libre paso a la corriente entre en contacto COM y NO y abriendo la continuidad entre los contactos COM y NC.

Este tipo de "joystick" presenta la ventaja de ser económico, sin embargo el análisis efectuado revela que no es apto para solucionar las desventajas mencionadas con anterioridad en cuando a la movilidad de la silla, pues para hacer uso de este tipo de "joystick" se debe tratar cada interruptor como un botón, dejando las limitantes de movimientos en el mismo caso que la interfaz actual implementada mediante el uso de botones.

Por lo descrito anteriormente, queda descartado este tipo de "joystick", dejando paso a otro tipo: el "joystick" analógico.

Primero se analizó y comprendió el alcance de un "joystick" analógico como el mostrado en la figura 13.

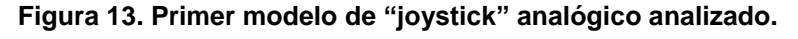

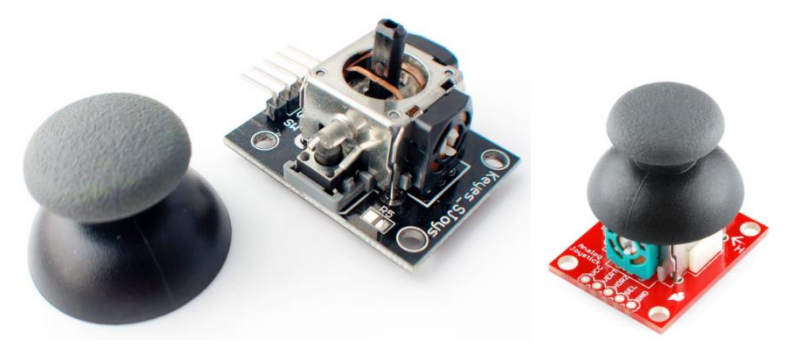

El funcionamiento de este "joystick" se caracteriza por utilizar dos resistencias variables en lugar de interruptores, una para cada eje llamado "X" y "Y", a dichas resistencias variables se les debe alimentar con un voltaje fijo entre sus terminales extremas, típicamente 5 [V], en este modelo dichas terminales están marcadas como "5V" y "GND" (Ver figura 14).

Asimismo se puede recoger un voltaje variable de la terminal central de cada resistencia variable (marcadas como "VRx" y "VRy" para el eje "X" y "Y" respectivamente) de acuerdo a las posiciones del "joystick". De este modo se consigue que para cualquier posición del "joystick" se tengan dos combinaciones de voltajes diferentes mismas que pueden ser interpretadas para saber en qué posición se encuentra la palanca que acciona el usuario.

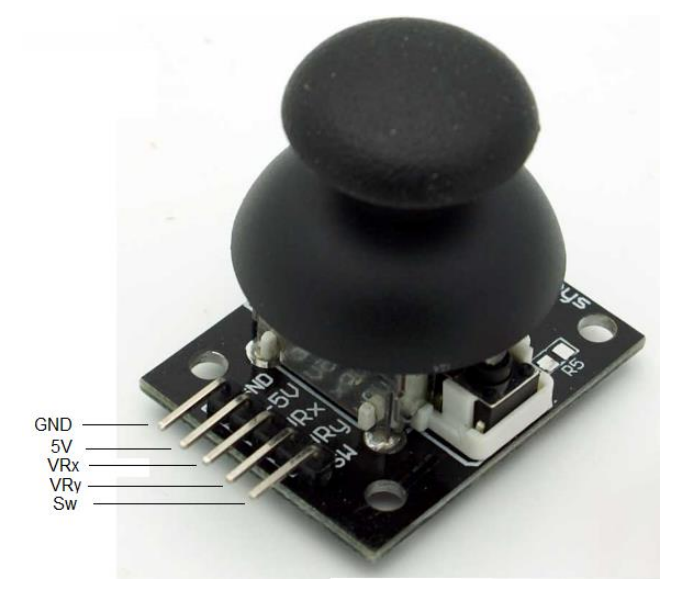

**Figura 14. Detalle de las terminales de conexión del "joystick" analógico.**

Entre las principales ventajas de este dispositivo se encuentra el precio, la facilidad de obtención y el peso.

La característica que hace más interesante a este dispositivo es la cantidad de posibles combinaciones de voltaje entre las terminales "VRx" y "VRy", ello implica un amplio número de posibilidades de control de dirección de la silla. La principal virtud es que al incrementarse el voltaje lentamente en la terminal "VRy" a medida que la palanca se mueve hacia el frente, se tiene una variable que se puede vincular directamente con la velocidad de la silla hacia adelante. Lo mismo ocurre para la reversa al momento de bajar la palanca y observar la variación de voltaje en el mismo eje "Y". De igual modo, se puede mover la palanca hacia la derecha observando una variación paulatina de voltaje en la terminal marcada como "VRx", mismo que puede ser traducido a una vuelta más rápida o más lenta en esa dirección, cuya velocidad está en función de qué tanto se aleje la palanca hacia la derecha, tomando como referencia el centro del "joystick". Este mismo razonamiento se aplica para dar movimiento de giro a la izquierda.

Asimismo al desplazar la palanca hacia cualquier diagonal, la combinación de voltajes ofrecida en las terminales "VRx" y "VRy", proporciona información suficiente como para saber en qué dirección se va, con qué velocidad, según se aleje del centro, y por lo tanto qué tan rápida puede ser una vuelta. Así el usuario puede fácilmente corregir el rumbo, o evitar un obstáculo teniendo control en todo momento de la dirección, así como de la velocidad.

Esta es la razón por la cual, después del análisis correspondiente, se concluye que un "joystick" analógico es el adecuado para usar como la nueva interfaz del vehículo.

En cuanto a la parte eléctrica, el tratamiento de los voltajes será explicado en la sección correspondiente. Sin embargo, es importante mencionar que este dispositivo en particular presenta un tamaño muy pequeño como para poder manejar con precisión toda la potencia del vehículo. Si bien es cierto que el usuario en cuestión tiene la capacidad de manipular una palanca pequeña, las pruebas realizadas mostraron que se necesita demasiada precisión sobre la palanca para conducir el vehículo.

Además de la precisión requerida, se notó que el dispositivo tiene un eje de plástico poco resistente al uso prolongado, pues este tiende a desgastarse con el uso debido a la fricción con la circunferencia metálica limitante como se puede observar en la figura 13, llegando al punto incluso de poder romperse. Se concluye con esto que es un dispositivo demasiado delicado para la aplicación requerida y por lo tanto no presenta la durabilidad deseada ni la resistencia a la fuerza aplicada.

Se llega entonces a la conclusión de que el "joystick" empleado debe ser analógico y con una buena resistencia al uso prolongado además de tener un mayor tamaño para poder ser controlado por los muñones de los brazos del usuario, teniendo una mejor sensación de control del vehículo.

Después del análisis mencionado se concluye que la mejor opción es el tipo de dispositivo como el que se muestra en la figura 15.

**Figura 15. "joystick" seleccionado por cumplir todos los requisitos del proyecto.**

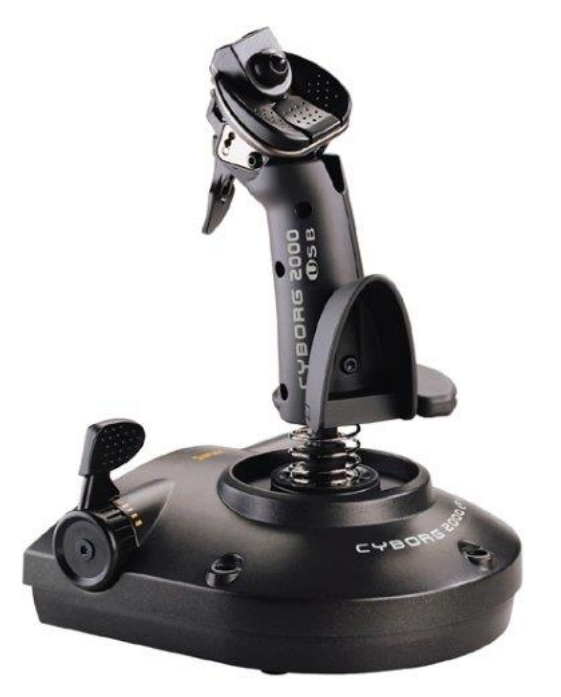

El "joystick" mostrado en la figura corresponde al modelo 2000 de la marca *Cyborg*.

Este presenta la ventaja de ser analógico, tiene alta resistencia al uso rudo al ser diseñado para controlar videojuegos y se puede montar fácilmente con tornillos. Tiene un amplio rango de movimiento desde el centro del dispositivo, ofreciendo gran sensación de control del vehículo. Una característica interesante es que la parte superior puede desmontarse del eje mediante unos tornillos, y colocar en su lugar otra forma de superficie de contacto que mejor se adapte al usuario, esto presenta una ventaja de adaptabilidad personalizada para usuarios diferentes.

De esta manera, después de realizar los análisis descritos se concluye que se usará este "joystick" cuyo funcionamiento y adaptaciones electrónicas se explican a detalle más adelante en la sección correspondiente.

### **2.- Aspectos generales del diseño**

### **2.1.- Aspectos principales.**

Las secciones previas aportan suficiente información para comenzar a plantear el diseño de toda la parte eléctrica del vehículo, desde la interfaz hasta los motores pasando por el diseño de la tarjeta electrónica que controlará el vehículo.

### **2.1.1.- Diagrama a bloques para diseñar las etapas correspondientes.**

Se sabe que el vehículo usará una batería para alimentar tanto a los dos motores como al circuito de control. Por otro lado el análisis de las necesidades del usuario da como resultado el uso de un "joystick" analógico. De manera que partiendo de estas dos grandes premisas se está en condiciones para elaborar un diagrama a bloques que sirva como base para el desarrollo individual de las etapas que lo componen hasta lograr el objetivo del proyecto. Dicho diagrama se muestra en la figura 16.

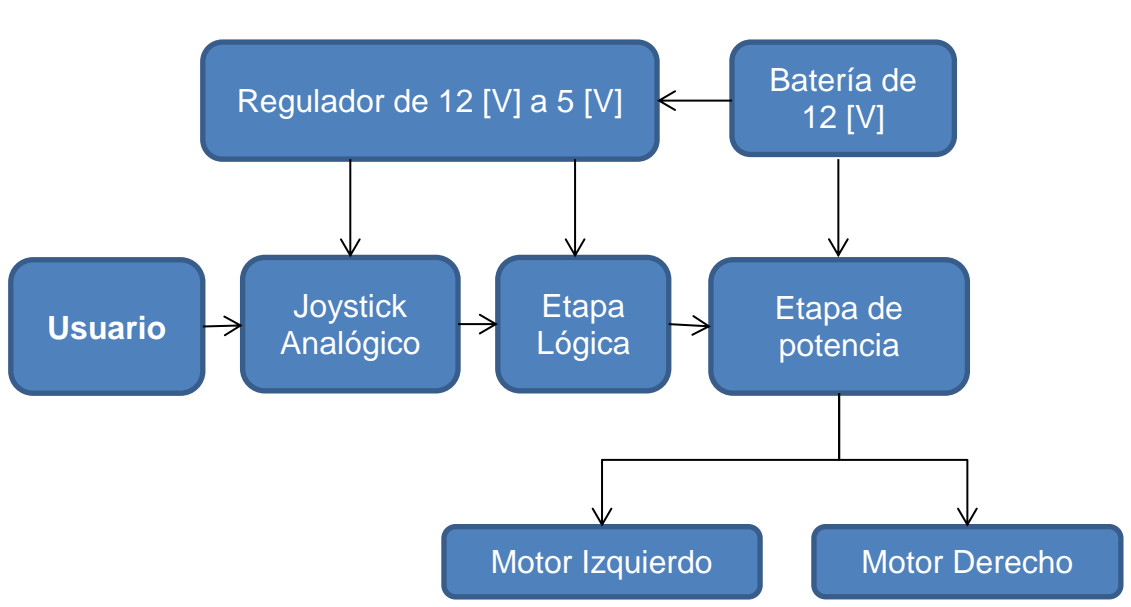

**Figura 16. Diagrama a bloques del proyecto.**
Como puede observarse en la figura 16, todo el sistema será alimentado por una única batería de 12 [V] por lo que es necesario reducir el voltaje de 12 [V] a 5 [V] que servirán de alimentación tanto para la etapa lógica como para el "joystick". El "joystick" por su parte recibirá un voltaje fijo de 5 [V] y entregará dos voltajes variables de 0 [V] a 5 [V] de acuerdo a la posición de la palanca. Estos voltajes serán suministrados a la etapa lógica misma que será responsable de generar dos señales principales, una de ellas se refiere a la velocidad de giro de los motores y la otra al sentido en el cual girarán dichos motores. Además de la combinación de ambas variables según sea el caso.

Por último se tiene una etapa de potencia que recibe información de velocidad y sentido de giro y entrega a los motores los voltajes correspondientes, cabe mencionar que dicha etapa debe soportar corrientes elevadas que serían imposibles de suministrar directamente desde la etapa lógica.

La tarjeta electrónica en general está compuesta por la etapa lógica y por la etapa de potencia, sin embargo el diseño de ambas será independiente pero compatible. Esto representa la ventaja de poder emplear el algoritmo de la etapa lógica en otro vehículo más grande o más pequeño simplemente con cambiar la etapa de potencia del mismo, aprovechando así el tiempo de desarrollo del algoritmo de la etapa lógica y del circuito impreso.

## **2.1.2.- Cálculo de las necesidades de voltaje y corriente de los motores y la batería.**

Como se explicó anteriormente el sistema tiene una sola entrada de voltaje, misma que estará compuesta por una batería. En cuanto a la demanda de corriente, la mayor parte de esta demanda proviene de los motores. El sistema cuenta con dos motores, uno para cada rueda. Para saber la demanda máxima de corriente por cada motor, se obtuvo la información correspondiente de la hoja de especificaciones del fabricante. Se sabe que la demanda de corriente máxima se obtiene cuando la carga es tan grande que no permite que el rotor gire a pesar de estar alimentado con el voltaje nominal de 12 [V] de corriente directa, a esta condición también se le conoce como rotor bloqueado.

En la figura 17 se muestra el gráfico proporcionado por el fabricante de los motores.

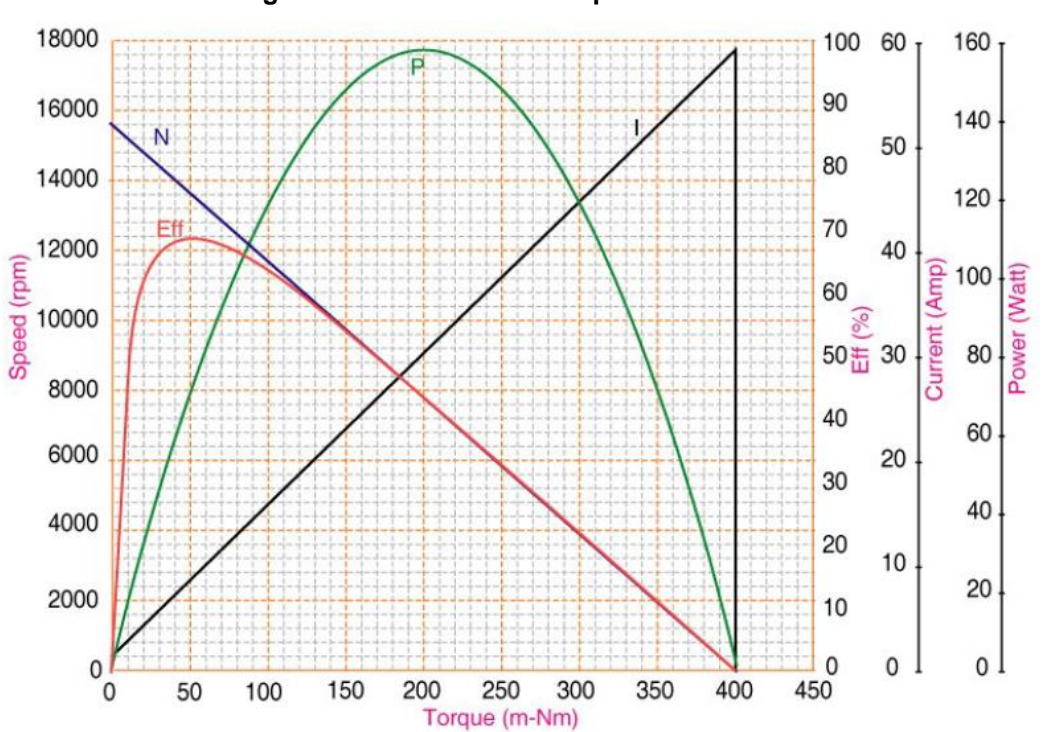

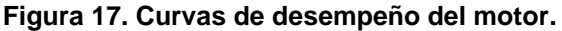

Como puede apreciarse un pico de demanda de corriente puede llegar hasta los 60 [A], de manera que aunque no es una condición que se repita frecuentemente, el sistema debe poder soportar estos transitorios de 60 [A].

En cuanto al uso normal del vehículo con el peso del usuario se hicieron mediciones de corriente y el amperímetro arrojó una lectura promedio de 8.5 [A] por cada motor.

Así, el cálculo del calibre de los cables que van hacia el motor se realizó con base en los cálculos de corriente máxima que debe soportar el conductor. Para ello se tiene el dato de voltaje de la batería el cual como se mencionó es de 12 [V] ya que los motores funcionan con ese voltaje. Además como se señaló, se tiene un dato de corriente máxima de 60 [A].

En la tabla de calibres AWG (*American Wire Gauge*) se ubicaron tres opciones posibles de calibre de cable: El calibre 16, el calibre 14 y el calibre 12. Para el primero de ellos se tiene una resistencia de 13.17 (Ω/km) o bien 13.17 (mΩ/m), y para el segundo 8.286 (Ω/km) o bien 8.286 (mΩ/m). Para el calibre 12 se tiene el dato de 5.211 ( $Ω/km$ ) o bien 5.211 (m $Ω/m$ ).

La distancia total considerada desde la batería hacia el motor es de un metro por cada motor incluyendo los dos polos. De este modo se tiene el dato de la corriente y de la resistencia, y con ello se puede calcular la caída de voltaje en el cable utilizando la ley de ohm, pues se trata de corriente directa.

Los cálculos para los dos calibres se muestran a continuación:

**Ley de ohm:**

$$
V = (R) (I)
$$

Dónde:

V = Voltaje en Volts R= Resistencia en Ω I = Corriente en Amperes

Voltaje o caída de tensión en el calibre 16 AWG

 $V = (13.17 \times 10^{-3}) (60) = .7902$  [V]

Voltaje o caída de tensión en el calibre 14 AWG

 $V = (8.286 \times 10^{-3}) (60) = .4971$  [V]

Voltaje o caída de tensión en el calibre 12 AWG

 $V = (5.211 \times 10^{-3}) (60) = .3126$  [V]

El calibre 16 presenta una caída de tensión del 6.58%. Mientras que el calibre 14 tiene una caída de tensión del 4.14%. Por último el cable de calibre 12 tiene una caída de tensión del 2.60%.

Además de estos cálculos se revisó la norma oficial mexicana: "NOM-001-SEDE-2012, Instalaciones Eléctricas". A continuación se cita la norma 240-5 inciso 2.

**2) Cable de artefactos eléctricos.** Se permitirá que el cable para artefactos eléctricos se derive del conductor del circuito derivado de acuerdo con lo siguiente:

- (1) Circuitos de 20 amperes 0.824 mm2 (18 AWG), hasta 15.00 metros.
- (2) Circuitos de 20 amperes 1.31 mm2 (16 AWG), hasta 30.00 metros.
- (3) Circuitos de 20 amperes 2.08 mm2 (14 AWG) y tamaño mayores.
- (4) Circuitos de 30 amperes 2.08 mm2 (14 AWG) y tamaño mayores.
- (5) Circuitos de 40 amperes 3.31 mm2 (12 AWG) y tamaño mayores.
- (6) Circuitos de 50 amperes 3.31 mm2 (12 AWG) y tamaño mayores.

Es importante recordar que dicha condición solo ocurre cuando el rotor del motor está bloqueado, situación que no es constante.

Por estas razones se elige que los motores deben ser cableados a la tarjeta con la etapa de potencia con un cable de calibre 12 AWG.

En cuanto a la alimentación del sistema esta se realizará mediante una batería recargable que debe cumplir con los siguientes requisitos.

No necesitar mantenimiento, no debe tener emisiones de gases ni ácidos que pudieran poner en peligro al usuario u otra persona, bajo costo para facilitar el reemplazo cuando la vida útil de esta se haya terminado. Por ultimo proveer la capacidad de almacenamiento suficiente para trasladar al usuario haciendo funcionar el vehículo por un tiempo de una hora a máxima velocidad antes de necesitar recargarse.

El uso de baterías de plomo-acido queda descartado para este proyecto debido a que no son libres de mantenimiento, además de presentar la posibilidad de fugas por los conductos por donde se permite rellenar el electrolito de cada celda.

El otro tipo de batería disponible fácilmente en el mercado y que se fabrica para proporcionar voltajes de 6 [V] o 12 [V] a diferentes capacidades de almacenamiento es la del tipo VRLA (*valve-regulated lead-acid battery* o batería de plomo-ácido regulada por válvula) como la que se muestra en la figura 18. La *regulación por válvula* a la que se hace referencia en el nombre no es más que una protección en el caso de que los niveles de gases generados al interior, debido a los procesos químicos inherentes a la carga y descarga de la batería, sean tan altos que requieran una válvula de escape.

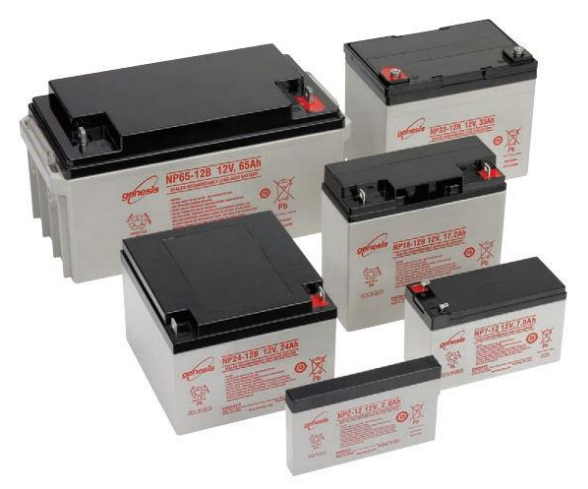

**Figura 18. Diferentes tamaños de batería de plomo-ácido regulada por válvula (VRLA).**

Las ventajas que presenta este tipo de batería son las siguientes: Libre de mantenimiento del electrolito así como de la adición de agua. Puede ser montada en cualquier posición debido a que esta sellada, y también presenta una baja tasa de autodescarga (3% por mes a 20 $\rm ^{0}C$ ).

En cuanto a la duración de la batería, los fabricantes usualmente expresan la capacidad de almacenamiento de la misma en ampere-hora [Ah], este es un dato que refleja el producto de la corriente que puede ser suministrada por la batería en el tiempo que se suministra dicha corriente. Por ejemplo para una batería de 6 [V] con una capacidad de 10 [Ah], el dato indica que puede suministrar una corriente de 10 [A] durante una hora o bien 5 [A] durante dos horas, o también 1 [A] durante 10 horas, pues el producto de la multiplicación corriente por tiempo se conserva. Debido a que cada motor consume en promedio 8.5 [A], se tiene entonces que suministrar una corriente total de 17 [A], y como se pretende que el vehículo esté en funcionamiento al menos una hora antes de necesitar recargarse la batería, se determina entonces que una batería con una capacidad de 20 [Ah] es la indicada para este proyecto.

Después de la búsqueda el modelo de batería seleccionado por cumplir con los requisitos descritos previamente es el modelo CP12200 de la marca *VISION*, cuyas características de desempeño principales fueron tomadas de la hoja de especificaciones y se muestran a continuación:

- Voltaje Nominal: 12[V].
- Número de celdas: 6.
- Tiempo de vida: 10 años.
- Capacidad Nominal a 25°C.

20 horas (1A, 10.5V) 20 [Ah]. 10 horas (1.85A, 10.5V) 18.5 [Ah]. 5 horas (3.45A, 10.5V) 17.25 [Ah]. 1 horas (13.4A, 9.6V) 13.4 [Ah].

Autodescarga.

3% de la capacidad nominal por mes a 20°C (promedio).

Rango de temperatura de operación.

Descarga -20°C~60°C. Carga -10°C~60°C. Almacenamiento -20°C~60°C.

- Corriente de corto circuito: 1000 [A].
- Método de carga: Carga a voltaje constante a 25°C.

Rango de voltaje: 14.5-14.9 [V]. Corriente Máxima de carga: 8 [A].

Voltaje en modo de espera: 13.6-13.8 [V].

Para alargar la vida de la batería, de acuerdo con las especificaciones del fabricante (ver figura 19) se debe procurar cargar la batería lo más pronto posible evitando una descarga profunda, es decir, no se debe permitir que la batería alcance ciclos de carga y descarga del 100% de su capacidad, en la medida de lo posible, si se desea alargar su vida útil. Por ejemplo, si la batería es recargada cuando aún le queda un 50% de su capacidad, la gráfica muestra una vida útil de cerca de 450 ciclos, en contraste con ello, si se permite que la batería se descargue al 100% solo se tendrá una vida útil apenas arriba de los 200 ciclos de uso, lo que representa poco menos de la mitad. La máxima durabilidad de la batería se alcanza cuando se permite una descarga de solo el 30% de su capacidad.

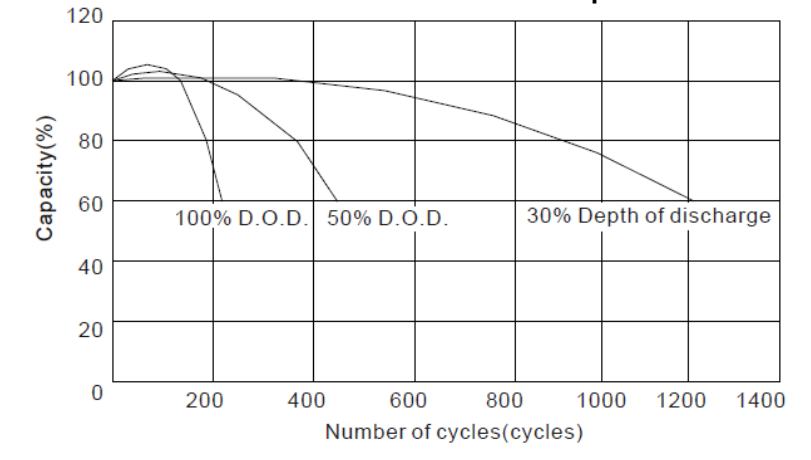

**Figura 19. Ciclos de vida de servicio en relación con la profundidad de descarga.**

Para tener una idea de la capacidad que le queda a la batería se puede hacer una medición a circuito abierto en sus terminales, es decir con la carga (motores) desconectada. Como lo muestra la figura 20, si el voltaje medido para esta batería es de 12.5 [V], de hecho su capacidad ya está reducida al 80%. Si se sigue la línea del grafico hasta llegar a los 12 [V] en circuito abierto se puede observar que la capacidad remanente es tan baja como 40%. Por lo tanto y de acuerdo con lo explicado anteriormente en cuando a duración de la vida útil de la batería, se recomienda que sea cargada cuando el voltaje entre las terminales sin carga sea cercano a los 12.2 [V] ó 12.3 [V]. La carga de la batería se hará mediante el uso de un cargador comercial diseñado para este tipo de baterías, se ha seleccionado el modelo RT02-120040 de la marca *IBD,* este presenta la ventaja de tener protección contra corto circuito, protección por sobrecarga y contra sobre voltaje. Además como se muestra en las especificaciones (Ver figura 21) la carga la hace con un voltaje de 13.8 [V], justo como lo recomienda el fabricante de la batería (Ver figura 22).

**Figura 20. Voltaje a circuito abierto en relación con la capacidad remanente.**

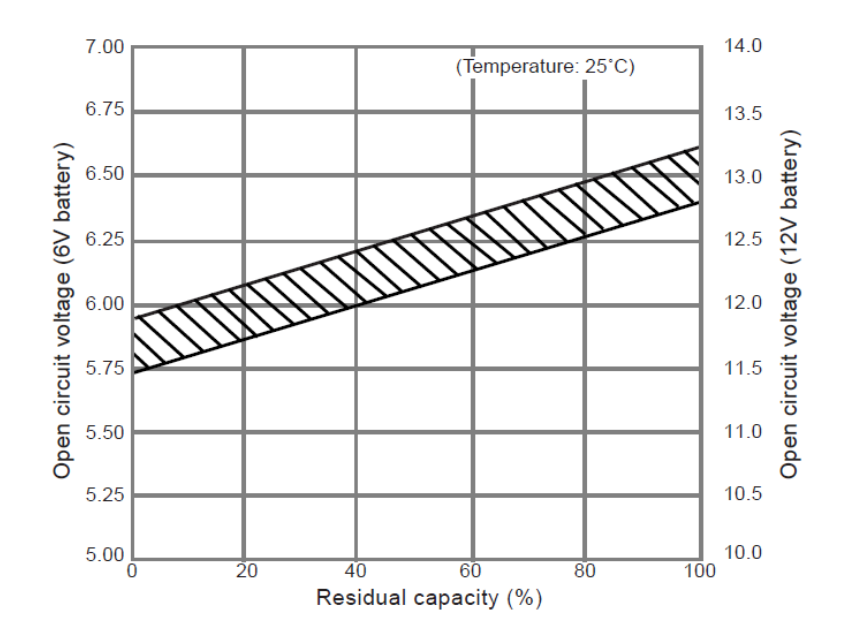

**Figura 21. Especificaciones del cargador de la batería.**

| Modelo                |                                        | RT02-120040                   |  |  |  |
|-----------------------|----------------------------------------|-------------------------------|--|--|--|
| Entrada               | Rango de voltaje                       | 100-240 [VCA]                 |  |  |  |
|                       | Frecuencia                             | 47 - 63 [Hz]                  |  |  |  |
|                       | Eficiencia                             | Mayor que 80% a 4 [A]         |  |  |  |
| Salida                | Voltaje nominal de la batería [V]      | 12 [V]                        |  |  |  |
|                       | Corriente constante                    | 4[A]                          |  |  |  |
|                       | Voltaje de carga                       | 13.6-14 [V]                   |  |  |  |
| Tipo de conector      | Conector de entrada                    | Puede variar de acuerdo a los |  |  |  |
|                       | Conector de salida                     | requerimientos del cliente    |  |  |  |
| Ambiente              | Temperatura de operación               | $0-40$ oC                     |  |  |  |
|                       | Humedad de operación                   | 5% -95%                       |  |  |  |
|                       | Temperatura de almacenamiento          | $-25-70$ oC                   |  |  |  |
|                       | Humedad de almacenamiento              | 5% -95%                       |  |  |  |
|                       | Vibración                              | 1.5 [mm], 5-55 [Hz]           |  |  |  |
| Baterías Recomendadas |                                        | 20AH-40AH                     |  |  |  |
| Información Mecánica  | Dimensiones: Largo, ancho, altura [mm] | 118[mm], 60 [mm], 37 [mm]     |  |  |  |

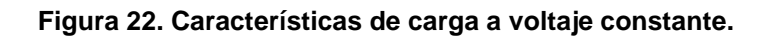

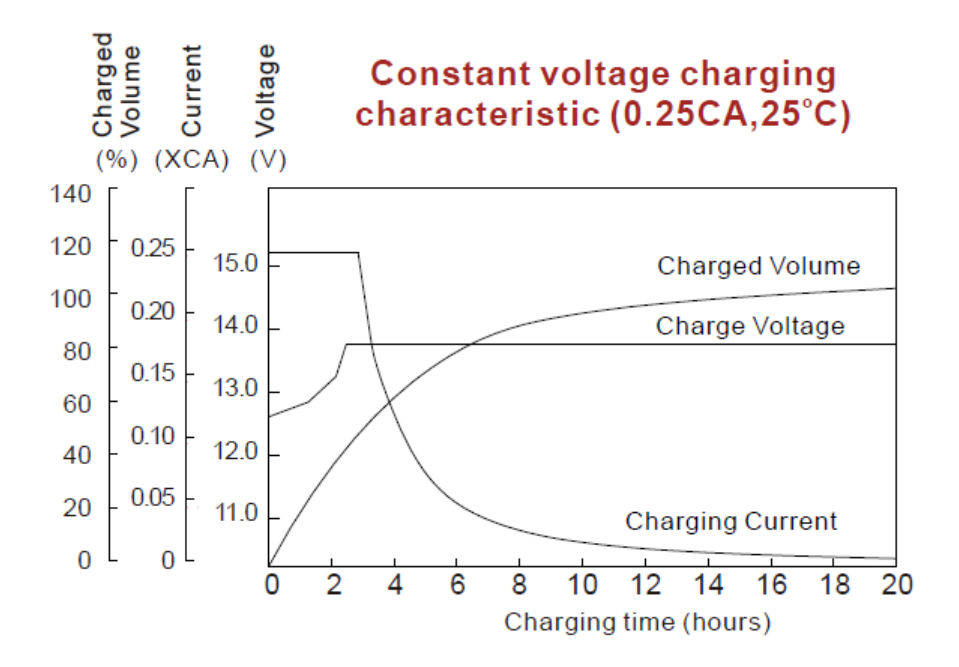

# **2.2.- Análisis y caracterización del "joystick" para construir la interfaz hombre-máquina.**

Antes de pensar en diseñar la etapa lógica que controla al vehículo es importante saber cómo funciona el "joystick" seleccionado. Como se mencionó en el apartado correspondiente, este tipo de "joystick" es del tipo analógico de dos ejes, ello implica que puede entregar un conjunto de valores continuos de voltaje según la posición de la palanca. Para que esto pueda ser posible, se ha dotado al "joystick" de dos resistencias variables conectadas como potenciómetros, uno para el eje "X" y el otro para el eje "Y". Los potenciómetros usados al interior tienen un valor de 10 [KΩ] cada uno y su montaje físico se muestra en la figura 23:

**Figura 23. Disposición física de los potenciómetros al interior del "joystick".**

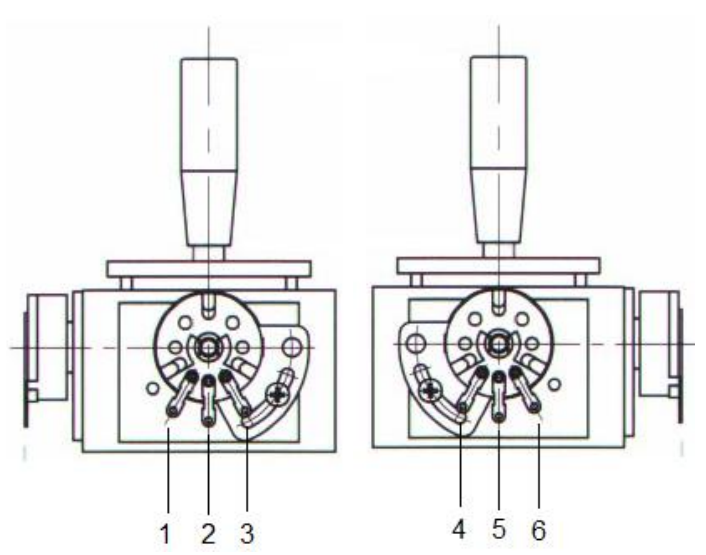

La terminal 1 se conecta a 5 [V] mientras que la terminal marcada con el número 3 se conecta a tierra. Al encontrarse la palanca en el centro, es decir cuando el usuario no la toca, el voltaje en la terminal 2 es teóricamente la mitad del voltaje total entre las terminales fijas del potenciómetro, cabe mencionar que aunque en la práctica este voltaje no es la mitad exacta del total, es decir 2.5 [V] exactos para este caso, la diferencia puede ser corregida en el software del microcontrolador reduciendo los componentes físicos necesarios que encarecerían la tarjeta, corrigiendo así también las imperfecciones en la manufactura del "joystick". Los

números marcados como 4, 5 y 6 son el equivalente descrito para el potenciómetro del otro eje, y su funcionamiento es el mismo.

A pesar de que dichos potenciómetros requieran estar alimentados permanentemente por una fuente de corriente directa de 5 [V], la corriente consumida es muy pequeña y para encontrar su valor, basta con calcular la corriente con la ley de ohm como sigue:

#### **Ley de ohm:**

$$
I = (V) / (R)
$$

Por tanto  $I = 5 / 10000 = 0.5 \times 10^{-3}$  [A]

Así, cada potenciómetro consume 0.5 [mA], por lo que al sumar ambos para tomar los dos ejes se tiene un consumo de 1 [mA] para el "joystick" en su conjunto.

Ahora tómese como ejemplo el eje vertical del "joystick", mismo que será nombrado como eje "Y". Cuando el usuario mueva la palanca hacia abajo, el voltaje en la terminal central será de cero [V] y para el caso contrario, cuando el usuario mueva la palanca hacia arriba al máximo posible, se tendrá un voltaje en la terminal central de 5 [V]. Este mismo razonamiento aplica para el eje horizontal, mismo que será llamado eje "X". Cuando la palanca se encuentre del lado izquierdo, la configuración mostrará un voltaje en la terminal central de su correspondiente potenciómetro de cero [V], y se tendrá todo el voltaje, es decir 5 [V] en este caso, cuando dicha palanca sea movida hasta el lado derecho.

Dado que el área de funcionamiento de la palanca, tomando en cuenta todo el plano X-Y, es un círculo, se tiene un conjunto de valores que nunca puede ser en ambos casos 5 [V]. En la figura 24 se muestran los valores de voltaje que se pueden obtener de cada eje, en las posiciones extremas marcadas.

En el centro del "joystick" cuando esté en la posición de reposo se tendrán 2.5 [V] en cada eje.

Ahora se explica el intercambio que existe de voltajes para el cuadrante superior derecho, el mismo razonamiento puede ser aplicado a los otros tres cuadrantes.

Si se parte del reposo y la palanca es movida hacia arriba, se tendrán en todo ese recorrido 2.5 [V] en el eje "X" o eje horizontal, y a medida que se aleja del centro hacia arriba, el rango de valores para el eje "Y" será de 2.5 [V] hasta llegar a los 5 [V]. Si a partir de esta posición se empieza a mover la palanca hacia la derecha, dado que el área de funcionamiento es un círculo, el voltaje en el eje "Y" empezará a disminuir de 5 [V] hasta llegar a los 2.5 [V], mientras esto ocurre, al mismo tiempo, el voltaje del eje "X" de 2.5 [V] aumenta hasta llegar a los 5 [V]. Este mismo razonamiento se aplica al cuadrante superior izquierdo y a los otros dos, tomando en cuenta los voltajes correspondientes.

Este principio de razonamiento es tomado para saber dónde está colocada la palanca, no solo en las posiciones extremas marcadas sino en cualquier parte del área de la circunferencia. Estos datos son precisamente los que se alimentan al microcontrolador que proporcionará las acciones correspondientes a la etapa de potencia. Cabe mencionar que el algoritmo que transforma los voltajes de los valores de los ejes "X" y "Y" en variaciones de ancho de pulso y control de dirección será explicada más adelante en el apartado correspondiente.

### **Figura 24. Combinaciones de voltajes en los ejes para las posiciones izquierda, derecha, adelante y atrás.**

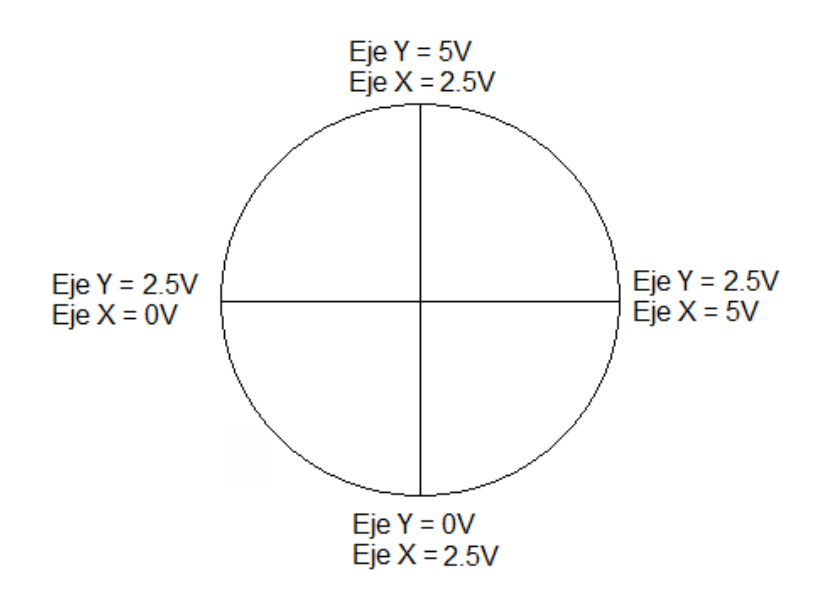

## **3.- Etapa de potencia**

Después del análisis de los motores explicado en la sección correspondiente se sabe que la corriente necesaria para su funcionamiento no podría ser suministrada por circuitos lógicos. Como se mencionó dicha etapa lógica es necesaria para poder recibir las señales provenientes del "joystick" y efectuar las operaciones correspondientes para accionar los motores en la dirección y velocidad deseada. Por tanto se requiere de una etapa que reciba señales de la etapa lógica alrededor de los 5 [V] pico y entregue a los motores grandes variaciones de corriente y por lo tanto potencia para poder ser suministradas a los motores.

## **3.1.-Selección de componentes para la etapa de potencia.**

Los motores funcionan con corriente directa proveniente de la batería, de manera que esta condición es la base para poder seleccionar los componentes que controlaran la potencia de los motores. Así quedan fuera los rectificadores controlados de silicio (silicon controlled rectifier, SCR) ya que estos dispositivos, aun cuando se les conecte en polarización directa, requieren un pulso en la compuerta para quedar en conducción entre ánodo y cátodo pero aun cuando se retire el pulso de la compuerta estos quedan en conducción hasta que se invierta la polaridad del dispositivo, esto hace que se requiera un circuito complejo para romper esta condición y cortar la conducción de corriente. Este mismo razonamiento aplica para el triodo de corriente alterna (triode for alternating current, TRIAC), cuyo funcionamiento es similar al de un SCR, ya que aun con la ventaja de poder conducir en ambas direcciones, a diferencia del SCR que solo conduce en una dirección, se requiere un circuito mucho más elaborado para apagarlo, lo cual encarecería el circuito. Estos dos dispositivos mencionados suelen usarse para el control de potencia en corriente alterna, ya que al invertirse la polaridad automáticamente quedan apagados.

Se tienen, además, tres opciones de dispositivos que pueden manejar altas corrientes como las que necesita el motor y que cortan su conducción cuando desaparece el voltaje de control en una de sus terminales (mismo que será proporcionado por un microcontrolador). Los tres dispositivos son, el transistor

Darlington, el transistor bipolar de compuerta aislada (insulated-gate bipolar transistor, IGBT) y el transistor mosfet.

El transistor Darlington en realidad es una estructura compuesta por dos transistores bipolares conectados de tal manera que la corriente amplificada por el primer transistor sea, a su vez, amplificada por el segundo, dicha conexión se muestra en la figura 25.

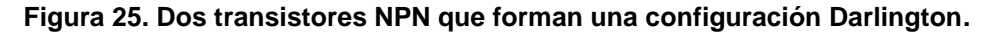

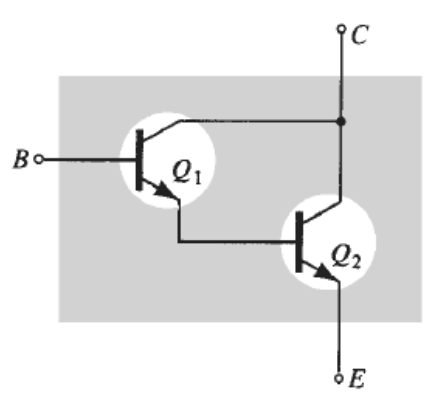

Fuente: Boylestad, Robert L. *Electrónica: Teoría de Circuitos y Dispositivos Electrónicos*. Ed. Pearson, México, 2009, p. 299.

De esta manera estableciendo una corriente en la base (marcada con la letra B de la ilustración) puede entrar en conducción el primer transistor "Q1". La corriente resultante entre el colector y el emisor de Q1 es ahora la corriente de base del segundo transistor "Q2". De esta manera la corriente entre el colector y el emisor de Q2 es la corriente que se usa para la aplicación deseada. Cabe mencionar que este arreglo permite tener una ganancia de corriente que se calcula como el producto de las dos ganancias de los transistores separados. Este arreglo se puede conseguir como un solo encapsulado de tres terminales, con una ganancia de corriente típica de 1000 veces la corriente de la base, o más. Una de las desventajas es que el voltaje mínimo entre la base y el emisor de arreglo total, es el doble de la que sería en un transistor bipolar sencillo. Por tanto para el transistor Darlington se sitúa alrededor de los 1.4 [V].

Una importante limitante es la corriente que se necesita proporcionar en la base del dispositivo, para ponerlo en saturación, es decir, para que entre en plena

conducción. Si se toma en cuenta una ganancia de corriente de 1000, aun cuando es una excelente ganancia, el dispositivo requiere manejar corrientes de 60 [A] máximo, por tanto la corriente a suministrar en la base se calcula como:

 $\text{lb} = \text{lc} / 1000 = 60 / 1000 = 60 \times 10^{-3} [\text{A}]$ 

Dónde: Ib es la corriente necesaria en la base [A]

Ic es la corriente que circula por el colector [A]

Esto quiere decir que se necesitan alrededor de 60 [mA] en la base, para poner al transistor en posibilidades de circular 60 [A] en el colector. La etapa anterior, la cual está constituida por un microcontrolador solo puede entregar una corriente de alrededor de 20 [mA] por lo que se necesitaría un circuito amplificador de corriente como enlace entre estas etapas por cada uno de los transistores usados, lo cual encarece la lista de materiales usados y el tamaño de la tarjeta. Aun cuando se usara una ganancia de 2000 veces la corriente de base, se requieren 30 [mA] lo cual también queda fuera de posibilidad de conexión directa.

La principal desventaja que presenta este dispositivo para este proyecto es la corriente que manejan estos dispositivos, pues es difícil encontrarlos para corrientes superiores a los 50 [A] entre colector y emisor, en este rango de corriente su precio en el mercado llega a ser muy elevado.

La limitante que presenta este dispositivo en cuando a la corriente necesaria en la base, puede ser subsanada con IGBT.

Se trata de un dispositivo muy usado en la electrónica de potencia como dispositivo de conmutación. Este dispositivo es un híbrido entre un transistor bipolar y un transistor de efecto de campo y su símbolo se muestra en la figura 26.

**Figura 26. Símbolo del IGBT y nomenclatura de sus terminales: Gate (G), Collector (C) y** 

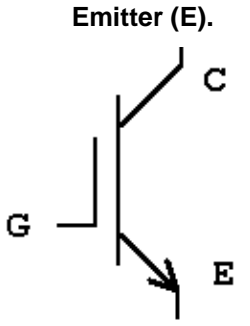

Fuente: Rashid, Muhammad. *Electrónica de potencia*. Ed. Pearson. Cuarta edición, México, 2015, p.172.

La capacidad de conducción de corriente es elevada en estos dispositivos, y el voltaje de control necesario en la compuerta (G) es similar a la de un transistor de efecto de campo, por lo que el circuito de excitación es muy sencillo con la ventaja de no consumir la corriente relativamente alta que necesita un Darlington en la base. Estos dispositivos son muy usados en máquinas industriales, donde se requiere controlar grandes cantidades de potencia y los voltajes suelen ser muy elevados del orden de los 600 [V] o más.

De hecho las elevadas capacidades de voltaje de trabajo hacen de este un dispositivo muy costoso para la aplicación de este proyecto, donde solo se usara una fuente de corriente directa de 12 [V]. Básicamente la única razón por la que se descarta es precisamente por su precio.

El último de los dispositivos de conmutación analizados es el transistor de efecto de campo (field-effect transistor, FET). Se trata de un dispositivo de tres terminales que se utiliza en varias aplicaciones que coinciden en gran medida, con las del transistor bipolar, pues este tipo de transistor tiene aplicaciones como amplificador y como dispositivo conmutador en fuentes de alimentación. Las diferencias principales entre los dos tipos de transistor radican en el hecho de que: el transistor bipolar es un dispositivo controlado por corriente, ya en párrafos anteriores se habló por ejemplo de la corriente necesaria para lograr la plena conducción en un Darlington, en tanto que el transistor FET es un dispositivo controlado por voltaje. En este tipo de dispositivo la corriente entre surtidor y drenador (el equivalente entre emisor y colector de un transistor bipolar), es función del voltaje aplicado entre la compuerta y el surtidor (Ver figura 27). De hecho una de las características más importantes del FET es su alta impedancia de entrada, la cual puede ir de 1 [MΩ] hasta varios cientos de [MΩ], lo cual excede por mucho los niveles de resistencia de entrada típicos de las configuraciones del transistor bipolar. Esta es una ventaja para el diseño que propone el presente proyecto pues al ser la corriente de control tan extremadamente baja, se le puede proporcionar directamente con una etapa lógica constituida por un circuito integrado o microcontrolador, cuyas salidas de corriente se encuentran en un valor típico de 20 [mA].

**Figura 27. Símbolo del transistor FET y nomenclatura de sus terminales: Gate (G), Drain (D) y Source (S).**

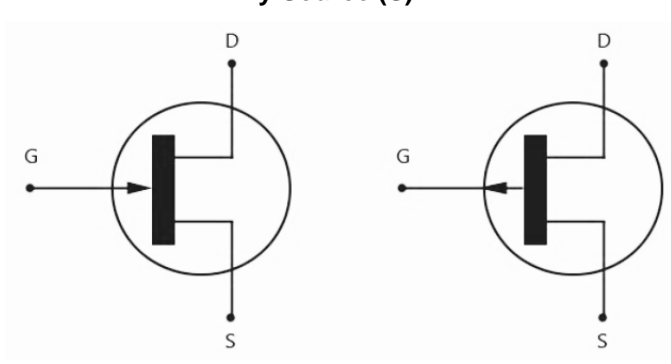

A la izquierda canal N, a la derecha canal P.

Fuente: Boylestad, Robert L. *Electrónica: Teoría de Circuitos y Dispositivos Electrónicos*. Ed. Pearson, México, 2009, p. 375.

Una variación de este tipo de transistor, es el llamado transistor de efecto de campo semiconductor de óxido metálico (metal–oxide–semiconductor field-effect transistor, MOSFET), cuyo símbolo se observa en la figura 28. Este transistor ha llegado a ser uno de los dispositivos más importantes utilizados en el diseño y construcción de circuitos integrados para computadoras digitales debido a sus características generales y su excelente estabilidad térmica. Actualmente este transistor se fabrica para aplicaciones de conmutación como las requeridas en el proyecto, a precios relativamente bajos.

#### **Figura 28. Símbolo del transistor MOSFET y nomenclatura de sus terminales: Gate (G), Drain**

**(D) y Source (S).**

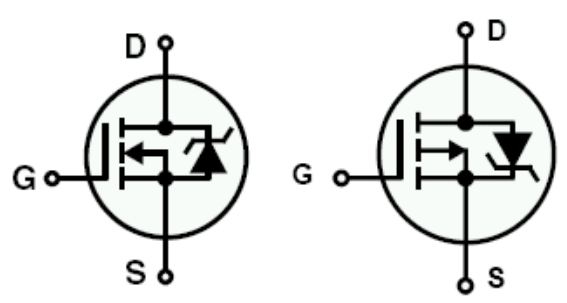

A la izquierda canal N, a la derecha canal P

Fuente: Boylestad, Robert L. *Electrónica: Teoría de Circuitos y Dispositivos Electrónicos*. Ed. Pearson, México, 2009, p. 390. El diodo que se observa entre las terminales surtidor y drenador de la figura anterior sirve para proteger al dispositivo de picos de voltaje excesivo producidos cuando la carga, cuya potencia se desea controlar, es de naturaleza inductiva, es

decir bobinas, transformadores o en el caso de este proyecto, motores.

De acuerdo al análisis de dispositivos descrito anteriormente, se puede concluir entonces que el dispositivo seleccionado es el transistor MOSFET, esto debido a la baja corriente de control, capacidad de manejo de grandes cantidades de corriente, tamaño reducido y finalmente por su precio. Solo resta entonces seleccionar la matrícula adecuada de acuerdo a los niveles de corriente y voltaje necesarios.

Cuando la potencia de una carga inductiva es controlada mediante técnicas de conmutación como en caso de una variación por ancho de pulso (*Pulse Width Modulation*, PWM) se sabe que la variación brusca de voltaje de nivel alto a bajo en un inductor produce un voltaje en el inductor de magnitud similar al de la fuente, pero con una polaridad opuesta a la original, lo que da como resultado un voltaje que se suma al de la fuente. Por esta razón se buscará un transistor que soporte al menos el doble del voltaje de la fuente el cual es de 12 [V], por tanto el transistor debe soportar al menos 24 [V] entre drenador y surtidor. El otro dato que se tiene es una corriente máxima de 60 [A] como explicó en la sección correspondiente.

Después de la búsqueda se tienen entonces dos modelos de transistor para ser utilizados en la etapa de potencia. Uno de ellos es el IRF1404 el cual es un MOSFET de potencia de canal N, cuyo voltaje entre surtidor y drenador puede llegar hasta los 40 [V] manejando una corriente máxima de 162 [A].

El otro MOSFET es el IRF4905, el cual es un MOSFET de canal P, que puede trabajar soportando voltajes de hasta 55 [V] entre surtidor y drenador y manejar corrientes de hasta 74[A]. Cabe mencionar que ambos dispositivos incluyen en el encapsulado TO-220 un diodo de protección entre surtidor y drenador para proteger al dispositivo en caso de picos de voltajes producidos por cargas inductivas.

# **3.2.-Pruebas de modulación por ancho de pulso (PWM) a los motores**

Como se estableció desde un principio se desea controlar la potencia entregada a los motores de manera que se manifieste como un control de velocidad para el usuario que moverá el "joystick".

La técnica más usada para controlar la potencia en motores de corriente directa es la llamada modulación por ancho de pulso (pulse wide modulation, PWM), esta consiste en modificar el ciclo de trabajo (ver figura 29) de una señal periódica, que en este caso por tratarse de corriente directa será una señal cuadrada. De esta manera al modificar el ciclo de trabajo se puede regular la velocidad de giro de los motores, se mantiene el par constante del motor y no presenta desaprovechamiento de la energía.

#### **Figura 29. Una señal modulada en amplitud de pulso para tres diferentes valores de ciclo de trabajo.**

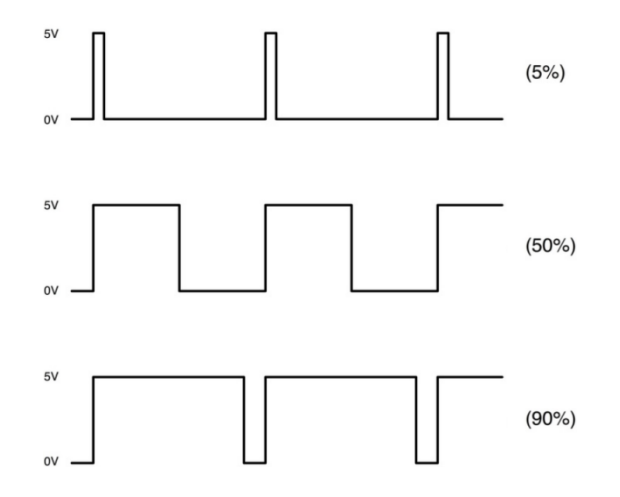

Las pruebas consisten en someter a cada motor a diversas variaciones de ciclo de trabajo y observar a partir de qué porcentaje empieza a tener respuesta tomando en cuenta que deben estar montados en la silla y con una carga física similar al peso del usuario. Para ello se configura un microcontrolador con un programa para que al mover un potenciómetro de 10 [KΩ] entregue variaciones de ciclo de trabajo en una salida del microcontrolador. Posteriormente esta señal es colocada en la compuerta de un MOSFET previamente polarizado y así esta señal cuadrada se manifiesta en estados de conducción o no del transistor, de esta manera los motores reciben directamente las variaciones del ciclo de trabajo a su voltaje nominal de trabajo el cual es de 12 [V], se deber recordar que la salida del microcontrolador solo entrega estados lógicos de 0 [V] o 5 [V]. El diagrama de conexión utilizado se muestra en la figura 30.

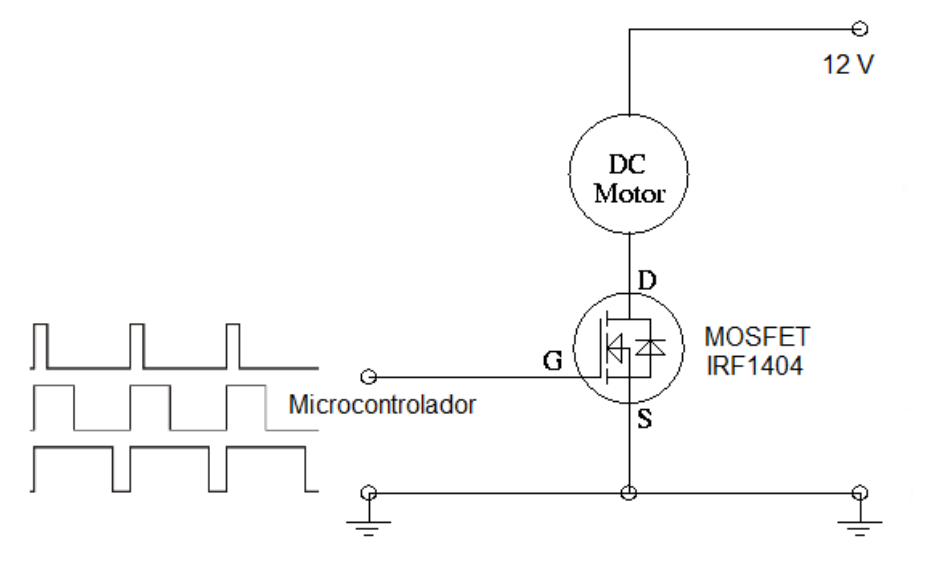

**Figura 30. Diagrama de conexión usado para la prueba en el motor.**

Se encontró que el motor empieza a tener respuesta a partir del 5% de ciclo de trabajo.

Otra variable que se necesita conocer es la frecuencia a la cual se realizará la repetición de los ciclos y una de las condiciones necesarias es que debe estar por encima de los 20 [Khz] para que no sea audible. A partir de este valor los motores responden hasta cerca de los 38 [Khz] donde empiezan a generar ruidos y no se mueven con facilidad. La frecuencia entonces utilizada será de 20833 [Hz], lo cual está por encima del rango audible, que comprende típicamente en un oído sano de 20 [Hz] a 20000 [Hz]. El hecho de que el número no sea cerrado a 20 [Khz] ó 21 [Khz] obedece a la configuración del microcontrolador misma que será explicada más adelante en la sección correspondiente.

## **3.3.- Diseño de la etapa de potencia para controlar los motores de las ruedas**

Hasta ahora se tiene información suficiente como para diseñar la etapa de potencia en su totalidad. Se sabe que los motores deben recibir cambios de polaridad debido a que el usuario también usará la reversa y sus respectivas combinaciones. Por otro lado se le debe suministrar al motor un ciclo de trabajo variable para controlar su potencia, esta consideración deja fuera el uso de relevadores, que aunque serían económicos y fáciles de implementar, no pueden conmutar a una velocidad tan rápida como la establecida por encima de los 20 [Khz] debido a que son dispositivos mecánicos, además de ello las fricciones al interior ocasionarían desgaste y consecuentemente fallas, por lo que tendría que darse mantenimiento a la tarjeta.

El esquema básico para cambiar de polaridad la alimentación de un motor de corriente directa aparece en la figura 31. Se trata de un motor al cual se le han asociado 4 interruptores marcados desde S1 a S4. De acuerdo al accionamiento de estos interruptores el motor puede recibir corriente en un sentido o en otro. Es importante mencionar que hay combinaciones que jamás deber ocurrir, tal es el caso de accionar S1 y S3 al mismo tiempo, o bien S2 y S4 debido a que ello pondría en corto la fuente de alimentación.

**Figura 31. Esquema de conexión básico para el cambio de polaridad en un motor de corriente directa.**

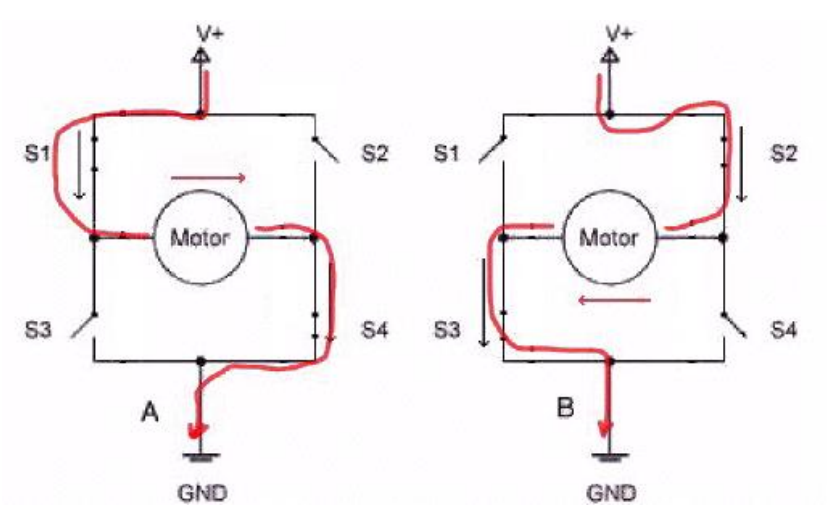

En la imagen del lado izquierdo se observa que al cerrar S1 y S4 el motor recibe el voltaje en su terminal izquierda y la terminal derecha queda conectada a tierra. En el lado derecho de la imagen se han activado los interruptores S2 y S3 de manera que ahora la terminal derecha del motor es la que queda conectada al voltaje de alimentación y la terminal izquierda queda conectada a tierra.

Los interruptores marcados de S1 a S4 pueden ser remplazados por interruptores electrónicos como en el caso de los transistores MOSFET y pueden ser controlados a través de un voltaje en su compuerta para llevarlos a su estado de corte y saturación. Dicha conexión se muestra en la figura 32.

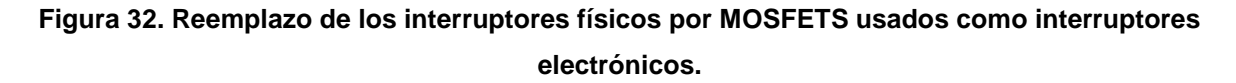

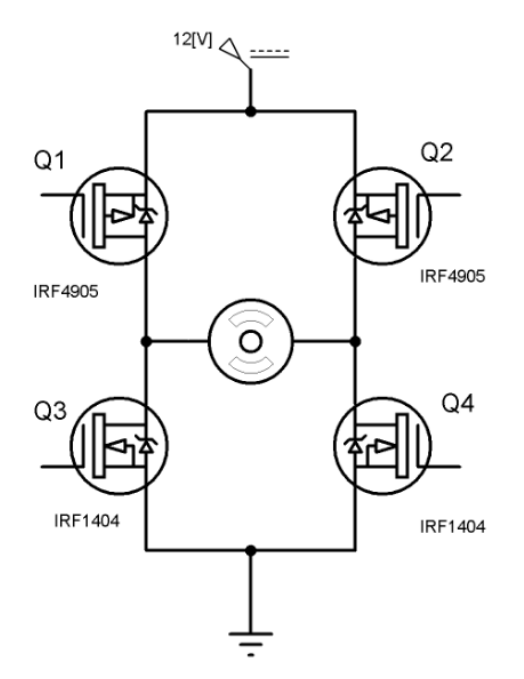

Uno de los errores más comunes al diseñar esta etapa es considerar los cuatro transistores MOSFET del mismo tipo, es decir ponerlos todos de *canal N*, en el cual la corriente circula de drenador a surtidor, siempre y cuando se tenga un voltaje positivo en la compuerta con respecto a surtidor. Es de hacer notar que los transistores de la parte baja, Q3 y Q4, están configurados precisamente así. Cuando reciban un voltaje positivo con respecto a tierra estos entran en conducción, pues el surtidor se encuentra a tierra también. Si se colocaran Q1 y Q2 también de canal N, el surtidor quedaría conectado al motor y este a su vez con el drenador de uno de los transistores de la parte baja, Q4 en este caso tomando en cuenta Q1. Por lo tanto no se puede decir que el voltaje en la compuerta quedaría referenciado a tierra, y se tendría como resultado una conducción deficiente de Q1 o Q2.

Este error queda subsanado si se conectan como en la imagen anterior, en la cual Q1 y Q2 son MOSFETS de *canal P* y el sentido de la circulación de la corriente es

de surtidor a drenador. Lo más importante a notar es que estos dos transistores no conducirán cuando la compuerta quede al voltaje de la fuente, la cual es de 12 [V] y si lo harán cuando la compuerta quede a cero [V], este funcionamiento es inverso a los MOSFETS de *canal N.*

# **3.4.-Cálculo de disipadores de calor para los transistores.**

Uno de los efectos que se produce en los transistores cuando están en funcionamiento es el calentamiento del mismo dispositivo debido a la corriente que circula por él. Con la finalidad de disminuir la temperatura para evitar daños por sobrecalentamiento se debe montar un disipador de calor a la carcasa del transistor. Los disipadores de calor son elementos complementarios, típicamente construidos de aluminio, que se usan para aumentar la evacuación de calor del componente al que se le coloque hacia el aire del ambiente que lo rodea. Esto trae como consecuencia que se reduzca la temperatura de trabajo del componente ya que la cantidad de calor que se acumula en él, es menor que sin disipador.

La forma en la cual serán montados estos disipadores se muestra en la figura 33. Cabe mencionar que también se agregará un aislante plástico al tornillo para evitar que exista conducción eléctrica entre el transistor y el disipador, permitiendo solo el paso del calor hasta el disipador.

Para calcular el tamaño del disipador se utilizará un esquema de representación del flujo de calor identificando los elementos térmicos equivalentes a sus análogos eléctricos.

**Figura 33. Montaje del disipador al transistor.**

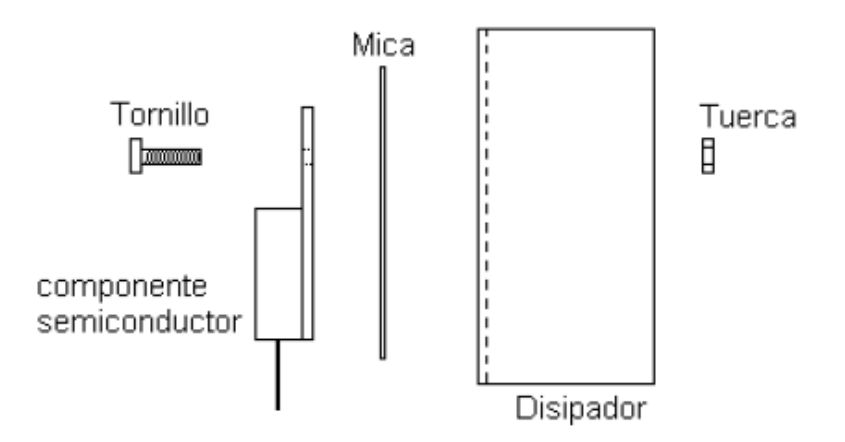

De esta manera, el papel de la fuente de tensión eléctrica (por ejemplo una batería) lo cumple el componente que genera el calor que se desea evacuar. El papel de "tierra" de un circuito eléctrico lo tiene el aire, que supondremos a una temperatura de unos 25ºC. La diferencia de tensión eléctrica encuentra su homólogo en la diferencia de temperatura. La potencia generada en forma de calor en el componente tiene su equivalente en la corriente eléctrica entregada por la fuente de tensión. Por último, la resistencia eléctrica tiene su reflejo en la resistencia térmica, medida en ºC/W. La figura 34 muestra el circuito de flujo de calor asociado y sus parámetros.

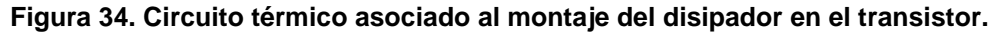

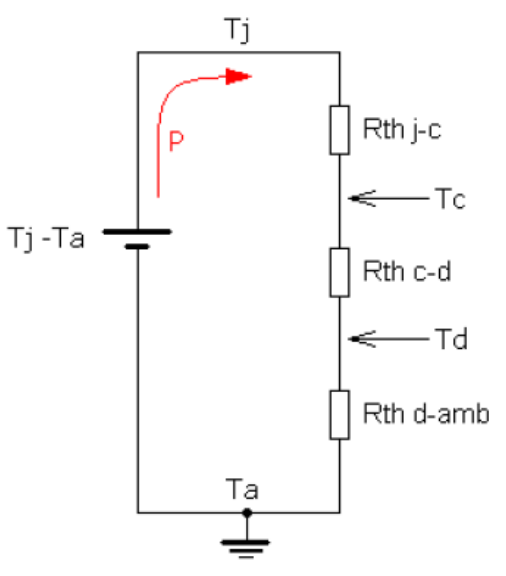

La ecuación que representa el circuito térmico mostrado anteriormente es:

## **Tj – Ta = (P) (Rth t)**

Dónde:

Tj: Temperatura de la unión semiconductora. Ta: Temperatura del aire circundante. Tc: Temperatura de la cápsula (case) del transistor. Td: Temperatura del disipador. Rth j-c: Resistencia térmica entre la unión y la cápsula. Rth c-d: Resistencia térmica entre la cápsula y el disipador. Rth d-amb: Resistencia térmica entre el disipador y el aire. P: Potencia disipada en forma de calor por el transistor. Rth t: Resistencia térmica total entre la unión y el aire del ambiente.

Por la analogía con los circuitos eléctricos se puede ver que:

Rth  $t = Rth$  j-c + Rth c-d + Rth d-amb

Por lo que al unir las dos ecuaciones se tiene:

 $Ti - Ta = P (Rth i-c + Rth c-d + Rth d-amb)$ 

Lo que se pretende hallar es Rth d-amb, debiendo de ser conocidos el resto de parámetros, por las especificaciones del componente y por un cálculo de la potencia que deba disipar dicho componente.

Así, despejando el valor de Rth d-amb se tiene que:

$$
Rth d-amb = \frac{Tj - Ta}{P} - (Rth j-c + Rth c-d)
$$

Este valor es necesario para encontrar el disipador adecuado buscando en las especificaciones proporcionadas por fabricantes de disipadores.

Ahora lo que procede es encontrar los valores para introducirlos en la ecuación de la resistencia térmica del disipador al aire.

Se sabe que las matrículas de transistor serán el IRF4905 y el IRF1404, ambos comparten los mismos parámetros térmicos y son del mismo fabricante, además ambos tienen el mismo empaque TO-220.

La temperatura de la unión semiconductora tiene un rango de trabajo de -55 a +175 °C, en este caso se decidió usar un valor de 45 °C, por lo que Tj = 45 °C. La temperatura del ambiente de trabajo se establecerá en 25 °C.

La potencia disipada por el mosfet se calcula con la fórmula:

### $P = I^2 R$ **DS**

#### Dónde:

I: es la corriente que circulará entre el drenador y el surtidor del mosfet [A]. RDS: es la resistencia entre surtidor y drenador cuando el transistor se encuentra en estado de conducción [Ω] P: Potencia [W]

Por lo que se tiene, tomando en cuenta como margen de seguridad el triple de la corriente promedio:

$$
P = 25^2 (.004) = 2.5 [W]
$$

La resistencia térmica de la unión semiconductora a la capsula (Rth j-c) según el fabricante es  $0.75$   $\degree$ C/W]

Por último la resistencia térmica de la cápsula al disipador (Rth c-d), considerando ambas superficies planas es  $0.50$   $\lceil ^{\circ}$ C/W]

De manera que el cálculo de la resistencia térmica entre el disipador y el aire (Rth d-amb), se muestra a continuación:

Rth d-amb = 
$$
\frac{45 - 25}{25^{2}(0.004)} - (.75 + .5)
$$

El resultado es un valor de Rth d-amb de 6.75  $^{\circ}$ C/W]

Con este dato se buscó en el catálogo de algún fabricante de disipadores, en este caso el de la marca *Disipa* y se encontró el siguiente resultado:

En la página 27 de dicho catálogo se tiene lo mostrado en la figura 35:

| Material: Aluminio 6063 | mm | Largo   Ancho   Alto  <br>mm | mm | Resistencia Térmica   |               |          |      |
|-------------------------|----|------------------------------|----|-----------------------|---------------|----------|------|
|                         |    |                              |    | Convección<br>Natural | Conv. forzada |          | Ref. |
|                         |    |                              |    |                       | 2 m/seg.      | 5 m/seq. |      |

**Figura 35. Dimensiones del disipador.**

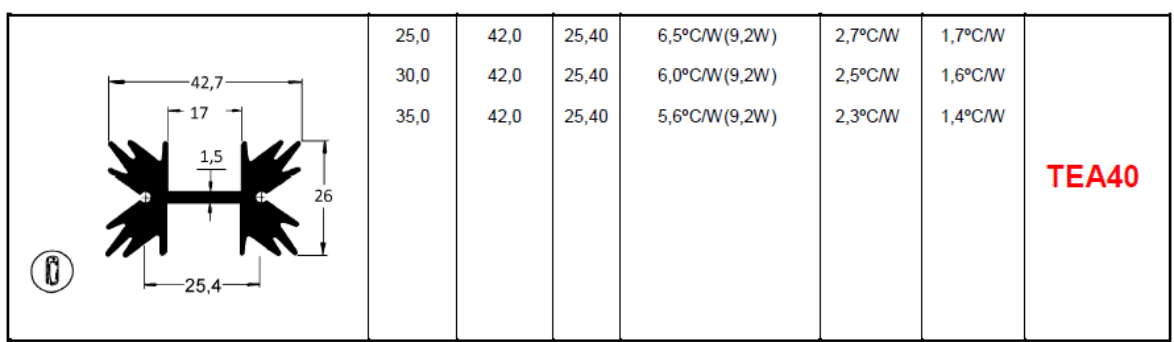

Como se puede observar en el primer renglón, se tienen las dimensiones de un disipador con el perfil mostrado en la figura, el cual tiene una resistencia térmica de 6.5  $[^{\circ}$ C/W] el cual es el valor más cercano al resultado del cálculo anterior. Si se desea reducir la resistencia térmica, basta con aumentar el largo del disipador conservando el perfil.

De esta manera el disipador utilizado se muestra en la figura 36:

**Figura 36. Modelo de disipador utilizado en los transistores de la etapa de potencia.**

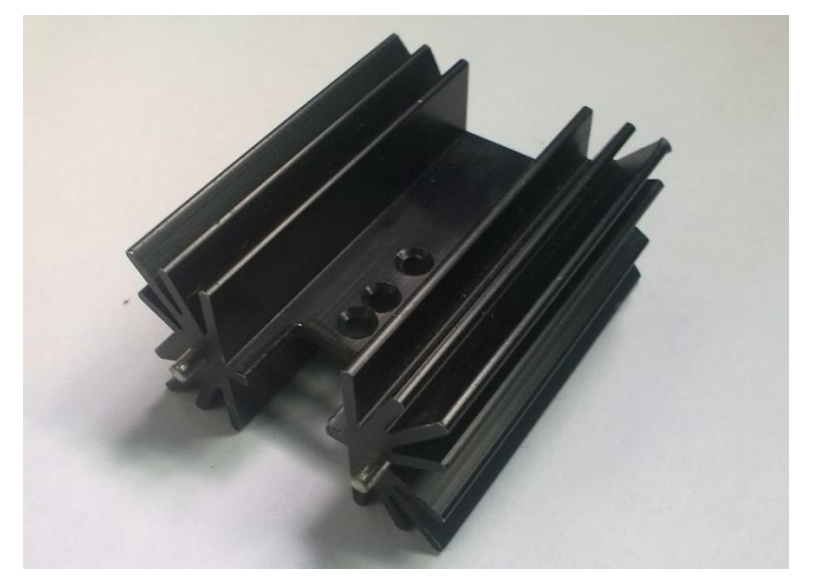

# **4.- Etapa lógica**

La etapa de diseño que corresponde en este nivel de desarrollo del proyecto se encuentra entre el "joystick" y la etapa de potencia previamente mostrada.

La etapa lógica es la encargada de manejar señales típicamente iguales o menores a 5 [V], estas pueden ser analógicas convertidas a digitales, como el caso de las señales provenientes del "joystick" o bien pueden ser trenes de pulsos originalmente digitales, donde la señal teóricamente solo puede tener dos valores de nivel alto o bajo, que típicamente se asocian a 5 [V] y 0 [V] respectivamente, aunque circuitos recientes de bajo consumo de energía se les asocia a 3.3 [V] y 0 [V] respectivamente.

Como se comentó en la sección 2.2, el "joystick" entregará dos voltajes variables entre 0 [V] a 5 [V], de manera que para desarrollar el algoritmo que permita lograr controlar las direcciones y las velocidades, estas señales serán convertidas a señales digitales, ello con la finalidad de poder efectuar con ella operaciones matemáticas, esta labor será realizada por un microcontrolador y el mismo entregará a la salida señales PWM que serán traducidas a niveles de potencia y señales de cambio de dirección, las cuales combinadas lograrán los

desplazamientos propuestos para el vehículo una vez que hayan pasado por la etapa de potencia para llegar a los motores.

# **4.1.- Selección del microcontrolador.**

Aunque la creación de los microcontroladores (abreviado como µC o MCU) es hasta cierto punto reciente, su uso se ha hecho tan grande y común que en muchas ocasiones no se nota su presencia, sin embargo es posible encontrarlos como componente central de muchos de los productos que contienen interfaces con el "mundo físico". Estas interfaces pueden ser funciones de control de entrada o salida, tan comunes como encender o apagar dispositivos y/o monitorear determinadas condiciones. Entre algunos de los ejemplos de empleo de este popular dispositivo destacan: los sistemas de control de procesos automotrices (bolsas de aire, control del motor, indicadores diversos); los medidores de servicios como energía eléctrica, agua o gas; los productos de línea blanca (lavadoras, hornos de microondas, secadoras, etc.); algunos artículos de consumo común (teléfonos, radios, relojes despertadores, etc.); algunos juguetes, entre muchos otros.

En la actualidad, la popularidad de los microcontroladores sigue en aumento debido a que es posible comprar microcontroladores de ocho y hasta 16 terminales por solo unos cuantos centavos de dólar; aunque por unos centavos más es posible conseguir microcontroladores con capacidades de procesamiento, las cuales hasta hace algunos años hubieran sido catalogadas como propias de supercomputadoras<sup>15</sup>.

Es importante hacer notar que los microcontroladores no funcionan aislados; como su nombre lo sugiere, sino que controlan otros dispositivos. De la manera más simple, el microcontrolador es un sistema que toma "decisiones" basado en las condiciones de señales externas, es decir, acepta entradas provenientes de otros

 $\overline{a}$ 

<sup>15</sup> Mijarez, Rito, *Electrónic*a, Ed. Patria. México, 2014, p. 215.

dispositivos y provee salidas a otros dispositivos dentro del mismo sistema, con base en sus "decisiones".

Físicamente, un microcontrolador es un circuito integrado con terminales a sus lados, conocidas como pines. Estas terminales proporcionan a los microcontroladores el voltaje de alimentación, la tierra, el reloj, los puertos de entrada/salida, las señales de petición de interrupción, la señal de reset y las señales de control. Los microcontroladores por lo común incluyen una CPU, memorias, puertos de entrada/salida de propósito general y periféricos.

En cuanto a los criterios para seleccionar un microcontrolador, la selección depende de su aplicación; pero en términos generales, también requiere cumplir con las necesidades de cómputo de la tarea específica a realizar de manera eficiente y económica. Algunas de las características importantes a considerarse se muestran en el cuadro 10:

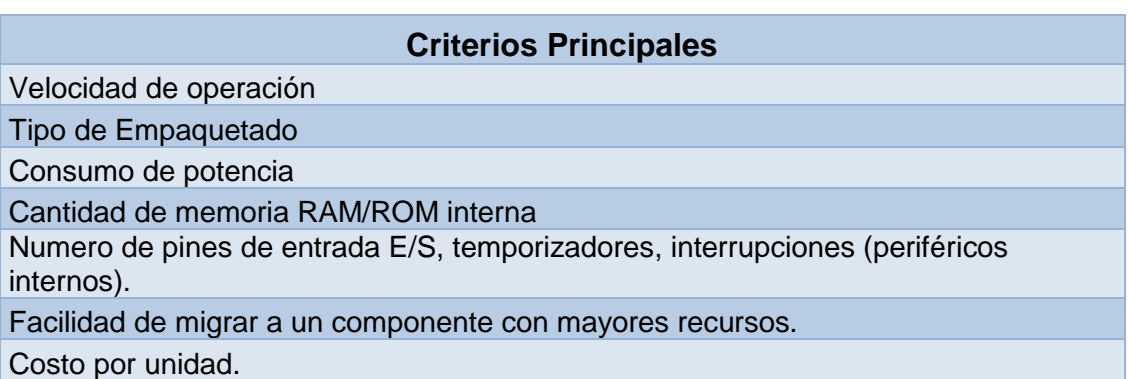

**Cuadro 10. Criterios para la selección de un microcontrolador.**

Otros puntos importantes que también deben considerarse a la hora de seleccionar un microcontrolador son los siguientes: Disponibilidad de las herramientas de desarrollo, como ensambladores, compiladores, simuladores, emuladores, etc.

Se sabe que la velocidad de operación es importante para determinar la resolución en la generación de los pulsos PWM, además también de esta velocidad depende la frecuencia de muestreo del convertidor analógico digital (ADC o Analog to digital converter) que será utilizado. Actualmente cualquier microcontrolador tiene una velocidad por encima de 1 [Mhz] lo cual es suficiente para llevar a cabo los procesos necesarios del presente proyecto.

El empaquetado es importante, dos tipos de empaques principales serán evaluados, ellos son: empaque tipo inserción (DIP o *Dual In-line Package*) y el de montaje superficial. La diferencia se traduce en cambios en el proceso de manufactura de la tarjeta, mientras que el componente de montaje superficial es más pequeño, lo que no es significativo en este proyecto, su proceso de soldado requiere de una mayor precisión, hecha típicamente por máquinas. Además si se requiere cambiar o reprogramar el microcontrolador, desoldarlo y resoldarlo supone un problema. En contraparte el empaque DIP, puede colocarse soldándolo manualmente y además se le puede insertar en una base especial para este tipo de empaque la cual queda soldada permanentemente a la tarjeta con la consecuente ventaja de poder sacar el circuito integrado siempre que se lo requiera, ya sea para reprogramación o por motivos de falla, por lo que el tiempo y costo de reparación sería mucho menor si éste fuera el caso. Por ello se preferirá el empaque DIP por encima del empaque de montaje superficial.

El consumo de energía es similar en los microcontroladores con características semejantes y depende principalmente de la velocidad de operación y de la corriente que se extraiga de sus salidas. En el caso de este proyecto solo serán utilizadas dos salidas PWM y ocho para el cambio de direcciones y las corrientes que se extraerán de él son de baja magnitud, como se explicara más adelante, esto se debe a que serán enlazadas a la siguiente etapa la cual tiene una impedancia de entrada muy alta. Por esta razón no es un factor tan significativo, pues las características de entrada y salida así como la velocidad de operación ya están primero determinadas.

Debido a que el algoritmo debe realizar dos conversiones analógico-digitales provenientes del "joystick", realizar operaciones matemáticas con ellas y generar las señales de control de dirección y ancho de pulso, el código fuente se realizará en lenguaje C, dicho lenguaje usa más memoria que el lenguaje ensamblador pero

se reducen los tiempos de desarrollo significativamente. Al ser entonces un algoritmo complejo se requieren al menos 16 [KB] de memoria interna en el microcontrolador.

En cuanto al número de pines de entrada y salida, se requerirán al menos 2 entradas con capacidad de ser convertidas a digitales y 10 salidas, dos de ellas son salidas de PWM para los motores y 8 digitales para los cambios de dirección. Los módulos especializados que se ocuparán, es decir los periféricos internos, serán el módulo de generación de PWM, el módulo de conversión analógico-digital y el oscilador interno.

En lo que respecta a la facilidad de migración a un microcontrolador con más capacidades, se preferirá aquel que tenga, además de los módulos mencionados, algunas entradas y salidas de más por si existen futuras expansiones, ello solo supone un modelo con más puertos de entrada-salida. Esto con el propósito de cambiar lo menos posible el código fuente y el tamaño de la tarjeta evitando así, el rediseño de la misma, si este fuera el caso.

Finalmente el precio sí es una variable significativa, ya que el proyecto busca tener un costo de producción reducido para poder llegar un mayor número de usuarios, pensando en que el nivel de ingreso de las personas que lo necesiten no sea una limitante para poder acceder a un vehículo, por lo tanto se buscará el microcontrolador de menor costo que cumpla con los necesidades de diseño.

A pesar de la gran cantidad de fabricantes de microcontroladores se seleccionaron los más fáciles de conseguir en México. El cuadro 11 muestra un comparativo con las características más sobresalientes para microcontroladores de Atmel (Arduino uno), Microchip (PIC18F4550) y Texas instruments (MSP430 y Stellaris también conocido como Tiva C).

| <b>Criterios</b>                 | <b>MSP430</b><br>G2553 | <b>Tiva C</b> | <b>PIC18</b><br>18F4550 | <b>Arduino</b><br>Uno |
|----------------------------------|------------------------|---------------|-------------------------|-----------------------|
| Velocidad de operación [Mhz]     | 16                     | 80            | 48                      | 16                    |
| Oscilador interno                | <b>SI</b>              | <b>NO</b>     | SI                      | SI                    |
| Empaquetado                      | <b>DIP</b>             | QFP           | <b>DIP</b>              | <b>DIP</b>            |
| Cantidad de memoria interna [KB] | 16                     | 256           | 32                      | 32                    |
| Numero de pines de entrada E/S   | 16                     | 43            | 35                      | 20                    |
| <b>ADC</b>                       | SI                     | SI            | SI                      | SI                    |
| <b>PWM</b>                       | <b>SI</b>              | SI            | SI                      | SI                    |
| Simulador                        | <b>NO</b>              | <b>NO</b>     | SI                      | SI                    |
| Precio (USD)                     | 3.65                   | 13.27         | 5.72                    | 4.5                   |

**Cuadro 11. Comparación entre modelos de microcontroladores.**

Los resultados de la comparación muestran en primera instancia que el Stellaris de Texas Instruments es de montaje superficial (Quad Flat Package) lo que hace más compleja la manufactura como se mencionó con anterioridad, además del elevado precio.

En lo que respecta a los PIC (Peripheral Interface Controller) de microchip, una de las características deseadas es que tenga un bloque de oscilación interno, dicho bloque genera la señal de reloj internamente sin la necesidad de usar cristales o resonadores externos como una red RC u otra, ello tiene la ventaja de ahorrar en el costo de algunos componentes externos, reduce el tamaño de la tarjeta de circuito impreso y reduce el tiempo de manufactura al requerir menos tiempo para soldar, se observa que el MSP430 también cuenta con oscilador interno, sin embargo la desventaja es que no se puede simular su funcionamiento para los microcontroladores con empaque DIP como el G2553. También se observa que Arduino Uno cumple con características mínimas para usarlo, la diferencia está en que en el PIC18F4550 se tienen cerca de 15 entradas/salidas más que en Arduino, además la velocidad que puede alcanzar es de 48 [Mhz] comparados con 16 [Mhz] de Arduino.

Por las razones mencionadas se decidió usar el PIC18F4550 en el entorno de desarrollo MPLAB que proporciona gratuitamente el propio fabricante.

# **4.2.- Desarrollo del algoritmo que permita al microcontrolador usar el "joystick".**

En esta sección se explica el desarrollo del algoritmo que permite al microcontrolador realizar las operaciones correspondientes para que recibiendo solo las dos señales provenientes del "joystick", entregue controles de potencia y dirección. Esta labor también puede ser dividida en grandes etapas con la finalidad de contar con una explicación más sencilla.

Para que dicho algoritmo funcione, se debe hacer énfasis en algunas conexiones físicas del circuito pues, si estas son cambiadas, tendrían que hacerse ajustes al algoritmo, tal es el caso de la conexión del "joystick", pues es de aquí donde se tomarán las señales, es decir donde inicia el proceso. La conexión debe ser hecha de tal manera que el eje "X" tenga 0 [V] cuando está a la izquierda y 5 [V] cuando se está a la derecha, algo similar ocurre con el eje "Y", el cual debe tener 0 [V] en la parte baja y 5 [V] en la parte alta, la figura 37 muestra esta condición.

#### **Figura 37. Voltajes que deben ser entregados por los potenciómetros de cada eje, para las posiciones mostradas.**

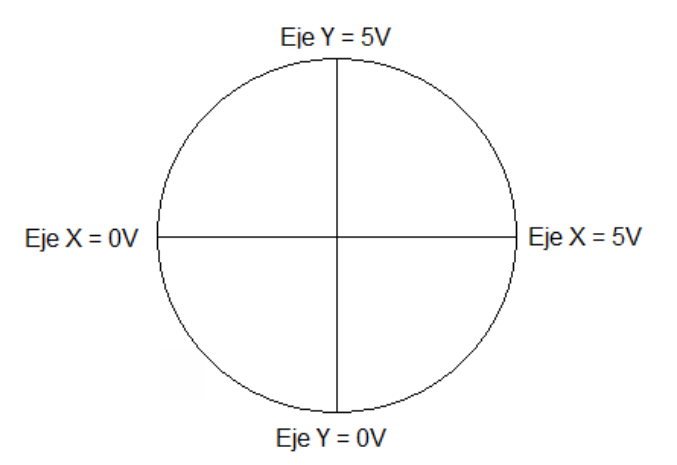

Una vez hecha esta aclaración se procede a plantear el diagrama a bloques, para explicar a detalle cada etapa. Las etapas generales son: conversión analógicadigital, creación de cuatro variables, ubicación de cuadrantes y generación de PWM y direcciones (ver figura 38).

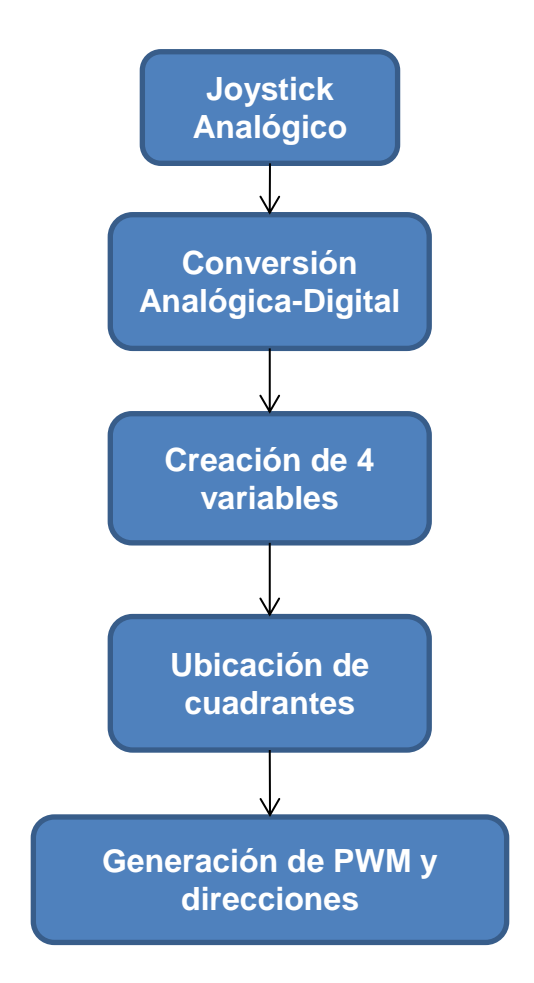

**Figura 38. Diagrama a bloques para plantear el algoritmo con detalle.**

#### **Conversión Analógica-Digital**

Una vez que el "joystick" genera dos voltajes variables de 0 [V] a 5 [V], estos serán colocados en dos terminales de entrada del microcontrolador para ser transformados en valores digitales. El PIC 18F4550 tiene la capacidad de convertir señales de magnitudes de 0 [V] a 5 [V] analógicas en digitales, con una resolución de 8 o bien 10 bits, ello implica que se pueden tener resoluciones, en número base decimal, de 0 a 255 o bien, de 0 a 1023 respectivamente. En este caso, se usará una resolución de 8 bits, ello debido a que no se tienen beneficios apreciables al usar 10 bits de resolución y en cambio es más laborioso trabajar con más resolución con el consecuente incremento del código fuente. El primer paso es seleccionar la entrada que será usada para convertir y habilitar el módulo de conversión, esto se hace en el registro ADCON0, a continuación se seleccionan
los voltajes de referencia dentro de los cuales se efectuará la conversión, en este caso serán entre 0 [V] y 5 [V] y también se configuran las entradas a usar como analógicas, esto se hace en el registro ADCON1. El resultado de la conversión será justificado a la izquierda para tener una resolución de 8 bits, también se seleccionan los tiempos de conversión y la fuente de reloj para el módulo de conversión. Esto se hace en el registro ADCON2. Para echar a andar el proceso de la conversión se pondrá el bit GO\_DONE=1. Se realizará una pausa de 0.2 [mS] para dar tiempo al microcontrolador antes de encender la función de conversión, este valor se calculó de acuerdo a lo señalado por el fabricante. El resultado de la conversión será depositado en el registro ADRESH, y posteriormente a una variable llamada "resultado". El proceso de conversión analógica-digital se hace dos veces, una por cada eje y se repite el ciclo.

#### **Creación de cuatro variables**

Para poder determinar en dónde se encuentra la posición del "joystick", serán creadas artificialmente cuatro variables, que dependen de los resultados de la conversión analógica-digital de cada eje. Estas variables son: "masy", "menosy", "masx" y "menosx". Estas variables deben tener un valor de cero en el centro del "joystick" y crecer a medida de que se alejen de este, en la dirección correspondiente. La idea es crear valores similares a los de un plano cartesiano, pero con todos los valores positivos (ver figura 39).

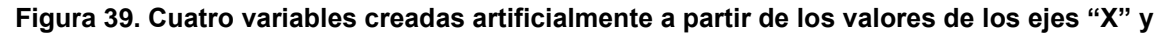

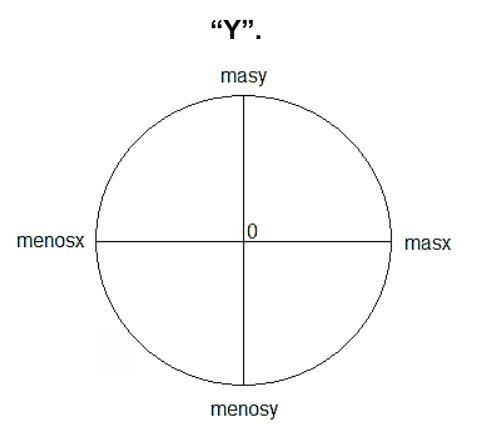

La creación de dichas variables se realizó de la siguiente manera: se declararon en el código fuente cuatro variables de tipo entero.

Se sabe que el resultado de la conversión para cada eje puede tener un valor máximo de 255, cuyo valor será guardado en una variable llamada "resultado", y como cada eje será dividido en dos mitades, se tomará la mitad de este valor de referencia. Como la variable declarada es de tipo entero se tomará la mitad de 255 como 127 para establecer dicha referencia. De esta manera la primera pregunta para saber si el "joystick" está por encima del origen o debajo de este, será preguntar si el valor del eje "Y" es mayor a 127, en caso afirmativo se procederá a realizar la operación "resultado" – 127, el resultado de esta resta será guardado en la variable "masy" la cual ahora podrá tomar un valor desde 0 a 128. En caso contrario se realizará la operación 127 - "resultado" y así se creará el valor de la variable "menosy" el cual podrá tomar un valor desde 0 a 127.

Una vez creadas estas dos variables se procede al cambio interno de terminal del microcontrolador para ser convertida, y se echa a andar el proceso de conversión para el eje "X". Ahora se pregunta si el resultado de la conversión del eje "X" es mayor a 127, el mismo razonamiento descrito con anterioridad se aplica al eje "X" para crear las variables "masx" y "menosx". El proceso continua sucesivamente y por tanto todo el tiempo se están creando diferentes valores en las cuatro variables cuyas combinaciones permiten saber en qué posición se encuentra el "joystick".

### **Ubicación de cuadrantes**

La totalidad de los 360° de movilidad del "joystick" es dividida en cuatro cuadrantes haciendo la similitud con el plano cartesiano, de los cuales los dos superiores están relacionados con el movimiento del vehículo hacia adelante y los dos cuadrantes inferiores con la reversa.

Ahora que ya se tienen valores en las cuatro variables descritas con anterioridad, se procede a realizar preguntas lógicas o condicionales en el código fuente que permiten saber en qué cuadrante se encuentra el "joystick" o bien, saber si este se encuentra sobre uno de los ejes. Se parte de tres preguntas relacionadas con los

valores del eje "Y" y a partir de ello se toman los casos posibles derivados de cada situación.

En la figura 40 se muestran los posibles casos según los valores de los ejes y el resultado para saber en dónde se encuentra la palanca del "joystick", con esta información se estará en condiciones de pasar a la etapa de generación de potencias y direcciones.

**Figura 40. Ubicación de cuadrantes de acuerdo a los valores de las cuatro variables.**

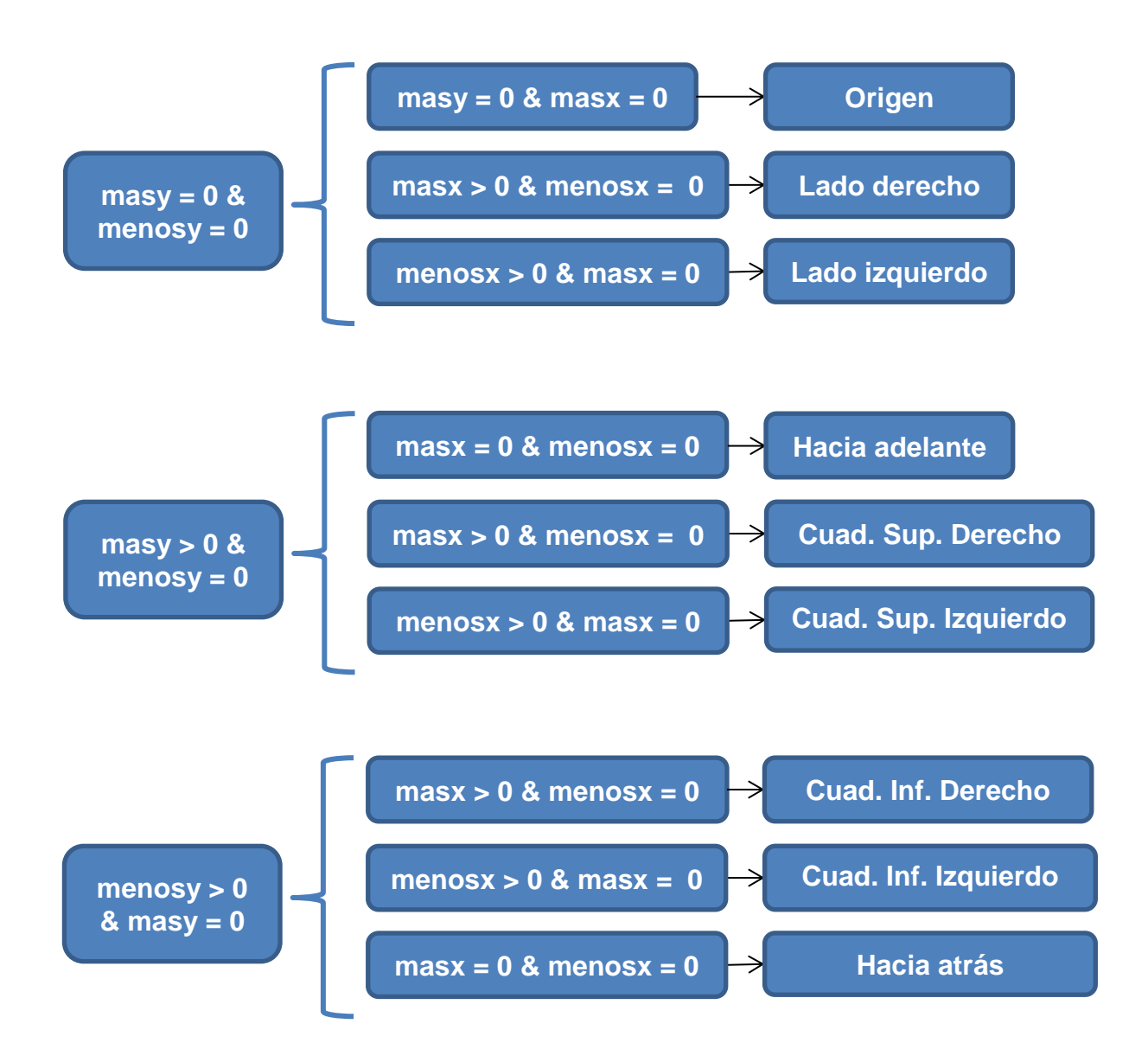

El esquema muestra en qué casos se está en alguno de los cuadrantes, por ejemplo, si el resultado de "masx" y también el de "masy" es mayor que cero, se está en el cuadrante superior derecho. También muestra si se está en el origen, en cuyo caso ambos motores deben estar apagados, o sobre el eje "X" en cuyo caso implicaría el movimiento de una rueda únicamente para dar vuelta en un sentido o en otro.

### **Generación de PWM y direcciones**

Se conoce en qué cuadrante se encuentra la palanca, lo que corresponde ahora es generar las magnitudes de potencia y los cambios de dirección correspondientes. Se tiene hasta ahora la información de cuatro variables, y se necesita traducir estos datos a dos magnitudes de potencia para ser colocadas en los motores.

El PIC tiene un módulo de generación de PWM, la frecuencia que se utilizará será de 20833 [Hz], lo cual está por encima de la frecuencia audible. La razón de que no sea un número cerrado a 20,000 [Hz] ó 21,000 [Hz] es que el periodo de PWM, según el fabricante, es calculado mediante la siguiente expresión:

> PWM Period =  $[(PR2) + 1] \cdot 4 \cdot \text{Tosc}$ (TMR2 Prescale Value)

Dónde: "PR2" es un valor establecido de 0 a 255, "Tosc" es el tiempo de oscilación del microcontrolador en segundos y "TMR2 Prescale Value", puede tomar valores de 1, 4 o 16.

En este caso se estableció el valor de PR2 en 95, el tiempo de oscilación se calcula como 1/8x10<sup>6</sup> (el microcontrolador está usando el bloque interno de oscilación a 8 [Mhz]) y el prescalador del timer 2 ó "TMR2 Prescale Value" en 1. El resultado es el siguiente:

 $((95+1)*4*(1/8x10^6)*1) = 48x10^{-6}$ 

Si se desea pasar el periodo a frecuencia, basta con obtener el inverso, por lo que la frecuencia queda establecida en 20,833 [Hz]

El ciclo de trabajo está especificado por el valor escrito en los registros CCPRxL y el CCPxCON<5:4>, el registro CCPRxL contiene los 8 bits más significativos y el CCPxCON<5:4> contiene los dos bits menos significativos. El registro CCPxCON<5:4> siempre permanecerá en cero y solo se ocupará el CCPRxL con un valor decimal de hasta 255, sin embargo como los otros dos bits siempre están en cero, el valor 255 decimal en binario se convierte en 1111 1111 y si se agregan los dos bits menos significativos con 00, se tiene un valor binario de 1111 1111 00 que en decimal obtiene un valor máximo de 1020.

Sin embargo se debe usar un valor máximo de 380, debido a que el periodo de PWM se estableció anteriormente en 48x10<sup>-6</sup> [S] y el tiempo de ciclo de trabajo no debe exceder ese valor. Ahora bien, el ciclo de trabajo según el fabricante se calcula con la siguiente expresión:

$$
PWM Duty Cycle = (CCPRxL:CCPxCON<5:4>) •
$$
  

$$
Tosc \cdot (TMR2 \text{ Prescale Value})
$$

El resultado es el siguiente:

$$
380^*(1/8x10^6)^*1 = 47.5x10^{-6}
$$

Lo cual alcanza un porcentaje máximo de ciclo de trabajo de 98.95%

La figura 41 muestra el comparativo del periodo de PWM y el ciclo de trabajo, el cual siempre debe ser menor. Cuando TMR2 iguala el valor de la ecuación anterior el ciclo de trabajo termina.

**Figura 41. Funcionamiento del módulo de generación de PWM del PIC18F4550.**

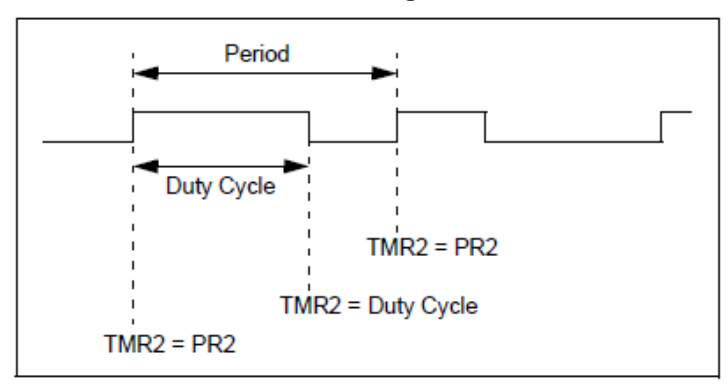

Por las razones descritas, el registro CCPRxL deberá tener un valor máximo de 95 que en binario es 0101 1111 y agregando los dos bits menos significativos con valor de 00, se obtiene 0101 1111 00, cuyo valor en decimal es precisamente 380 La conclusión de lo anterior es que el registro CCPRxL debe tener un rango de valores de 0 a 95, de manera que si se tiene otro rango de valores se tendrá que multiplicar por un número para cambiar de escala.

El registro CCPR1L será el responsable de guardar el valor del ciclo de trabajo para el motor izquierdo y el CCPR2L guardará el correspondiente al motor derecho.

Una vez explicados los registros en los que se guardará el ciclo de trabajo y el rango de valores que puede tomar, lo que procede ahora es explicar cómo se generan las potencias y cambios de dirección del vehículo.

Para ello la primera condición es determinar en qué cuadrante o sobre cual eje del "joystick" se encuentra la palanca, justo como se explicó en la sección anterior. Sabiendo en cuál de las nueve posibilidades se encuentra la palanca, el algoritmo entra en una subrutina particular dentro de la cual se generan los cambios de dirección y la potencia.

Los cambios de dirección se generarán a partir del valor del puerto B del microcontrolador el cual está conectado a los puentes "H". Los cuatro bits 7 al 4 se usan para el puente "H" que controla el motor izquierdo y los bits 3 al 0 se usan para el puente "H" que controla el motor derecho. El diagrama de conexión se muestra al final de esta sección.

De manera que 5 posibilidades de ubicación de la palanca colocan un valor en el puerto B, 3 condiciones colocan otro valor y el origen coloca un valor de 0x00 o bien 0000 0000 en binario. En la figura 42 se observa con mayor claridad lo expuesto anteriormente.

En lo que respecta a la generación de potencias de cada motor, también es necesario entrar en una de las nueve posibilidades explicadas y colocar los valores correspondientes en los registros CCPR1L y CCPR2L para establecer los ciclos de trabajo de generación de PWM que recibirá cada motor.

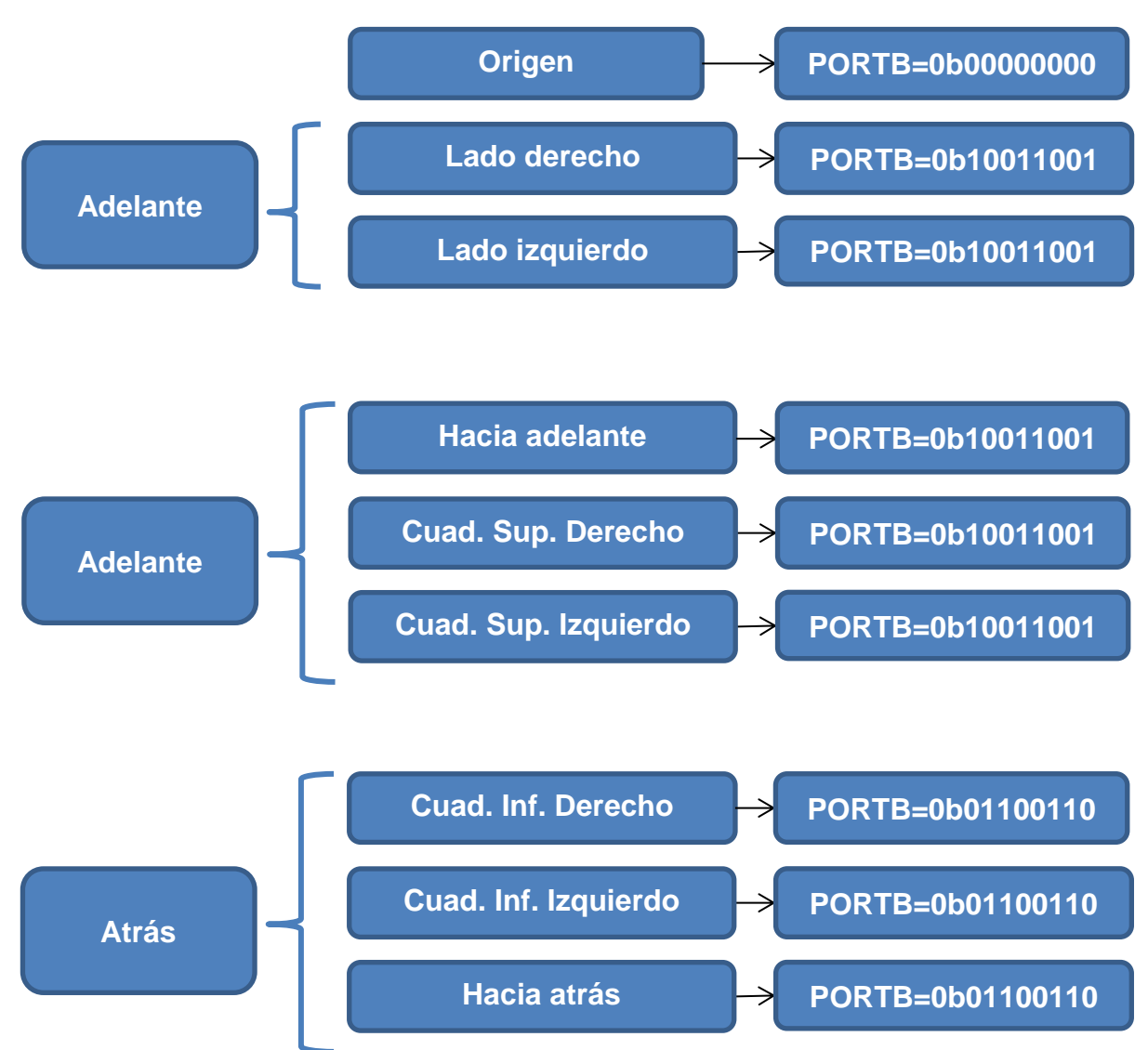

**Figura 42. Valor del puerto B de acuerdo a la ubicación de la palanca del "joystick".**

Cada una de estas 9 posibilidades, tiene una manera diferente de generar las potencias de los motores. Por ejemplo si se está en el origen se colocara el valor decimal de 0 en los registros CCPR1L y CCPR2L pues ambos motores deben estar apagados. Cuando la palanca se encuentra en el lado derecho, es decir sobre el eje "X" lo que se desea es dar vuelta a la derecha por lo tanto solo el motor izquierdo actuará y lo hará con una potencia proporcional al desplazamiento de la palanca respecto del origen, es decir, conforme la palanca se desplaza a la derecha sobre el eje "X" crece la variable "masx" de 0 a 128 y ese valor es multiplicado por 95 y dividido entre 128, para posteriormente ser colocado en el registro CCPR1L, de tal manera que 0 en "masx" es 0 en CCPR1L y 128 en "masx" es 95 en CCPR1L. Así a mayor desplazamiento de la palanca respecto al origen mayor velocidad para dar vuelta. Este mismo razonamiento aplica para cuando la palanca sea movida del centro hacia la izquierda sobre el eje "X", solo que ahora el motor que actúa es el motor derecho, la variable usada es "menosx" y el registro usado es el CCPR2L.

Si la palanca es movida hacia adelante sobre el eje "Y" se requiere que a mayor desplazamiento de dicha palanca, ambos motores giren para mover el vehículo hacia adelante con una potencia proporcional al desplazamiento de la palanca. En este caso la variable que crece es "masy" y por lo tanto esta variable es nuevamente multiplicada por 95 y dividida entre 128, el resultado es colocado tanto en el registro CCPR1L como en CCPR2L para que ambos motores reciban el mismo ciclo de trabajo. El mismo razonamiento es aplicado cuando la palanca se mueve hacia atrás para querer ir en reversa, en este caso la variable que crece es "menosy" y una vez que sea cambiada de escala, multiplicando nuevamente por 95 y dividiendo entre 128, se coloca el resultado en los registros CCPR1L como en CCPR2L para que ambos motores reciban el mismo ciclo de trabajo, se debe recordar que el puerto B toma el valor de 01100110 para que los motores giren en sentido inverso.

Hasta ahora se han explicado cómo se generan las potencias cuando la palanca esté sobre los ejes, sin embargo los casos más complejos se dejaron al final, estos casos los constituyen los cuatro cuadrantes a los que se hizo referencia con anterioridad. Para explicar el razonamiento utilizado para resolver esta situación se tomará como ejemplo el cuadrante superior derecho. La figura 43 muestra cuatro situaciones donde el extremo alejado del origen de la línea verde supone la posición del "joystick". Se parte de la figura superior izquierda marcada como a),

en ella se observa que la palanca se encuentra totalmente hacia adelante y los motores deben tener mismo ciclo de trabajo, en este caso debe ser máximo, a medida que se mueve la palanca hacia la derecha como en el inciso b), se observa que la línea azul, representada por la variable "masy" comienza a disminuir su magnitud y se observa que la variable "masx" , de color rojo, comienza a crecer, esto debido a que al ser un círculo, existe una relación de intercambio entre una variable y la otra. El inciso c) muestra una situación en la cual la palanca está mucho más cerca del extremo derecho y se aprecia que la variable "masy" es más pequeña que "masx" hasta llegar al extremo marcado con el inciso d) en la cual, la variable "masy" ha desaparecido al mismo tiempo que "masx" alcanza su valor máximo.

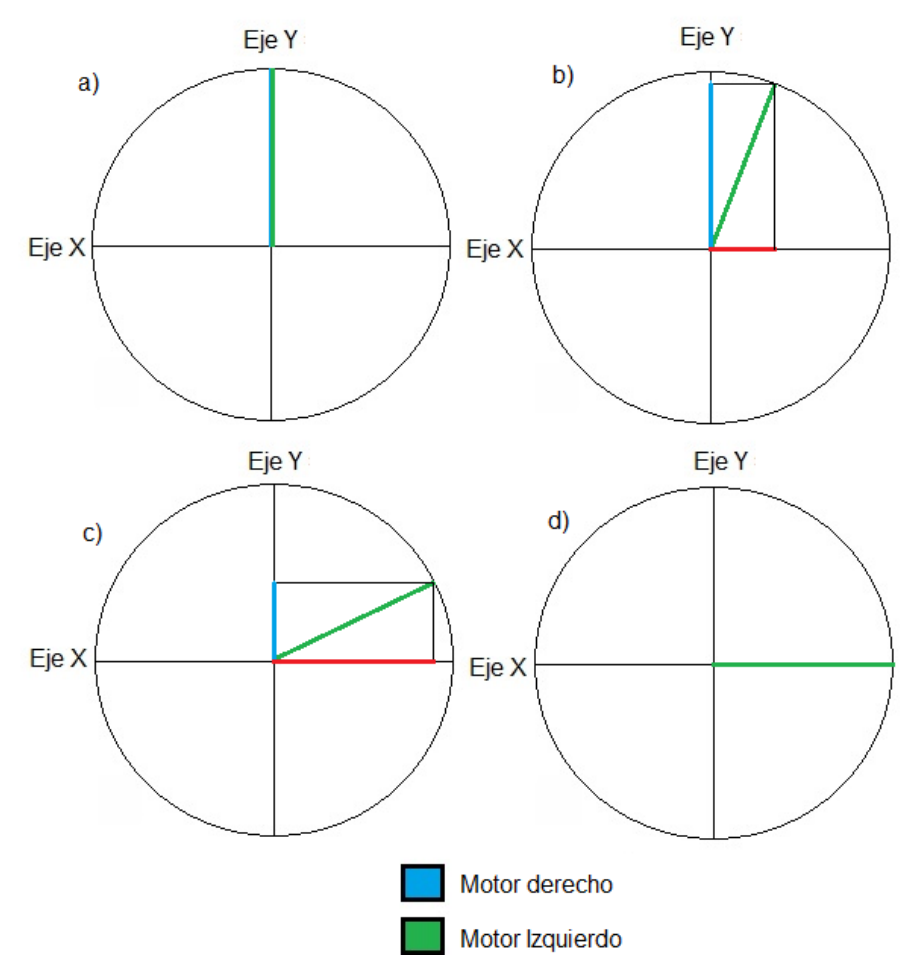

**Figura 43. Generación de vectores a partir de la posición de la palanca.**

Esta condición es aprovechada, pues se observa cómo se forma un triángulo rectángulo de catetos variables constituidos por "masy" y "masx" y por tanto puede ser calculada una hipotenusa, la cual está marcada de color verde en la figura.

Ahora bien, como al mover la palanca desde el inciso a) hasta d) la instrucción implica desde ir en avance hasta dar vuelta a la derecha lo que interesa en este ejemplo es que el motor derecho empiece a perder potencia a medida que la palanca se acerca a la posición del inciso d) hasta tener funcionando solamente el motor izquierdo. También es posible hacer lo contrario ir del inciso d) hasta el a).

Para satisfacer todo el rango de posibles posiciones de la palanca en este cuadrante, la manera de calcular la potencia a los motores es pensada en forma de vectores representados por las líneas de color azul y verde, donde el vector de color azul es representado por la variable "masy" y vinculado al motor derecho y el vector de color verde es representado por la hipotenusa del triángulo rectángulo calculada como:  $\sqrt{mass^2 + masy^2}$  y vinculada al motor izquierdo.

El mismo razonamiento es aplicado al cuadrante superior izquierdo solo que en lugar de usar "masx" se usa "menosx" y la magnitud de la hipotenusa es vinculada al motor derecho y la magnitud de la variable "masy" vinculada al motor izquierdo. En el caso de los dos cuadrantes inferiores aplica el mismo principio de funcionamiento solo basta con usar las variables correspondientes "menosy" y alguna del eje "X" según sea el caso y vincularlas a los motores.

La manera de vincular los vectores a los motores se realiza al igual que antes, multiplicándolos nuevamente por 95 y dividiendo entre 128 y se coloca el resultado en los registros correspondientes CCPR1L y CCPR2L de los motores para variar su ciclo de trabajo. Cabe mencionar que en el código fuente se utiliza la constante "escala" para guardar en ella el número 95 y así no escribirlo repetidamente. Además la función de ajustar el tamaño de los vectores para que no rebasen el limite mencionado anteriormente, el cual es de un valor máximo de 95 en los registros CCPR1L y CCPR2L, se realiza en una función llamada "convierte" dentro del código fuente.

## **4.3.- Ajustes al algoritmo para compensar defectos físicos del "joystick".**

Hasta ahora se ha explicado el razonamiento utilizado para traducir la posición de la palanca a velocidades y sentido de giro de los motores, todo ello descansa en el supuesto de que el área de movimiento de la palanca está delimitada por un círculo perfecto. Sin embargo algunas limitantes físicas en el diseño o la manufactura del "joystick" fueron encontradas afectando el funcionamiento, estas pueden ser corregidas modificando el diseño hardware o bien el del software y al ser menos costoso, se optará por corregir dichos defectos en el código fuente.

La primera de las limitantes encontradas se refiere a los límites máximos de voltaje alcanzados en los ejes, es decir, anteriormente se explicó que cuando la palanca se encuentra hasta abajo debería haber un voltaje de 0 [V] en el eje "Y" y cuando dicha palanca se encuentre en el límite superior dicho voltaje debería ser de 5 [V]. En las pruebas realizadas se encontró que en lugar de ser 0 [V] el valor era de 1 [V] y en lugar de 5 [V] era de 4[V] aproximadamente. Este problema se presenta también en el eje "X" y la manera de solucionarlo es multiplicar cada una de las cuatro variables creadas, explicadas con anterioridad, por un número escalar que en el código fuente aparece con el nombre de "compensa". La manera de imaginarlo es como si esta multiplicación tuviera la virtud de estirar los vectores hasta sus valores esperados.

Otra de las características observadas es que el voltaje en el centro de la palanca no es de la mitad exacta del voltaje total, sino que se observa un pequeño remanente de voltaje en ambos ejes, el cual puede ser interpretado por el microcontrolador como un pequeño movimiento deseado por el usuario. Para solucionar esto, se creó virtualmente una zona muerta en el centro del "joystick", para que dentro de ella exista el equivalente a 0 [V] en ambos ejes, cabe mencionar que dando valores a la variable del código "zonam" se puede ampliar o reducir a voluntad dicha zona muerta.

Un ejemplo de cómo opera esta zona muerta se explica a continuación al momento de crear la variable "masy" y el procedimiento es semejante para el resto de las variables mencionadas con anterioridad.

La variable "masy" es creada en una subrutina especifica si el resultado de la conversión analógica-digital es mayor a 127. Un primer valor llamado "resta1" es creado tomando el resultado de la conversión y restándole 127, así esta variable podrá tomar un valor entre 1 y 128, pues los valores de la conversión pueden estar entre 128 y 255. Ahora se toma este resultado y se le resta la variable "zonam" y el resultado es guardado en una variable llamada "resta2". Si se toma por ejemplo la variable "zonam" con un valor de 10, el máximo valor será 255-127-10 = 118 y por otro lado el mínimo será 128-127-10= -9, aquí se observa que si la palanca se mueve hacia arriba una cantidad pequeña como 10 unidades o menos, el resultado será menor o igual a cero, lo siguiente que se hace es poner una condición si el resultado es menor que cero la variable toma el valor de cero. Se concluye que en el primer intervalo de 10 unidades hacia arriba la variable "masy" tiene el valor de cero y ninguna acción es enviada a los motores ni a los cambios de dirección. El mismo razonamiento aplica para todas las direcciones.

Otra de las situaciones que tuvo que corregirse fue la siguiente. Se observó que aunque los límites físicos de movimiento de la palanca estaban delimitados por una circunferencia, eléctricamente esto no era así, y los limites reales eran del tipo mostrado en la figura 44.

El problema derivado de esto es que no existe una relación inversa entre las variables "masx" y "masy" en algunas zonas de área de acción, por ejemplo, el vector mostrado en la figura representa una posible posición de la palanca, en este caso, la hipotenusa de este triángulo rectángulo excede el valor máximo que hubiera tenido si fuera un circulo perfecto, por lo que dicho vector debe recortarse, de manera que en el código fuente existe un condicional para que si el vector resulta mayor de 254, el valor se quede efectivamente como máximo en 254.

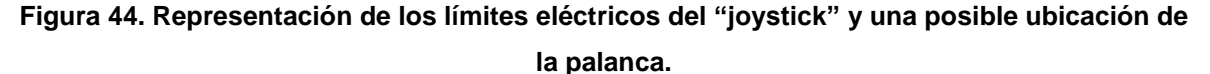

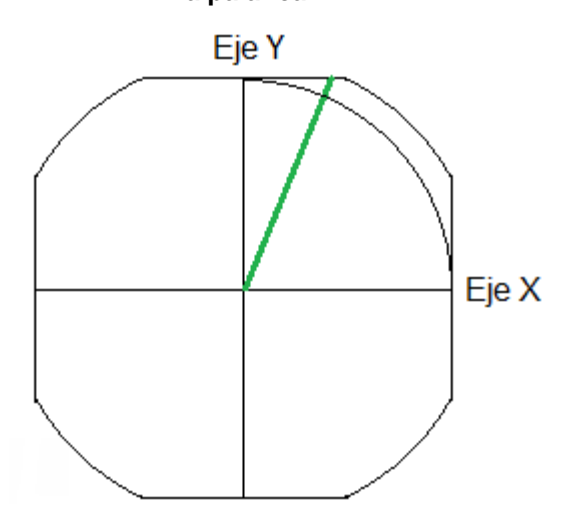

Asimismo en la posición de la palanca mostrada por el vector en color verde, se tendrían ambos valores máximos, para los motores, es decir, el motor derecho tendría el máximo valor el cual es tomado del máximo en el eje "Y" pero también el motor izquierdo tomaría el máximo, debido al valor excedido de la hipotenusa del triángulo rectángulo, que aun cuando sea limitado o recortado, ambos tienen la misma magnitud, y el resultado sería que el vehículo recibiera en ambos motores la misma potencia, dando como resultado que el vehículo siga derecho, en lugar de dar vuelta a la derecha como se desearía en la posición marcada. Para corregir esto, se restó a la variable "masy" una porción de la variable "masx" la cual cambia al mover la palanca a la posición mostrada. Así aunque no existe un intercambio de variables real, este es creado artificialmente en el código fuente.

## **5.- Enlace de la etapa lógica con la etapa de potencia.**

El microcontrolador seleccionado tiene salidas cuyo voltaje puede ser 0 [V] o 5 [V] y como se ha mencionado en apartados anteriores esta etapa debe ser enlazada con la etapa de potencia. En el caso de los transistores cuyo control de corriente de drenador se hace desde la compuerta, existe una curva que relaciona el voltaje en dicha compuerta con la corriente máxima que puede circular entre surtidor y drenador. En la figura 45 se muestra la gráfica para los transistores seleccionados.

**Figura 45. Relación entre el voltaje de compuerta y la corriente de drenador para el mosfet IRF4905.**

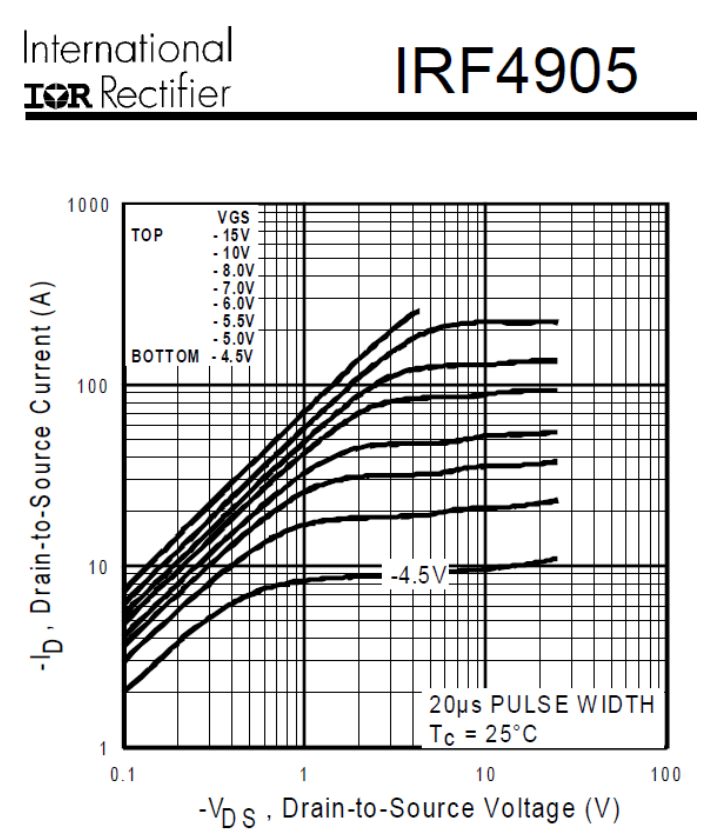

Fuente: International Rectifier. Hoja de especificaciones del transistor IRF4905.

La información relevante para el diseño se obtiene al observar las curvas, las cuales representan cada una diferentes niveles de voltaje entre compuerta y surtidor. Por ejemplo, si se observa la primera curva desde abajo se puede notar que cuando existe un voltaje de 4.5 [V] entre la compuerta y el surtidor y además el voltaje entre surtidor y drenador es mayor que 10 [V], como es el caso de este proyecto, se puede alcanzar como máximo una corriente de drenador de 10 [A] lo cual está muy por debajo de las necesidades de corriente de los motores. Ahora si se observa la curva de voltaje de 7 [V] entre la compuerta y el surtidor se puede notar que la corriente máxima de drenador podría llegar a los 100 [A]. Estas curvas dejan en claro que no se puede enlazar directamente el microcontrolador con las compuertas de los transistores y el problema no es la corriente, la cual es cercana a cero, sino el voltaje.

Por ello es requerido en el diseño un dispositivo que pueda aceptar en la entrada un voltaje de 5 [V] y tenga como salida un voltaje de 12 [V] para entregarlo a los transistores y así asegurar la correcta saturación de estos para que en este estado, pueda circular toda la corriente necesaria para los motores.

Existen en el mercado diversos circuitos integrados que realizan esta función, como por ejemplo el SN75374 de Texas instruments cuya descripción se muestra en la figura 46:

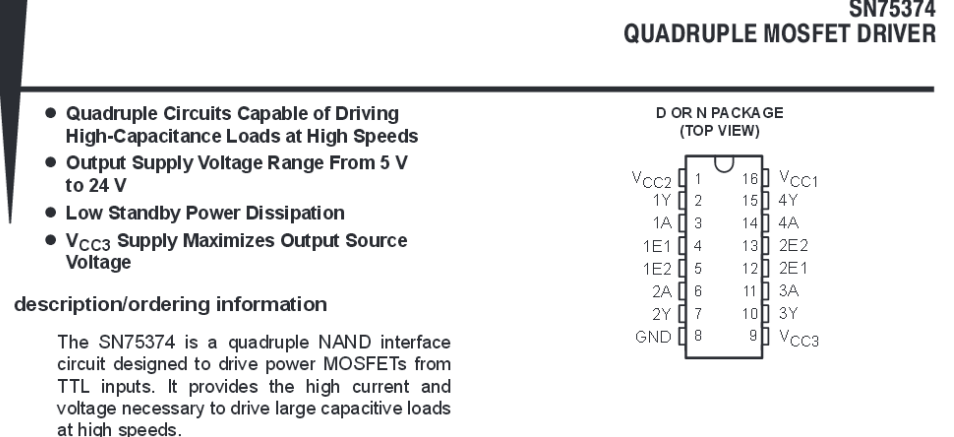

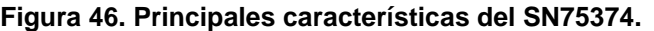

 $\frac{1}{2}$ 

Se trata de un circuito integrado capaz de recibir niveles de 0 [V] ó 5 [V] y entregar a su salida un voltaje desde 5 [V] a 24 [V] listo para ser colocado en la compuerta de cualquier mosfet. Este circuito integrado puede ser conseguido en el mercado local por unos 4 dólares aproximadamente. Sin embargo uno de los aspectos planteados para este proyecto es la reducción de los costos para que el beneficio del diseño pueda estar al alcance de un mayor número de personas. Por razones de costos, una mejor opción es utilizar un amplificador operacional configurado como comparador como puede ser el LM339 cuyo costo es poco menor a los 50 centavos de dólar. Por ello la decisión es usar este circuito integrado para unir la etapa lógica con la etapa de control y las conexiones para el motor izquierdo se muestran en la figura 47:

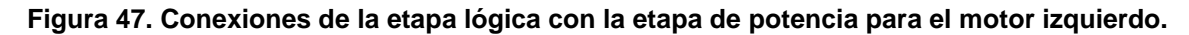

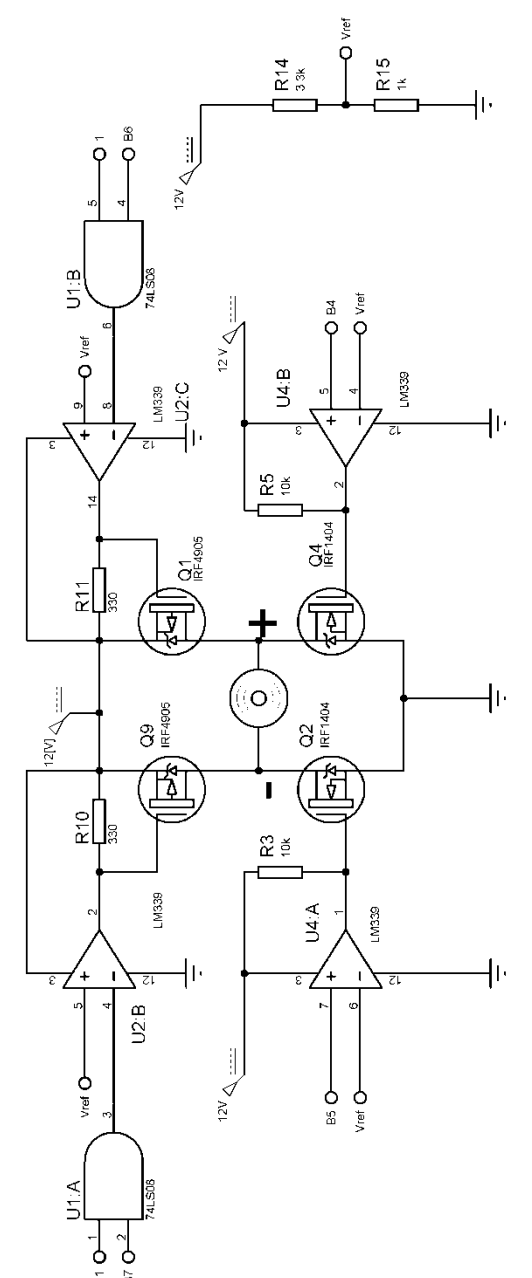

El análisis del diseño mostrado es el siguiente: en la parte inferior derecha, se muestra dos resistores que forman un divisor de voltaje de la fuente, en el nodo que une ambas resistencias se tiene marcada una terminal como *Vref* la cual tiene un voltaje de referencia que será utilizado como punto de comparación por el amplificador operacional. Dicho voltaje de referencia se encuentra, debido a los valores de los resistores en 2.8 [V].

Los dos transistores mosfet de la parte baja marcados como Q2 y Q4 hacen la función de interruptor tomando los estados de abierto o cerrado según la dirección de giro de los motores, como se explicó en una sección anterior. Los resistores marcados como R3 y R5 de 10 [kΩ] aparecen conectados al voltaje de alimentación, en este caso 12 [V], como una indicación del fabricante cuando se utiliza el circuito integrado LM339 como comparador. Los amplificadores operacionales, configurados como comparadores, conectados a las compuertas de Q2 y Q4, son alimentados con 12 [V], esto implica que cuando en cada terminal no inversora se tenga un voltaje mayor al de la terminal inversora, el cual está conectado al voltaje de referencia de 2.8 [V] previamente explicado, en su salida se tendrá el voltaje de alimentación en este caso 12 [V], y en caso contrario la salida tomará el valor de 0 [V]. En otras palabras cuando en la terminal no inversora se tenga un voltaje cercano a 5 [V], provenientes del microcontrolador en la salida se tendrán 12 [V] y cuando el microcontrolador entregue un voltaje cercano a 0 [V] la salida del amplificador operacional configurado como comparador será de 0 [V].

En la parte superior se observan los transistores que cumplirán la función de controlar la potencia recibiendo en sus compuertas la modulación por ancho de pulso (PWM) generada por el microcontrolador. En un principio la salida PWM del motor izquierdo llega a dos entradas de dos compuertas AND, sin embargo dependiendo el valor que tome el puerto B, específicamente B7 y B6 se podrá observar la señal PWM a la salida de solamente una u otra compuerta AND, esto dependiendo de las necesidades del sentido de giro de los motores.

Ahora la salida de dichas compuertas AND es conectada a las entradas inversoras de los amplificadores operacionales correspondientes configurados también como

comparador. Se debe recordar que los transistores de la parte superior son de canal P, al contrario de los dos de la parte baja los cuales son de canal N, y por lo tanto no conducirán cuando tengan 12 [V] y estarán en saturación cuando tengan 0 [V] en la compuerta, esta es la razón de que la señal proveniente de las compuertas AND se aplique a la terminal inversora del amplificador y la entrada no inversora esté conectada al voltaje de referencia. El último componente en el diseño es el resistor de 330 [Ω] conectado entre la compuerta y 12 [V]. La razón de colocar este resistor parte del siguiente análisis: la unión compuerta-surtidor del mosfet tiene la capacidad de almacenar carga eléctrica por lo que se puede decir que existe un capacitor entre compuerta y surtidor, el cual puede tomar el valor, según datos del fabricante, de 3000 [pF]. Los resultados de no poner el resistor de 330 [Ω] implican que aun cuando la señal PWM desaparezca, el mosfet seguirá conduciendo un tiempo después de que ha desaparecido la señal pues esa unión capacitiva seguirá cargada. Los resultados para el usuario implican que aun cuando la palanca sea llevada al centro para detener el vehículo, este siga moviéndose por unos pocos segundos. Por lo tanto la función de dicho resistor es descargar rápidamente la unión capacitiva y por lo tanto hacer que la circulación de corriente de drenador sea lo más fiel posible a la señal PWM generada por el microcontrolador.

Si se deseara por ejemplo, calcular el tiempo en el que se descargaría dicho capacitor tomando el valor del resistor en 330 [Ω], el capacitor en 3000 [pf] y el voltaje final en 0.5 [V], bastaría con utilizar la siguiente formula:

$$
\mathbf{t} = \tau ln \frac{E_o}{v_c(t)}
$$

Con el valor de Eo de 12 [V] y después de sustituir los demás datos en la formula el resultado sería de 3.14 [µS].

# **6.- Diagrama esquemático**

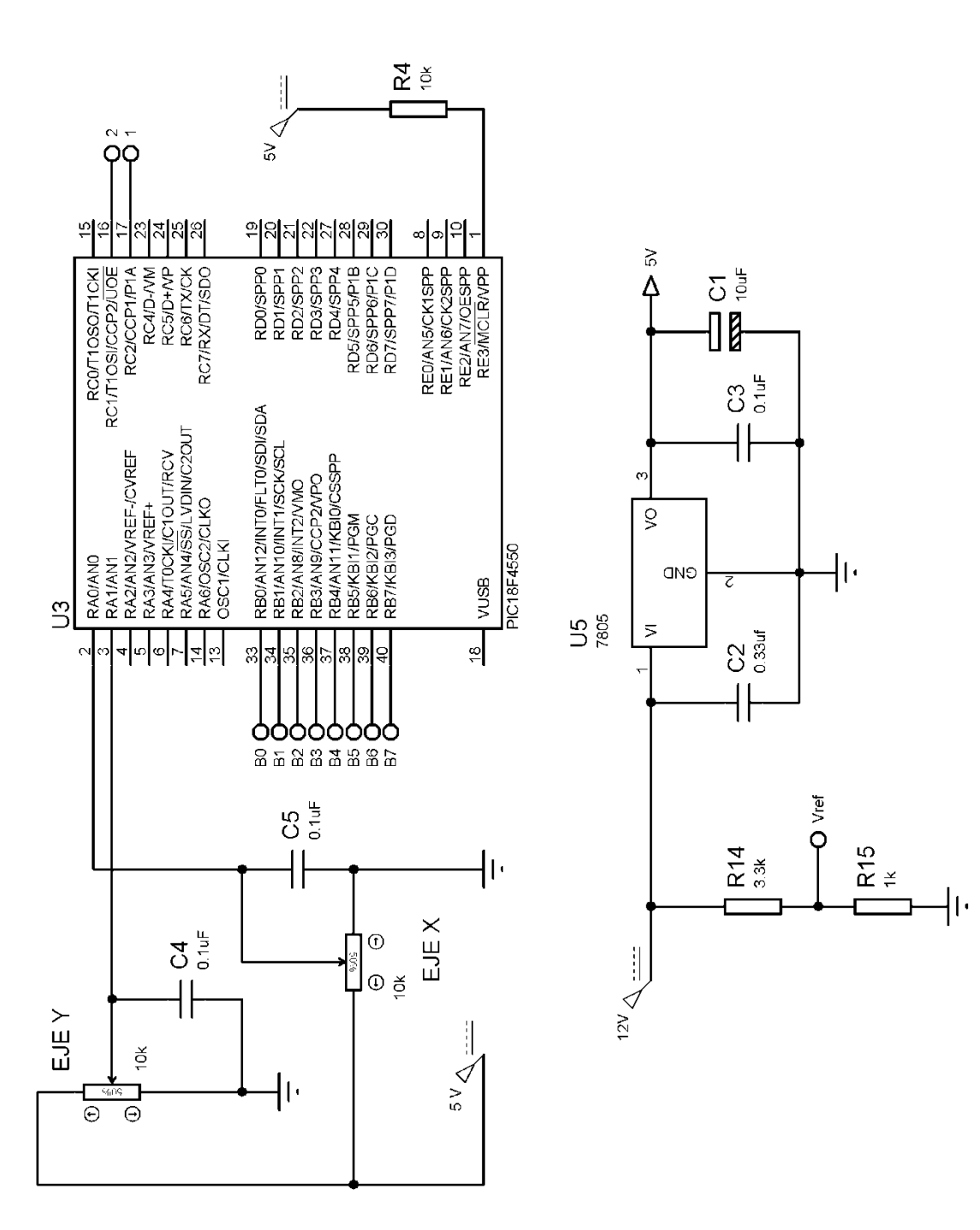

**Figura 48. Conexiones del microcontrolador y del regulador de 5 [V].**

**Figura 49. Diagrama de conexiones para el motor izquierdo.**

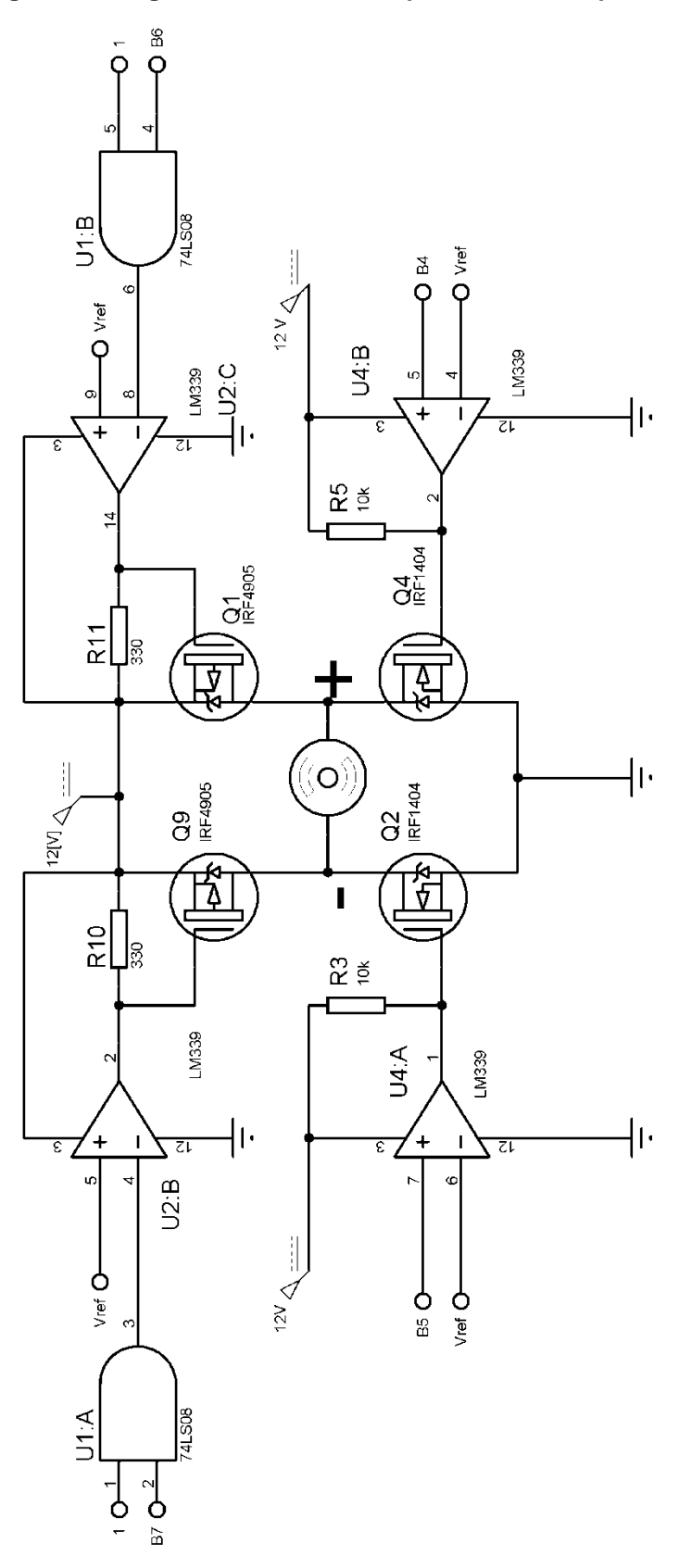

**Figura 50. Diagrama de conexiones para el motor derecho.**

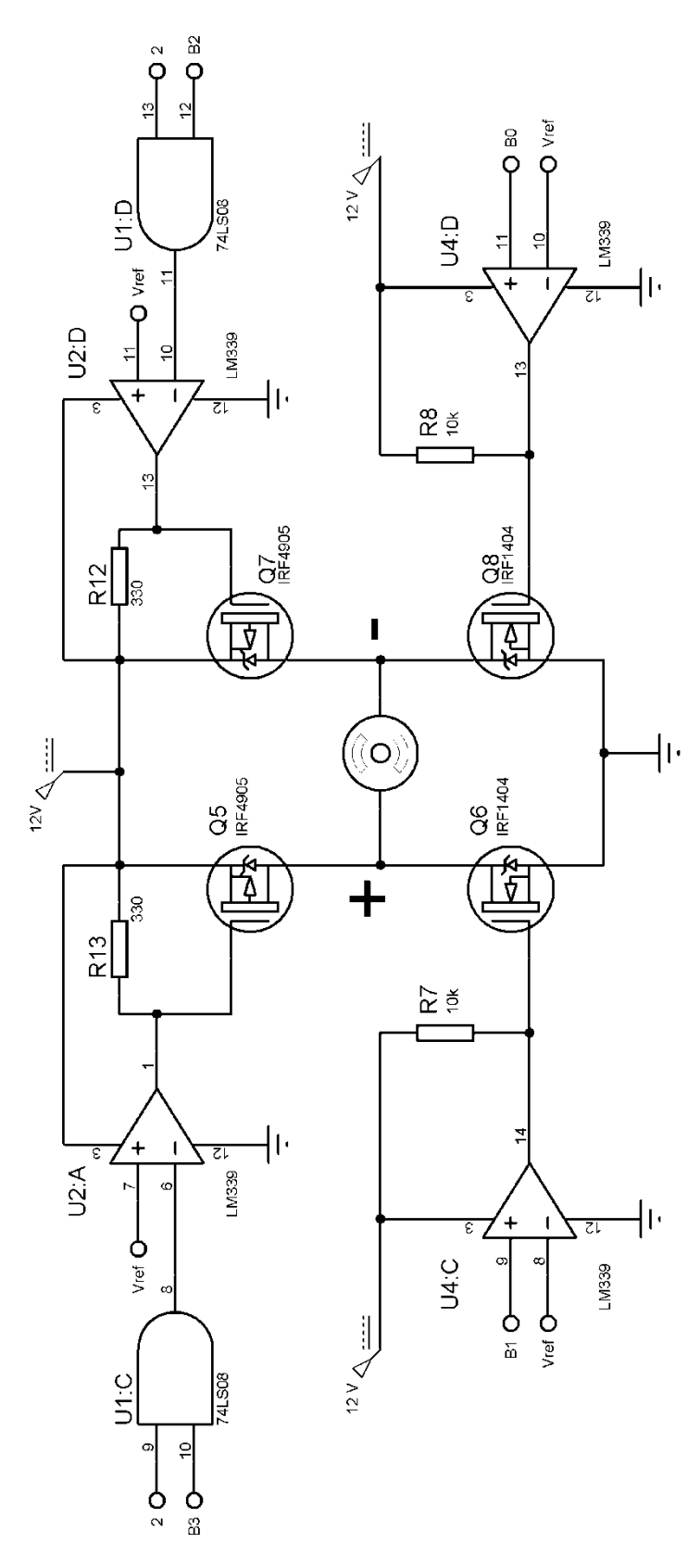

# **7.- Circuito Impreso**

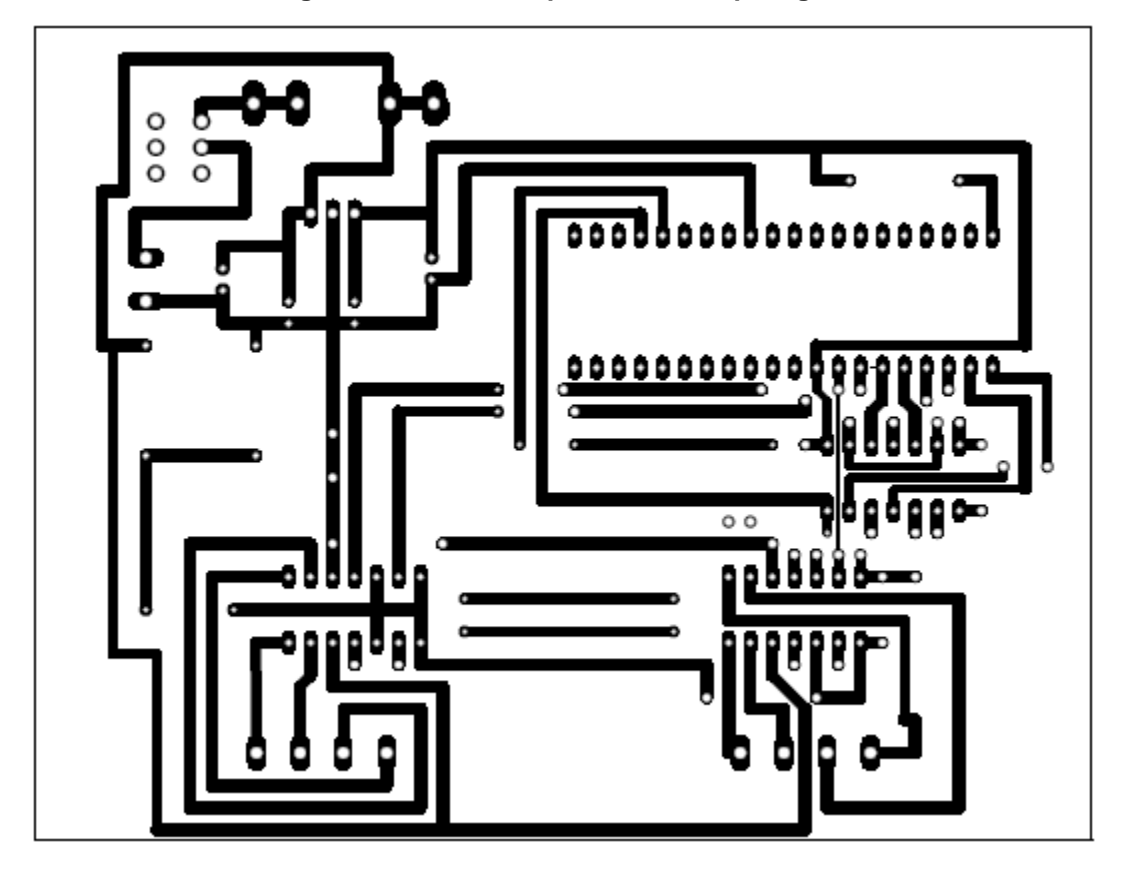

**Figura 51. Circuito impreso de la etapa lógica.**

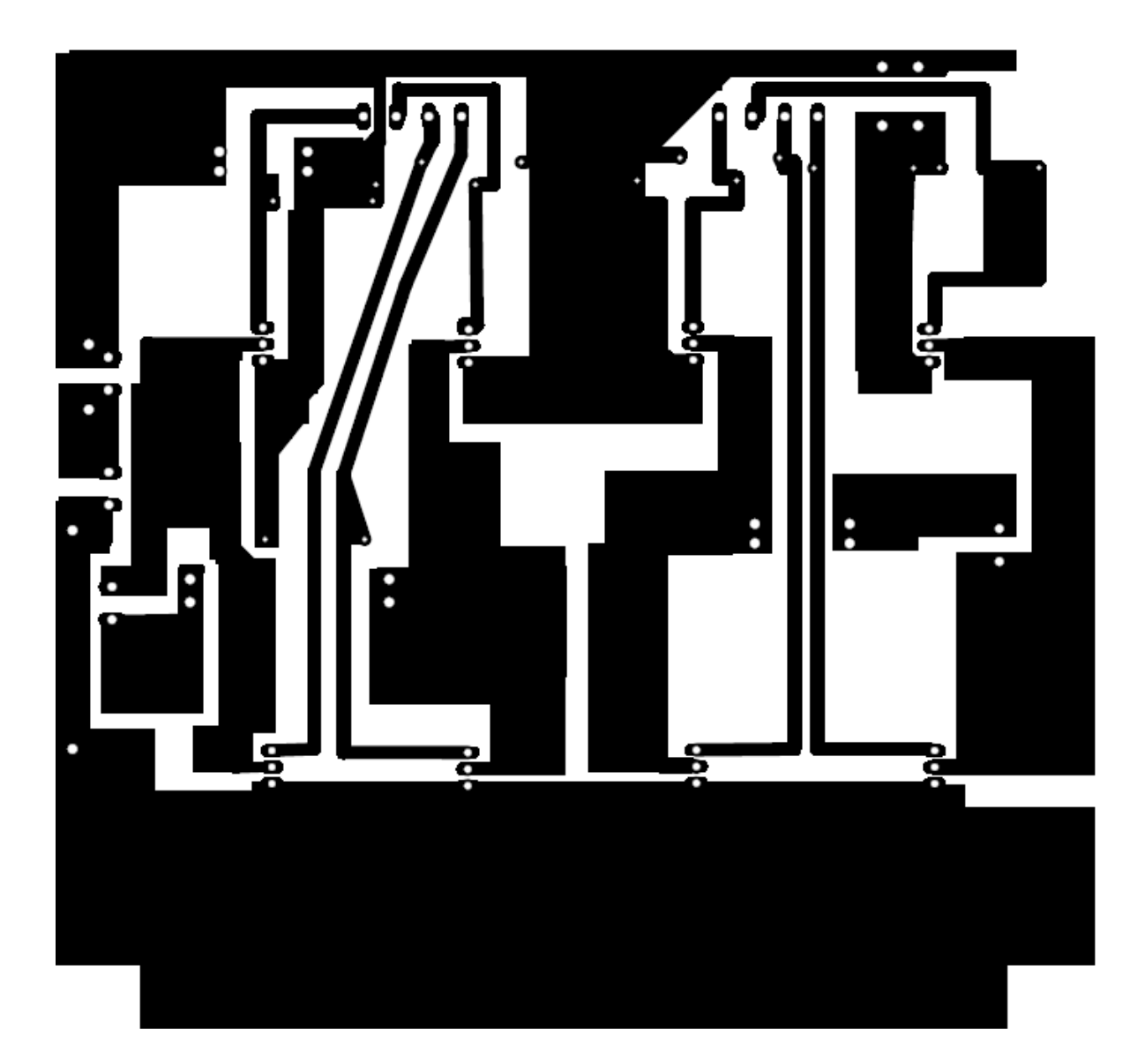

**Figura 52. Circuito impreso de la etapa de potencia.**

# **Conclusiones**

El presente proyecto fue realizado en el marco de las actividades de servicio social. Estas tenían por objetivo el diseño completo del sistema eléctrico de control del vehículo para mejorar sus capacidades y facilidad de uso. Todas las actividades realizadas durante el servicio social incluyendo al planteamiento del problema para plasmar la visión general, sirvieron para obtener un diseño exitoso en el que cada componente fue calculado y seleccionado apropiadamente para disminuir el costo de la tarjeta sin que ello ponga de ninguna manera en riesgo la estabilidad y funcionalidad del circuito.

En el diseño realizado se sustituyeron algunas funciones de componentes físicos mediante el software del microcontrolador, como se explica en las secciones correspondientes, lo cual permitió la reducción de costos en el diseño del hardware. Esto fue posible al comprender las funciones tanto de los componentes físicos como del software por lo que se pusieron en práctica todos los conocimientos obtenidos a lo largo de la carrera.

Una de las principales ventajas de este diseño es su adaptabilidad a otros vehículos más grandes con solo cambiar la tarjeta de la etapa de potencia, extendiendo así la aplicación a diversos usuarios con capacidades limitadas de desplazamiento.

El usuario para el cual fue diseñado el vehículo será beneficiado con la facilidad de uso para controlarlo, pues una sola palanca controla la velocidad de desplazamiento y la dirección deseada, tal característica implica que este circuito pueda adaptarse para otros usuarios de sillas de ruedas que tengan dificultades para operar una interfaz compleja.

El algoritmo desarrollado puede ser implementado en cualquier vehículo que sea impulsado por dos ruedas con dos motores independientes, tales como pequeños robots móviles o vehículos con fines de diversión y esparcimiento.

El circuito es de fácil instalación, libre de mantenimiento y no requiere cuidados especiales además de ser de bajo costo; esta última característica resulta importante para sociedades como la mexicana cuyos niveles de ingreso en ocasiones no permiten la compra de vehículos importados de Europa o Estados Unidos.

Uno de los objetivos del servicio social y de este trabajo ha sido extender los beneficios de la ingeniería a la sociedad al diseñar un circuito eficiente y de bajo costo que esté al alcance del mayor número de usuarios.

Se confirmó que el diseño mecánico existente es funcional para el objetivo planteado.

Se cumplió el objetivo propuesto ya que el sistema es capaz de controlar fácilmente la dirección al mismo tiempo que la velocidad del vehículo con solo desplazar la palanca del "joystick" desde el origen hacia la dirección deseada.

# **Referencias**

*AG Electrónica.* NP18-12AG. Datasheet. [En línea] http://www.agelectronica.com

Amílcar, Francisco. *Desarrollo del circuito de control y concepto de un vehículo para un usuario con amelia congénita*. Universidad Nacional Autónoma de México. Facultad de Ingeniería. Tesis Licenciatura (Ingeniero Mecatrónico). 2010.

Boylestad, Robert L. *Electrónica: Teoría de Circuitos y Dispositivos Electrónicos*. Ed. Pearson, México, 2009.

Boylestad, Robert L. *Introducción al análisis de circuitos*. Ed. Pearson, decimosegunda edición. México, 2011.

Cisneros Parra, Joel Uriel. *El Amplificador Operacional.* San Luis Potosí: Universidad Autónoma de San Luis Potosí, 2006.

Diario Oficial de la Federación [DOF]. 2008, 1 de agosto. Primera Sección. Recuperado el 25 de febrero de 2015, de: http://www.dof.gob.mx/nota\_detalle.php?codigo=5055180&fecha=01/08/2008

Hernández, Denisse*. La oferta institucional en materia laboral para las personas con limitación motriz de 15 a 39 años de edad: Un análisis comparativo a nivel federal y el Distrito Federal para el periodo 2000 – 2012*. Universidad Nacional Autónoma de México. Facultad de Economía. Tesis Licenciatura. 2013.

INEGI. *Censo de Población y Vivienda*. México. 2010.

International Rectifier**.** *International Rectifier Web Site.* [En línea] http://www.irf.com/indexnsw.html.

International Rectifier.*IRF1404. Datasheet.*

International Rectifier.*IRF4905. Datasheet.*

Johnson Electric. *HC683LG-011 datasheet.*

Linden, David. *Handbook of Batteries.* Ed. Thomas B. Reddy. New York: McGraw-Hill, 2002.

Mano, M. Morris. *Diseño Digital.* Tercera Edición*.* Ed. Pearson Education, 2003.

Microchip Technology Inc. *PIC18F2455/2550/4455/4550 Datasheet.* Microchip Technology Inc., 2007.

Mijarez, Rito, *Electrónic*a, Ed. Patria. México, 2014.

Secretaría de Economía. Norma Oficial Mexicana. NOM-001-SEDE-2012, "Instalaciones Eléctricas".

Organización Mundial de la Salud – Banco Mundial. *Informe Mundial sobre la Discapacidad*. OMS. 2011.

Organización de las Naciones Unidas [ONU]. *Convención sobre los Derechos de las Personas con Discapacidad* (Asamblea General, 76ª sesión plenaria, Resolución A/Res/61/106). Nueva York: ONU. 2006.

Organización Mundial de la Salud. *Clasificación Internacional del Funcionamiento, de la Discapacidad y de la Salud.* 2001.

Organización de las Naciones Unidas [ONU]. *Principios y recomendaciones para los censos de población y habitación.* (Revisión 2. Departamento de Asuntos Económicos y Sociales, Serie M No. 67/Rev.2). Nueva York. 2010.

Organización Mundial de la Salud [OMS] y Banco Mundial [BM].2011. *Technical appendix C. Design and implementation of the World Health Survey* (World report on disability, pp. 287-294). Recuperado el 30 de enero de 2015, de: http://www.who.int/disabilities/world\_report/2011/technical\_appendices.pdf

Partida Bush, V. *La transición demográfica y el proceso de envejecimiento en México*. Papeles de población. México. 2005.

Rashid, Muhammad*. Electrónica de potencia*. Ed. Pearson. Cuarta edición, México, 2015.

Rosas Barrientos, E. *Medidas legislativas para la aplicación de la Convención de acciones Unidas sobre los Derechos de las Personas con Discapacidad*. (Segundo período de sesiones de la Conferencia de los Estados Partes). Nueva York: ONU. 2009. Recuperado el 11 de febrero de 2015, de: www.un.org/disabilities/documents/COP/Mexico.doc

Valdés Pérez, Fernando E. y Pallás Areny, Ramón. *Microcontroladores Fundamentos y Aplicaciones con PIC. Ed.* Alfaomega 2007.

YUASA. NP38-12 Battery. Datasheet.

## **Anexo**

### **Código fuente en lenguaje C para el microcontrolador**

#include <p18F4550.h> #include <stdio.h> #include <stdlib.h> #include <string.h> #include <delays.h> #include <math.h> #include <htc.h> //#include <usart.h> //#include <xlcd.h>

#pragma config WDT=OFF, MCLRE = ON, LVP = OFF #pragma config FOSC = INTOSCIO\_EC // PLLDIV = 5,CPUDIV = OSC1\_PLL2, USBDIV = 2 #pragma config CP0 = OFF, CP1 = OFF,CP2 = OFF,CP3 = OFF #pragma config WRT0 = OFF,WRT1 = OFF,WRT2 = OFF,WRT3 = OFF, WRTC = OFF #pragma config DEBUG = ON, IESO = OFF, FCMEN = OFF, PBADEN = OFF #pragma config PWRT = ON, BOR = OFF, BORV=0, LPT1OSC = OFF #pragma config EBTR0 = OFF, EBTR1 = OFF, EBTR2 = OFF, EBTR3 = OFF, EBTRB = OFF

///////////////////////////////////////// Definición de Variables ////////////////////////////////////////////////////

unsigned char zonam; //;La variable para establecer la zona muerta en los ejes short aconvertir,convertido; unsigned char escala; unsigned short masy=0, menosy=0 ,masx=0 ,menosx=0; unsigned short long suma  $= 0$ , resultado  $= 0$ ; short long resta1 =  $0$ ; //ADC menos mitad short long resta $2 = 0$ ; //ADC menos mitad menos zonam short long motor\_ $i = 0$ , motor\_ $d = 0$ ; ////////////////////////////////////// Valores iniciales de las variables ///////////////////////////////////////////////////

short aconvertir =  $0$ , convertido =  $0$ ; unsigned char escala = 94; // Valor a multiplicar para adecuarlo al PWM unsigned char zonam = 10; //Zona muerta deseada unsigned short compensa =  $3$ ; // Estira los vectores

```
//////////////////////////////////// Funciones o subrutinas ////////////////////////////////////////////////
void creamasy(void)
```

```
{
    resultado = ADRESH;
   resta1 = resultado-127;
    resta2 = resta1-zonam;
   if (resta2 \leq=0){
            masy = 0x00;
 }
    else {
        masy = resta2*compensa; 
       }
}
```

```
void creamenosy(void)
{
    resultado = ADRESH;
    resta1 = 127-resultado;
   resta2 = resta1-zonam;if (resta2 \leq=0){
            menosy = 0x00 ;
 }
    else {
        menosy = resta2*compensa; 
       }
}
void creamasx(void)
{
    resultado = ADRESH;
    resta1 = 127-resultado;
    resta2 = resta1-zonam;
   if (resta2 \leq=0){
            mass = 0x00;
 }
    else {
        masx = resta2*compensa; 
       }
}
void creamenosx(void)
{
    resultado = ADRESH;
   resta1 = resultado-127;
    resta2 = resta1-zonam;
   if (resta2 \leq=0){
            menosx = 0x00;
 }
    else {
        menosx = resta2*compensa;
       }
}
void convierte(void)
{
   convertido = (aconvertir*escala)/255;
}
void main(void) //////////////////////////// Programa Principal //////////////////////////////////
{
                        ///////////////// Configuración de los Puertos //////////////////
TRISB = 0x00; //Ponemos los pines del puerto B,C,D,E …
TRISC = 0x00; // ...como salidas.
TRISD = 0x00;TRISE = 0x00;TRISA = 0xFF;
```
PORTA = 0x00; //;Todos los puertos apagados  $PORTB = 0x00;$  $PORTD = 0x00$ ;

OSCCON = 0x7F; //Habilita para 8 MHZ

/////////////////////////////////////////////////////////////////////////////////////////////////////////////////// //\*\*\*\*\*\*\*\*\*\*\*\*\*\*\*\*\*\*Configuración de los registros del ADC \*

ADCON0 = 0x01; // b'00000001' ;Selecciona el terminal y habilita el módulo de Conversión ADCON1 = 0x0B; // b'00001011' ;Selecciona voltajes de referencia y número de entradas digitales (4 primeras del PA) ADCON2 = 0x3E; // b'00111110' ;Justificación y tiempos de conversión PIE1 = 0x40; // b'01000000' ;Deshabilita junto con PIE2 todas las interrupciones menos la del AD  $IPR1 = 0x40$ ; //; Da prioridad a las interrupciones por ADC  $PIE2 = 0x00$ : GO DONE = 0;  $// 1$ ;GO/DONE se desactiva. ADIF = 0; // ADIF ;desactiva la bandera de fin de conversión

//////////////////////////////////////////////////////////////////////////////////////////////////////////////////// //;\*\*\*\*\*\*\*\*\*\*\*\*\*\*\*\*\*Configuración de los registros para PWM\*\*\*\*\*\*\*\*\*\*\*\*\*\*\*\*\*\*\*\*\*

PR2 = 0x5F; //;Se colocara 01011111 en PR2 para que la frec sea de 20khz si oscila a 8 MHZ T2CON = 0x04; //; Se enciende el Timer 2

// \*\*\*\*\*\*\*\*Motor X y Y, Ciclo (inicial) de trabajo \*\*\*\*\*\*\*\*\*

CCPR1L = 0; // El cliclo de trabajo inicia en cero; hasta 95 decimal CCPR2L = 0; //El cliclo de trabajo inicia en cero; hasta 95 decimal

CCP1CON = 0x0C; //Configurar el módulo ECCP en PWM estándar CCP2CON = 0x0C; //Registro donde están los DOS BITS menos signif del ciclo de trabajo

 while (1) { // ;\*\*\*\*\*\*\* Conversión del canal Y \*\*\*\*\*\*\*\*\*\*\*\*\*\*\*\*\*\*\*\*\*\*\*\*\*

```
 Delay10TCYx(40);
 ADCON0 = 0x05; // selecciona la terminal de entrada
 ADIF = 0; // Se limpia la bandera de interrupción
 GO_DONE=1;
 Delay10TCYx(40);
```

```
 if (ADRESH > 127)
      { creamasy();
      }
 else { creamenosy();
    }
```
// ;\*\*\*\*\*\*\* Conversion del canal X \*\*\*\*\*\*\*\*\*\*\*\*\*\*\*\*\*\*\*\*\*\*\*\*\*

 Delay10TCYx(40);  $ADCON0 = 0x01$ ;  $ADIF = 0$ ; GO\_DONE=1;

```
 Delay10TCYx(40);
     if (ADRESH > 127)
         { creamenosx();
 }
     else { creamasx();
         }
```
{

```
 //////////////////////////////////////////////////////////////////////////////////////////////////////////////////////////
//Funcion que recibe Masy Menosy Masx Menosx y devuelve Motorl y MotorD
```

```
if ((\text{masy} == 0)&&(\text{menosy} == 0)) /////////// Comparacion 1/////////////////
        if ((masx == 0)&&(menosx == 0)) //El joystick está en el Origen
        {
         PORTB = 0x00;motor i = 0x00;
         motor_d = 0 \times 00;
         CCPR1L = motor_i;CCPR2L = motor_d; }
        if((masx > 0)&&(menosx == 0)) //El J está del lado Derecho
        {
          aconvertir = masy; //motor derecho
          convierte ();
          motor_d = convertido;
         CCPR2L = motor d;
         motor_i = ((\text{masy}^2)+( \text{masx}^2))^2(1/2); // motor Izquierdo
         if(motor_i > 255){ motor_i = 254;aconvertir = motor_i; \frac{1}{2} convierte();
               motor_i = convertido;
               CCPR1L = motor i; //
 }
         else { a convertir = motor_i;
               convierte();
               motor_i = convertido;
               CCPR1L = motor_i; }
                PORTB=0b10011001;//adelante
 }
        if ((menosx > 0)&&(masx ==0)) //El J está del lado Izquierdo
        {
          aconvertir = masy; //motor izquierdo
          convierte ();
          motor_i = convertido;
         CCPR1L = motor_i;motor_d = ((\text{masy}^2)+( \text{menosx}^2))^2(1/2); // motor Derecho
         if(motor_d > 255)\{ motor_d = 254;
```

```
 aconvertir = motor_d;//
               convierte();
               motor_d = convertido;
              CCPR2L = motor d; // }
         else \{ aconvertir = motor_d;
               convierte();
               motor_d = convertido;
              CCPR2L = motor_d;
 }
            PORTB=0b10011001;//adelante
       }
     }
                         //////////////////////////////////////
    if ((\text{masy} > 0)&&(\text{menosy} == 0)) //////////// Segunda Comparación ///////////
     {
       if ((\text{max} == 0)&&(\text{menos}x == 0)) // El J esta hacia Adelante
        {
          aconvertir = masy; //motor derecho
          convierte ();
         motor d = convertido;
          motor_i = convertido;
         CCPR1L = motor i;
         CCPR2L = motor d;
         PORTB=0b10011001; //adelante
 }
      if((masx > 0)&&(menosx == 0)) // Cuadrante SUP Derecho
        {
         unsigned int mediox = max/2; //quita una parte de masx
          aconvertir = (masy-mediox); //motor derecho //modifique
         if ( aconvertir <= 0 ) //restriccion si es menor que cero
           {aconvertir = 0;} else {
          convierte ();
          motor_d = convertido;
         CCPR2L = motor_d;
 }
         motor_i = ((\text{masy-2})+(\text{masy-2})\cdot(1/2); if(motor_i > 255)
           { motor_i = 254; aconvertir = motor_i;
               convierte();
               motor_i = convertido;
              CCPR1L = motor_i; }
          else { aconvertir = motor_i;
               convierte();
               motor_i = convertido;
              CCPR1L = motor_i; }
             PORTB=0b10011001; //adelante
 }
       if ((menosx > 0)&&(masx ==0)) // Cuadrante SUP Izquierdo
```

```
 {
         unsigned int mediox2 = menosx/2; //quita una parte de menosx
          aconvertir = masy-mediox2; //motor izquierdo
           if ( aconvertir \leq 0 ) //restriccion si es menor que cero
           {aconvertir = 0;} else {
          convierte ();
          motor_i = convertido;
         CCPR1L = motor_i; }
         motor_d = ((\text{masy}^2)+( \text{menosx}^2))^2(1/2); // motor Derecho
         if(motor_d > 255)\{ motor_d = 254;
               aconvertir = motor_d;
               convierte();
              motor d = convertido;
              CCPR2L = motor_d; }
          else { aconvertir = motor_d;
               convierte();
               motor_d = convertido;
              CCPR2L = motor_d; }
          PORTB=0b10011001;//adelante
        }
     }
                      ////////////// ////////// /////////////
     if ((menosy > 0)&&(masy == 0)) ///////////Tercera Comparación /////////
     {
      if ((\text{max} > 0)&&(\text{menosx ==} 0)) // Cuadrante Inferior Derecho
        {
         unsigned int mediox = max/2;
          aconvertir = menosy-mediox; 
          if (aconvertir <=0)
         {aconvertir = 0;} else {
          convierte ();
          motor_d = convertido;
         CCPR2L = motor_d; }
         motor_i = (((menosy^2)+(masx^2))^(1/2));
         if(motor i > 255)
           { motor_i = 254;aconvertir = motor_i;
               convierte();
               motor_i = convertido;
              CCPR1L = motor_i; }
         else { a convertir = motor_i;
```

```
 convierte();
               motor_i = convertido;
              CCPR1L = motor_i; }
          PORTB=0b01100110;//atrás
        }
       if((menosx > 0)&&(masx == 0)) // Cuadrante Inferior Izquierdo ((masx > 0)&&(menosx ==
0))
        {
         unsigned char mediox = menosx/2;
          aconvertir = menosy-mediox; //motor izquierdo
          if (aconvertir <=0)
         {aconvertir = 0;} else {
          convierte ();
         motor i = convertido;
         CCPR1L = motor_i; }
          motor_d = (((menosy^2)+(menosx^2))^(1/2)); // motor Derecho
         if(motor d > 255)
           { motor_d = 254;aconvertir = motor d;
               convierte();
               motor_d = convertido;
              CCPR2L = motor_d; }
          else { aconvertir = motor_d;
               convierte();
               motor_d = convertido;
              CCPR2L = motor_d; }
             PORTB=0b01100110;//atrás
        }
       if ((\text{max} == 0)&&(\text{menos} x == 0)) // El J esta hacia atrás
        {
          aconvertir = menosy; //motor derecho
          convierte ();
          motor_d = convertido;
          motor_i = convertido;
         CCPR1L = motor_i;CCPR2L = motor_d; PORTB=0b01100110;//atrás
        }
     }//de tercera comparación
     } //...del while 1
```

```
 } //void main
```